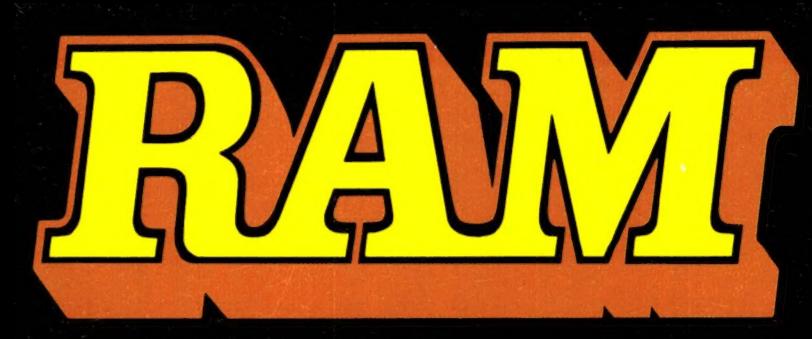

alles over computers soft- en hardware · scanners · kortegolf · elektronica · hifi · radiocommunicatie en zendamateurisme

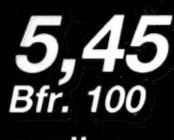

april 1987 nr. 78 8e jaargang

### **COMPUTER & RADIO AMATEUR MAGAZINE**

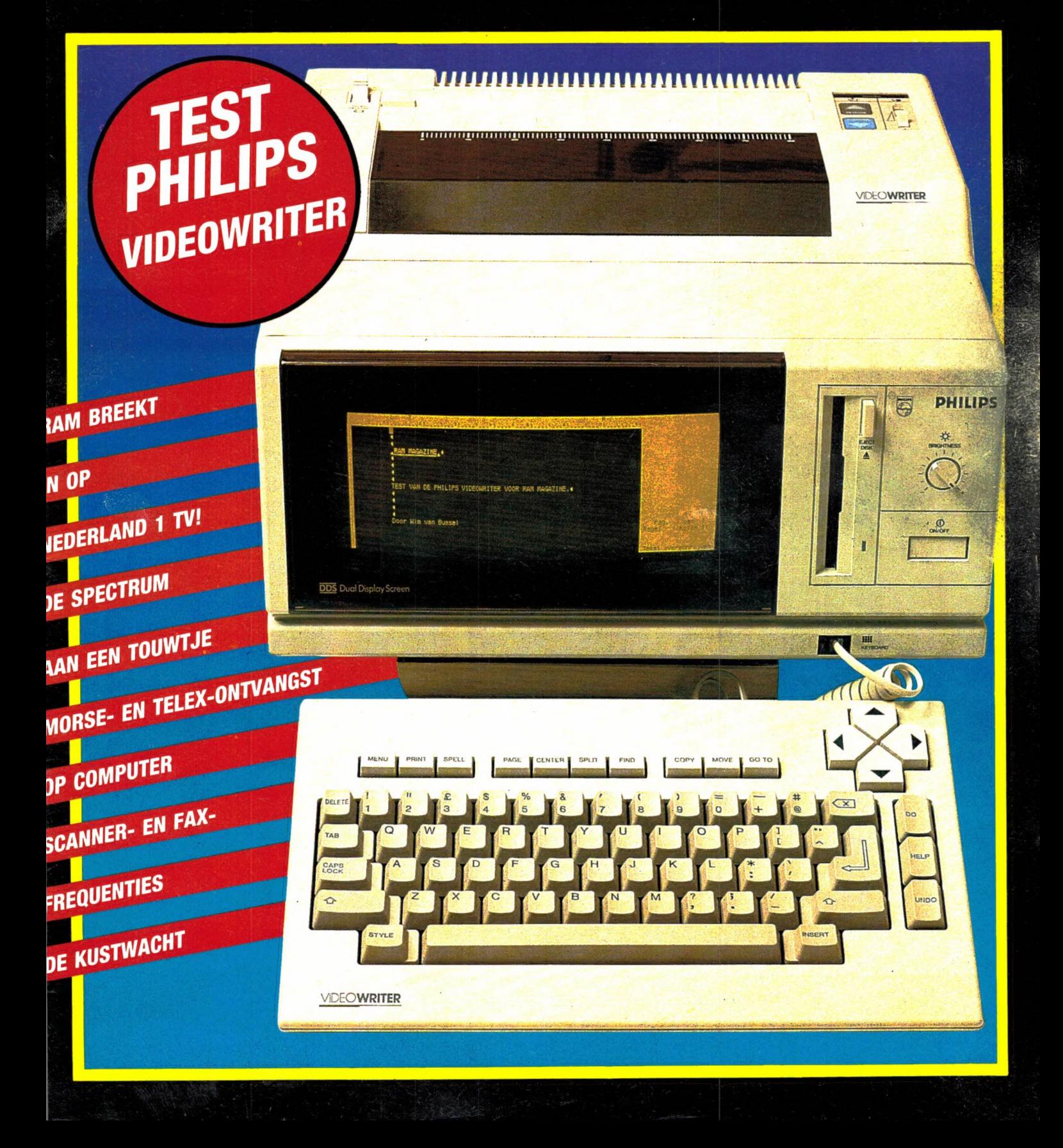

Philips biedt u 'n uitgelezen assortiment personal monitoren. Voor nagenoeg elke PC of homecomputer.

E

U kiest maar liefst uit vijf kleurenmonitoren met monochroomschakelaar en zes monochrome monitoren. Beeldscherm diameter 31 en 37 cm.

Sluit ze maar eens aan als u meer uit uw computer wilt halen! Het beeld spiegelt niet, is een en al stabiliteit en haarscherp tot in de puntjes. U beleeft urenlang computergenoegen zonder uw ogen te vermoeien.

Tekstverwerking... Grafische toepassingen... Stel het beeld in zoals u hebben wilt. Breder, smaller of precies in het midden. Met Philips kunt u alle kanten uit. Ideaal voor uw werk. Ideaal voor uw hobby.

Meer weten over onze personal monitoren? Vraag gratis onze folder aan bij: Philips Nederland, VB 10-2, Antwoordnummer 500, 5600 VB Eindhoven.

Hiernaast ziet u afgebeeld de High resolution kleurenmonitor CM 8873 met 37 cm/ 90° Black Matrix beeldbuis; pitch 0,31 mm<br>(D). Hoge resolutie, 900 x 480 beeldpunten (RGB). Video bandbreedte >18 MHz (RGB). Schakelaars om de monitor om te schakelen naar monochrome (groen), om de monitor om te schakelen van lineair naar TTL. CGA, EGA en PGA compatible. Aansluitingen voor: audio in (CINCH). RGB in lineair/ I-TTL, RGB/rgb in I-TTL 9 pens D connec-<br>tor. (RGB-I-TTL 16 kleuren, RGB lin, alle kleuren, RGB/rgb-TTL 64 kleuren).

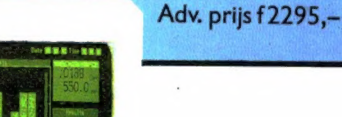

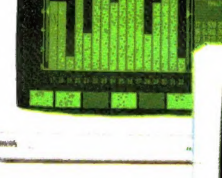

Een uitgelezen assortiment van vijf kleuren- en zes monochrome monitoren.

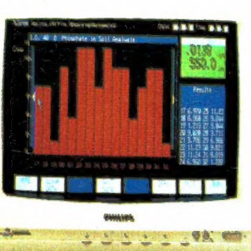

### **MONITOREN MET N SCHERPE KIIK OP COMPUTERS KOMEN VAN PHILIPS**

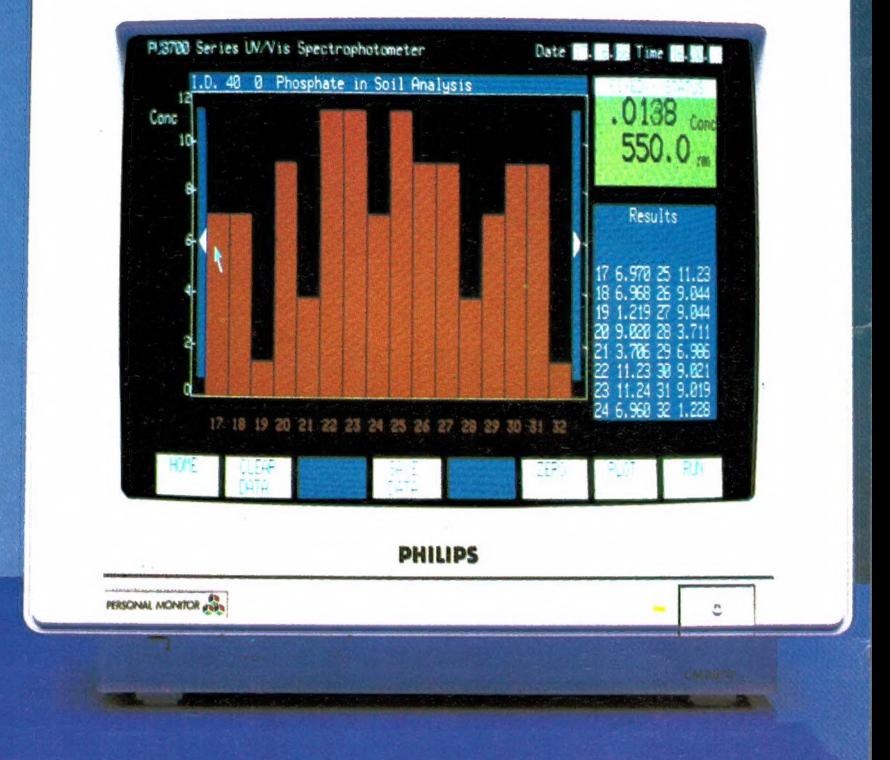

### 'N PHILIPS PERSONAL MONITOR: **DUIDELIJKER KAN'T NIET.**

Alles over computers, soft- en hardware, scanners, kortegolf, elektronica, hifi, radiocommunicatie en zendamateurisme.

Uitgever: Radio Amateur Magazine B.V. Elizabethdreef 5, 4101 KN Culemborg Directeur: Jan van Herksen. Bladmanager: Sandra Retra. Hoofdredacteur: Willem Bos.

Alle informatie  $+$  abonnementen administratie: suau<br>RAM Postbus 333, 2040 AH Zandvoort, Passage 5.

Tel. 02507-19500 (ma. t/m vrij. van 09.00 tot 12.00 uur), vragen naar Thea van Hemert. Redactie:<br>RAM

Postbus 44, 2420 AA Nieuwkoop.

Advertentie exploitatie en inl. over wederverkoop: RETRA Publiciteits Service BV, Postbus 333, 2040 AH Zandvoort. Tel. 02507-18480/18481. Telex: 41777 Retra.

Vormgeving/produktie: JCZ productions Mijdrecht.

RAM verschijnt 11× per jaar. Het juli-augustus nummer is gecombineerd tot een enkele uitgave. Jaarabonnementen 1987 f 52,50. Voor staffel zie aanmeldingsbon.

#### België:

Abonnementsgelden kunnen uitsluitend overgemaakt worden per internationale postwissel ge-adresseerd aan Radio Amateur Magazine B.V. P.B. 333 NL-2040 AH Zandvoort. Overmaken in Bfrs. (960,-) of in Hfl. (52,50). Staffel op aanvraag. Overige landen op aanvraag.

Abonnementen worden tot wederopzegging aangegaan. Opzegging kan uitsluitend schriftelijk ge-beuren, en wel voor 1 november. Nadien vindt automatisch verlenging voor 1 jaar plaats. Betaling<br>uitsluitend door middel van de toegezonden accept girokaart. Adreswijzigingen 3 weken van tevoren opgeven met vermelding van het oude en nieuwe adres.

Losse nummers: RAM is verkrijgbaar bij boeken tijdschriftenhandelaren, grootwinkelbedrijven, sta-tionskiosken en handelaren in communicatie-en elektronica apparatuur. Verkoopprijs f 5,45 (incl. 6% BTW). Belgische francs 100,-

Nog na te bestellen: nummer 48 en volgende nummers. Maak f 5,50 per nummer over op girore-kening 1598540 t.n.v. Radio Amateur Magazine B.V. te Zandvoort, met vermelding van het (de) gewenste nummer(s).

Na ontvangst van uw overboeking, worden per omgaande de bestelde nummers toegezonden.

Rechten: Niets uit deze uitgave mag op enigerlei wij-<br>ze worden gereproduceerd, overgenomen of op<br>andere wijze worden gebruikt of vastgelegd, zonder voorafgaande schriftelijke toestemming van de uitgever. De in RAM opgenomen bouwbeschrijvingen en schema's zijn uitsluitend bestemd voor huishoudelijk gebruik (octrooiwet). Toepassing geschiedt<br>buiten verantwoordelijkheid van de uitgever. Bouwkits, onderdelenpakket en compleet gebouwde apparatuur overeenkomstig de in RAM gepubli-ceerde ontwerpen mogen niet worden samengesteld of in de handel gebracht zonder voorafgaande<br>schriftelijke toestemming van de uitgever. Op de ge publiceerde computerprogramma"s berust au-teursrecht. Deze mogen uitsluitend voor persoonlijk gebruik benut worden.

#### WAARSCHUWING

verschillende wetgeving in de diverse landen kan in RAM apparatuur en/of toepassingen van<br>apparatuur beschreven of aangeboden worden,<br>waarvan het bezit en/of gebruik in sommige<br>landen verboden is. Wij wijzen de lezer er op, dat hij<br>zichzelf oo de hoodte dient te stel betreffende wetgeving en op zijn eigen verantwoor-delijkheid voor het zich houden aan de wetge-ving. Dit geldt ook voor te koop aanbieden van software. De artikelen en advertenties in RAM moe-ten worden gezien als informatie verstrekking en hebben geenszins de bedoeling eventuele wetsovertreding te bevorderen.

Druk: NDB Zoeterwoude. Distributie Nederland: BETAPRESS B.V., Burg. Krollaan 14, Gilze. Tel. 01615-2900. Distributie België: Persagentschap Vervoer en Distributie B.V., Klein Eilandstraat 1, 1070 Brussel. Tel. 02-5251411.

### IN DIT NUMMER

Een van de redenen dat u dit tijdschrift koopt is dat u wilt lezen over nieuwe ontwikkelingen en produkten. Het behoort dus tot de taken van een redactie om nieuwe ontwikkelingen te signaleren, er uit te vissen wat voor de lezers interessant kan zijn en daar een goed artikel over te maken. Omdat RAM zo'n veelzijdig blad is, kunnen wij ons niet beperken tot een enkele hobby zoals bijvoorbeeld MSX computers of elektronica zelfbouw. Wij moeten over alles geïnformeerd zijn en geloof ons, dat valt niet mee. Belangrijker nog dan het beschrijven en signaleren van nieuwe produkten is het proberen te voorspellen van trends — interesses die grote populariteit gaan krijgen. Degenen die RAM al wat langer lezen weten dat we daarin voorop lopen. Toen de bakkies-rage nog volop aan de gang was begonnen wij enthousiast te schrijven over de ZX 81, een computer waar de eerste tijd vrijwel niemand wat in zag. We hebben de Videogame-rage als eerste gesignaleerd en voorspeld — en gelijk gekregen – dat de MSX computers een zeer belangrijke plaats zouden gaan innemen in het Nederlandse computergebeuren. Dat voorspellen van die trends is minder moeilijk dan men denkt. Het vergt alleen gesprekken met honderden mensen: importeurs, lezers die onze stands op beurzen bezoeken, fabrieksdirecties, winkeliers, pers en publiciteitsmensen. Natuurlijk levert de jaarlijkse lezerenquête veel informatie op over uw interesses, evenals uw brieven. Daarnaast vormen beurzen vaak een goede mogelijkheid om nieuwe rages te signaleren. Sinds 1980 leven we namelijk in de tijd van de rages. Het begon met de 27 MC bakkies: zo'n 250.000 mensen kochten er een, maar inmiddels kunnen we allang niet meer spreken van een rage. Hetzelfde gold voor de videogames, een rage die begon toen de bakkies-rage nog bezig was. En toen de videogame-rage op het hoogtepunt was, startte de volgende rage: home-computers. Daarvan zijn onvoorstelbare hoeveelheden verkocht, begonnen met de ZX 81, de VIC-20 en vervolgens de Spectrum, Commodore 64, ATARI 600/800 en later MSX. Toch merken we aan alles, dat die computerrage over het hoogtepunt heen is. Begrijp ons niet verkeerd: honderdduizenden mensen beleven nog elke dag veel plezier van hun home-computer, en dat zal voorlopig ook nog wel

Lees verder op pagina 65.

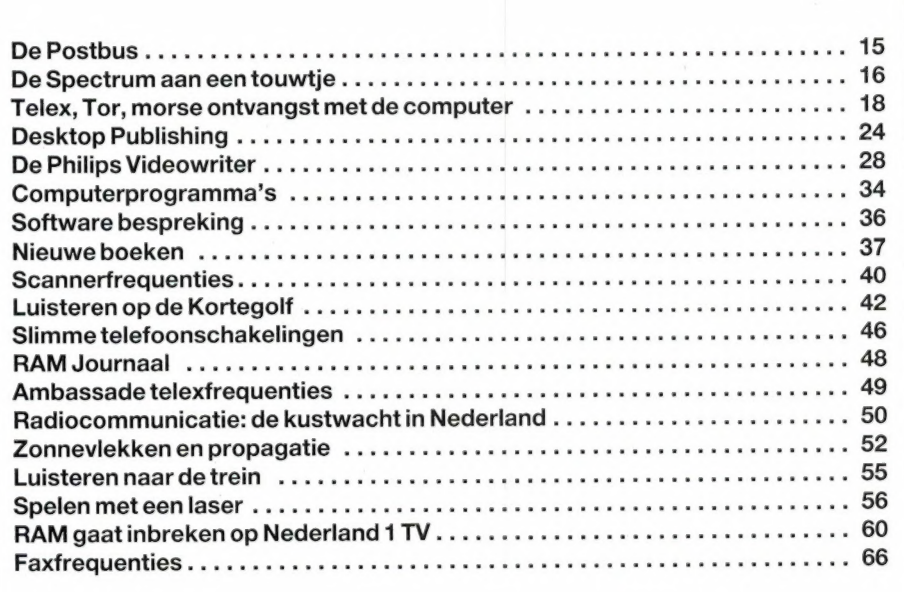

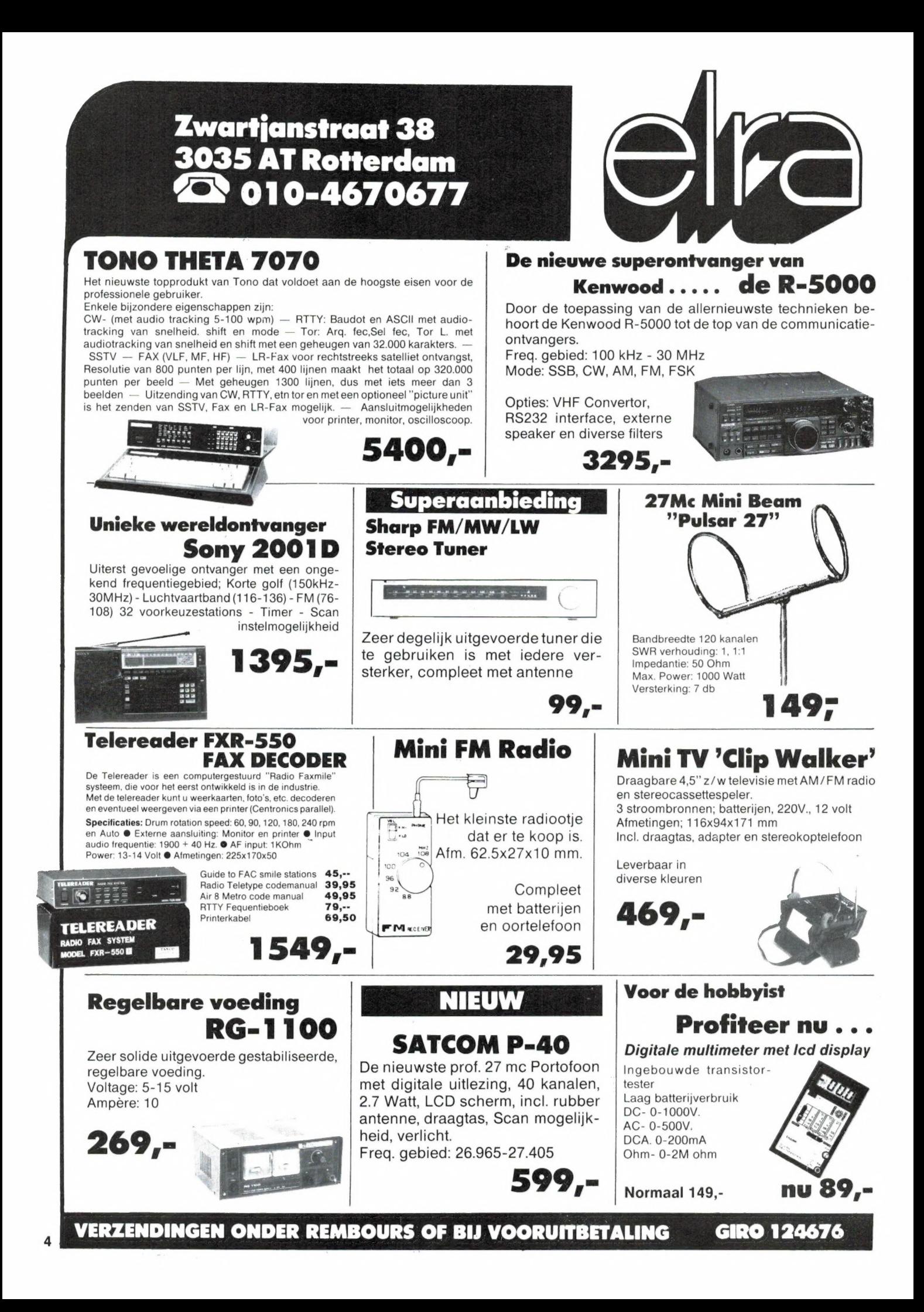

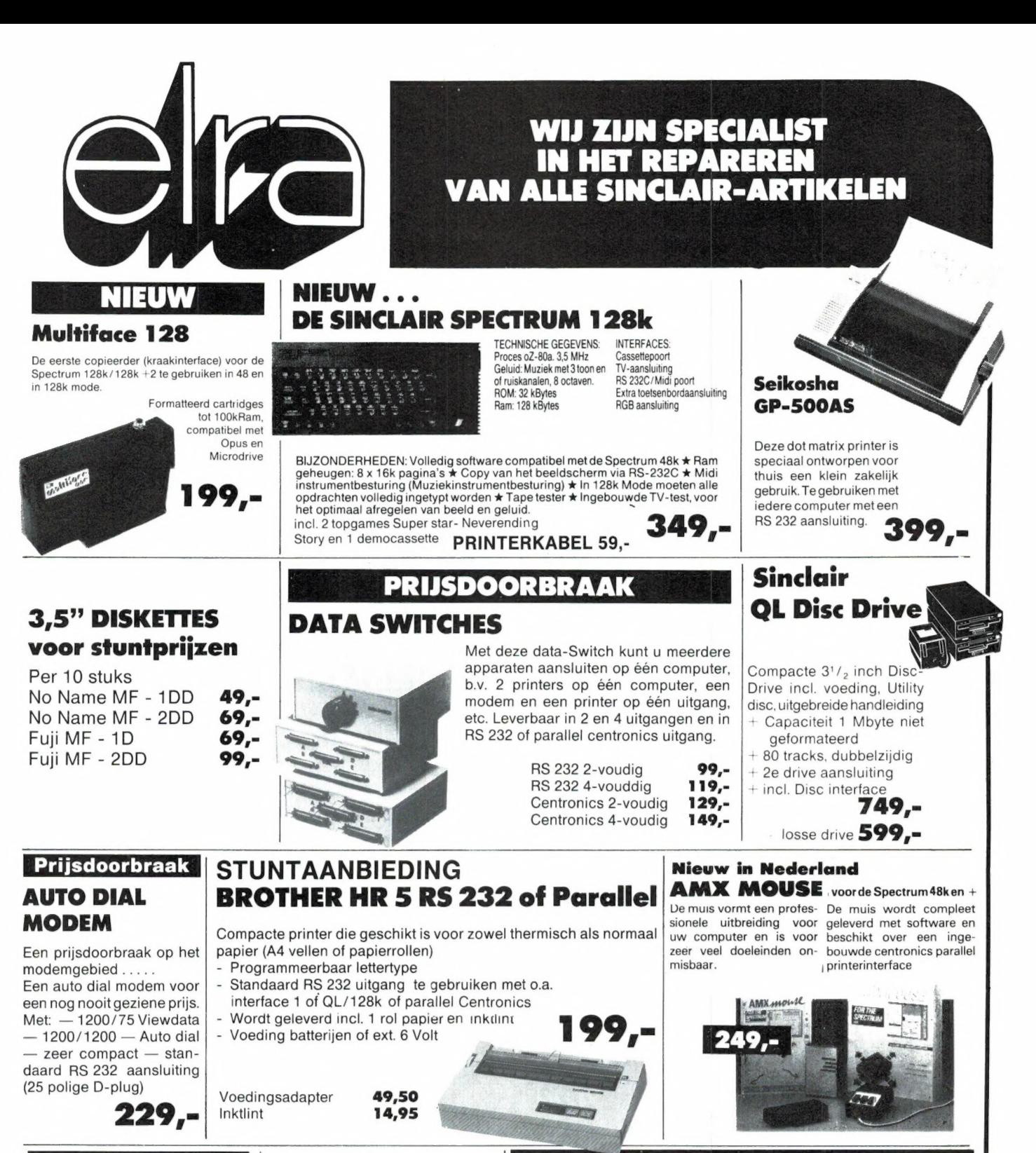

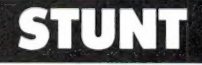

10 Microdrivecartridges incl. opbergdoos voor 20 stuks

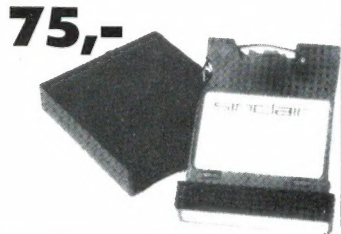

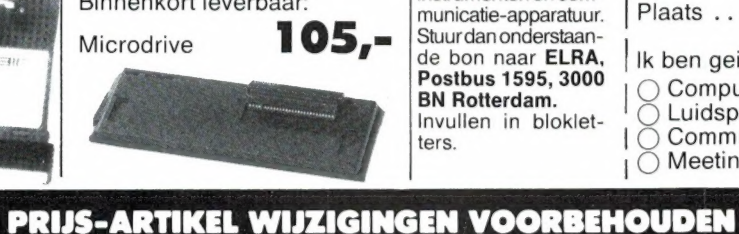

119,-

**Het** 

kabel, en netwerkkabel

Incl. handleiding, microdrive

**INTERFACE 1** 

Binnenkort leverbaar:

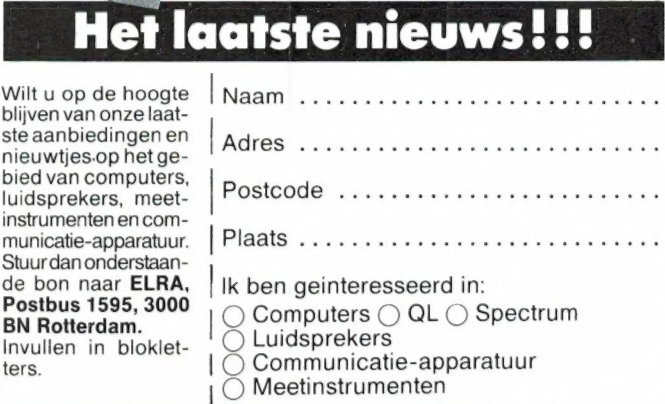

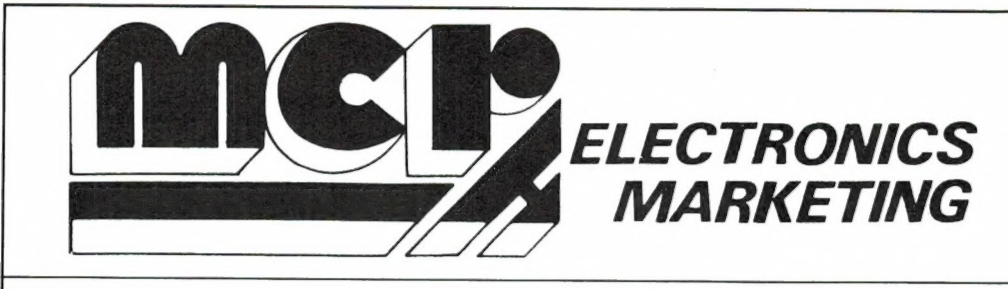

**Steenweg op Niivel 100 1420 EIGENBRAKEL BELGIË** Tel. 09-322.384 80 62 Telex 62569 mcr b

### TONO THETA 7070

**ALL MODE TRANSMIT/RECEIVE** 

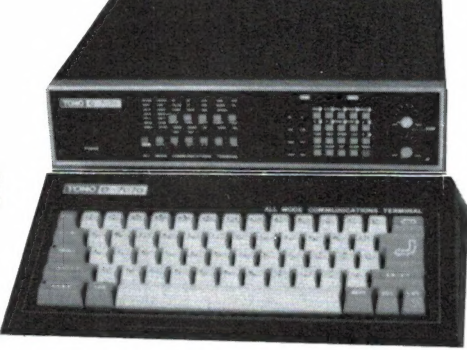

#### **COMMUNICATION TERMINAL**

De TONO 7070 is een nieuw top-produkt met onvergelijkbare mogelijkheden en beantwoordt aan alle vereisten, zelfs voor de professionele gebruiker. Een overzicht van de specificaties:

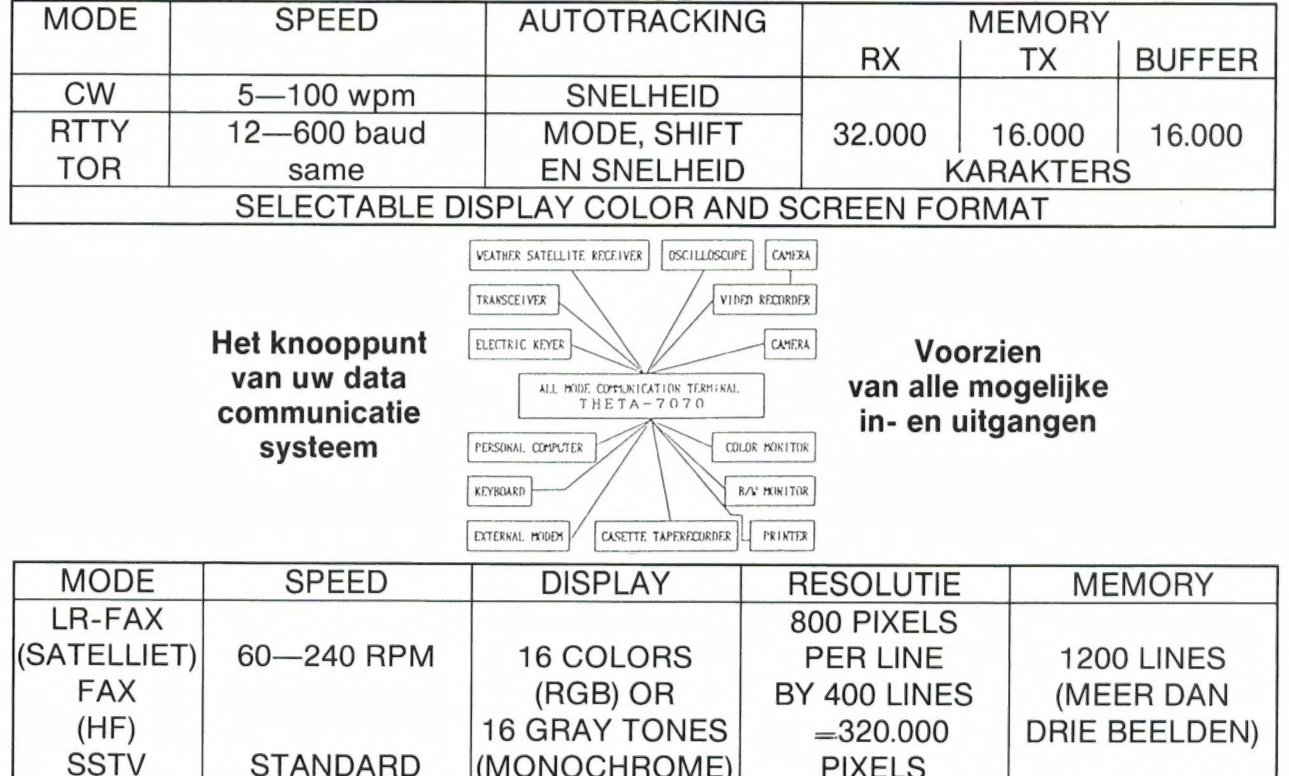

#### SPECIALE "PROMASTER" TYPES VOOR SPECIFIEK PROFESSIONEEL GEBRUIK

#### Neem nader informatie bij uw specialist:

Friesland: Radio Rijpkema - Midstr. 120 - 8501 AV Joure - 051-382656 · Limburg: HAJE Electronics - Oude Kerkstr. 7 - 6325 EE Berg en Terblijt (Valkenb.) - 044-0640138 · Noord-Brabant: Jacobs Breda Electronics - Liesbosstr. 14 - 4813 BD Breda - 076-212881 Noord-Holland: A.R.S. Elopta - Prins Hendrikkade 153 - Amsterdam-C. - 020-251922 - Elektron - Laat 38 - 1811 EJ Alkmaar -072-113180 - Venhorst Communicatie Centrum - Havenstraat 12A - 1211 KL Hilversum - 035-15879 **• Overijssel:** Harrie Lammertink - Eerste Esweg 45A - 7642 BH Wierden - 054-961966 • Utrecht: Radio Communicatie Centrum - Amsterdamsestraatweg 561 - 3553 EG Utrecht - 030-433835 · Zeeland: Der Weduwe Elektro - Leeghwaterstraat 22 - 4561 MA Hulst - 011-4014716 · Zuid-Holland: ELRA - Zwartjanstraat 38 - 3035 AT Rotterdam - 010-664038 - Ruytenbeek B.V. - Wilgstraat 53A - 2565 MB Den Haag - 070-603355 -Schaart Electronics - Cleijn Duinplein 6 - 2224 AX Katwijk aan Zee - 017-1815708

#### Professionele antennes van TELEVES voor de betrouwbaarste verbinding op iedere frequentie.

Een kleine greep uit het omvangrijke programma:

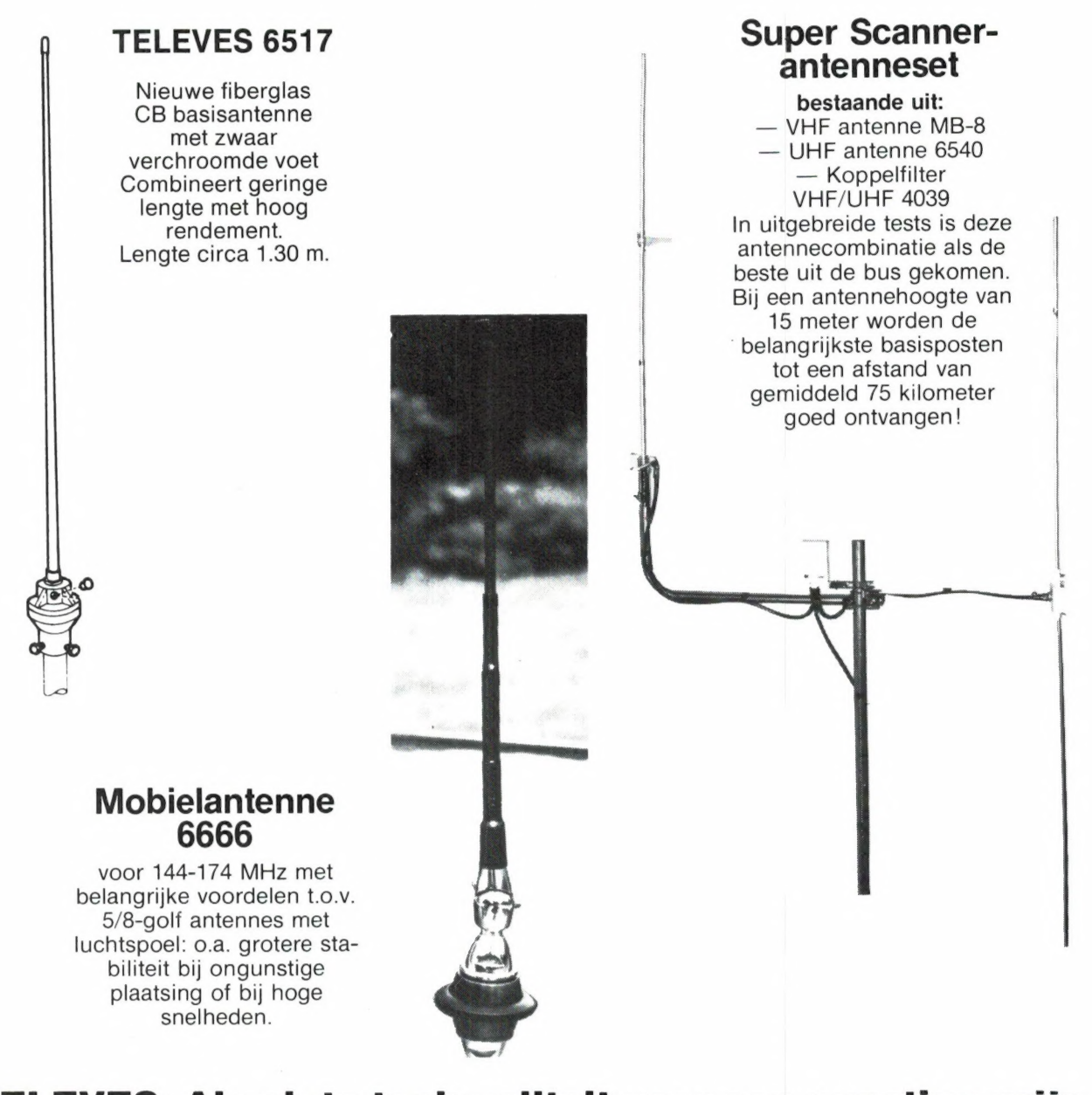

#### TELEVES: Absolute topkwaliteit voor een gunstige prijs Voor meer informatie over deze en ca. 75 andere modellen:

Alkmaar: Smorenberg 072-117739 ● Almelo: Radio Nijhuis 05490-19191 ● Amsterdam: Eddy's Electroshop 020-837979 ● Arnhem: Telemarc 085-513150 ●<br>Breda: Radio Jacobs 076-132881 ● Bussum: Radio Velt 02159-17315 ● Damwoude: Rad Utrecht: Radio Communication Center 030-433835 ● IJmuiden: Baco 02550-11612 ● Zwolle: Radio Nijhuis 038-213804 ● Hoofdverdeler in België: Kortrijk<br>E.P.S. 056-218360 ● Dealers in België: Stereorama 056-352402 ● Brugge: Van Denijs Westrem: Elektro Gent 091-220852 Tournai: Morel 069-226202 - 'Studio 2002' 069-227765 • Waterloo:Alpha 02-3540883 • Wavre: Microtel<br>010-225318

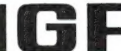

 $\frac{1}{2}$  Alleen-importeur:  $\blacksquare$   $\blacksquare$  Naarden, Tel. 02159-44098, Telex 43145 igp nl

vanaf nu repareert u zeli de meeste elektrische en elektronische apparaten

In dit nieuwe praktijkboek vindt u o.a.

e REPARATIEHANDLEIDINGEN voor TV en video, audio, (band en cassetterecorder, radio"s) huishoudelijke apparaten (mixer, thushoudelijke apparaten (mixer,<br>toaster, koffiemachine, stofzuiger, Ce Certral<br>magnetron etc.) Elektrisch magnetron etc.) Elektrisch<br>tuingereedschap (grasmaaier of heggeschaar) doe-het-zelf gereedschap, muziekinstrumenten enz. enz.

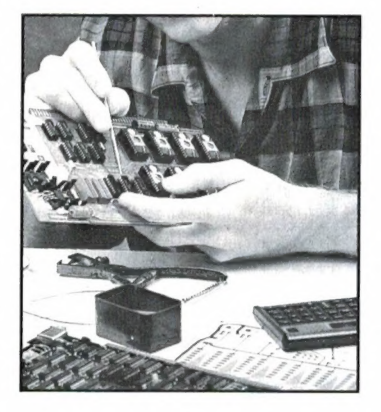

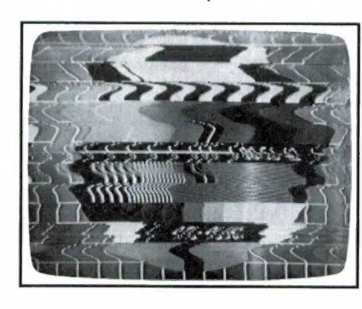

**Magiee** 

- ә FOUTEN 2ОЕКЕМ: door middel van duidelijke aanwijzingen komt u het mankement snel op het spoor.
- ә FUNKTIEBESCHRIJVINGEN met basisinformatie over opbouw en werking van de verschillende apparaten.
- e BOUWBESCHRIJVINGEN voor eenvoudige meet- en regelapparatuur.
- ə DATATABELLEN van vveerstanden, kondensatoren, spoelen, dioden, IC"s maar ook van elektronenbuizen.
- UITBREIDINGEN EN ACTUALISERINGEN op het basiswerk met reparatiehandleidingen van nieuwe en interessante apparaten.

#### OVERTUIG UZELF

Neem rustig de proef op de som en bekijk de voordelen eens op uw gemak van dit praktische hobby-naslagwerk, dat u veel geld zal kunnen besparen.

Het enige dat u hoeft de doen is bijgaande kaart in te vullen en ons toe te zenden. Wij zorgen er dan voor dat u het boek direkt na verschijnen toegezonden krijgt.

#### Bestel vandaag nog:

Reparatie Handboek

Naam Adres

PC/Plaats

\* Boekhandel

Reparatiehandboek voor elektrische en elektronische apparaten. Luxe ringband op A4 formaat Basiswerk ca. 350 pag. bestelnummer 4400 Prijs f 99,- inkl. BTW exkl. porto Elke 2 - 3 maanden ontvangt u tot wederopzegging een aanvulling en uitbreiding op het basiswerk. Deze zijn overzichtelijk en makkelijk in de band te voegen. Prijs per aanvulling f 55,00 inkl. BTW exkl. porto

### REPARATIEBON ....!

Datum Handtekening

 $\Box$  JA zend mij direkt/via boekhandel\* Reparatiehandboek voor elektrische en elektronische apparaten toe, voor de prijs van f 99,- De nieuwe aanvullingen a f 55,00 ontvang ik automatisch en tot wederopzegging.

#### Stuur de 'reparatiebon' naar: WEKA UITGEVERIJ B.V. ANTWOORDNUMMER 15412  $\frac{10}{\frac{1}{2} \cdot \frac{1}{200}}$  1000 PZ AMSTERDAM (postzegel niet nodig) tel.: 020 - 86 71 31

8

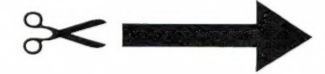

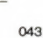

5183

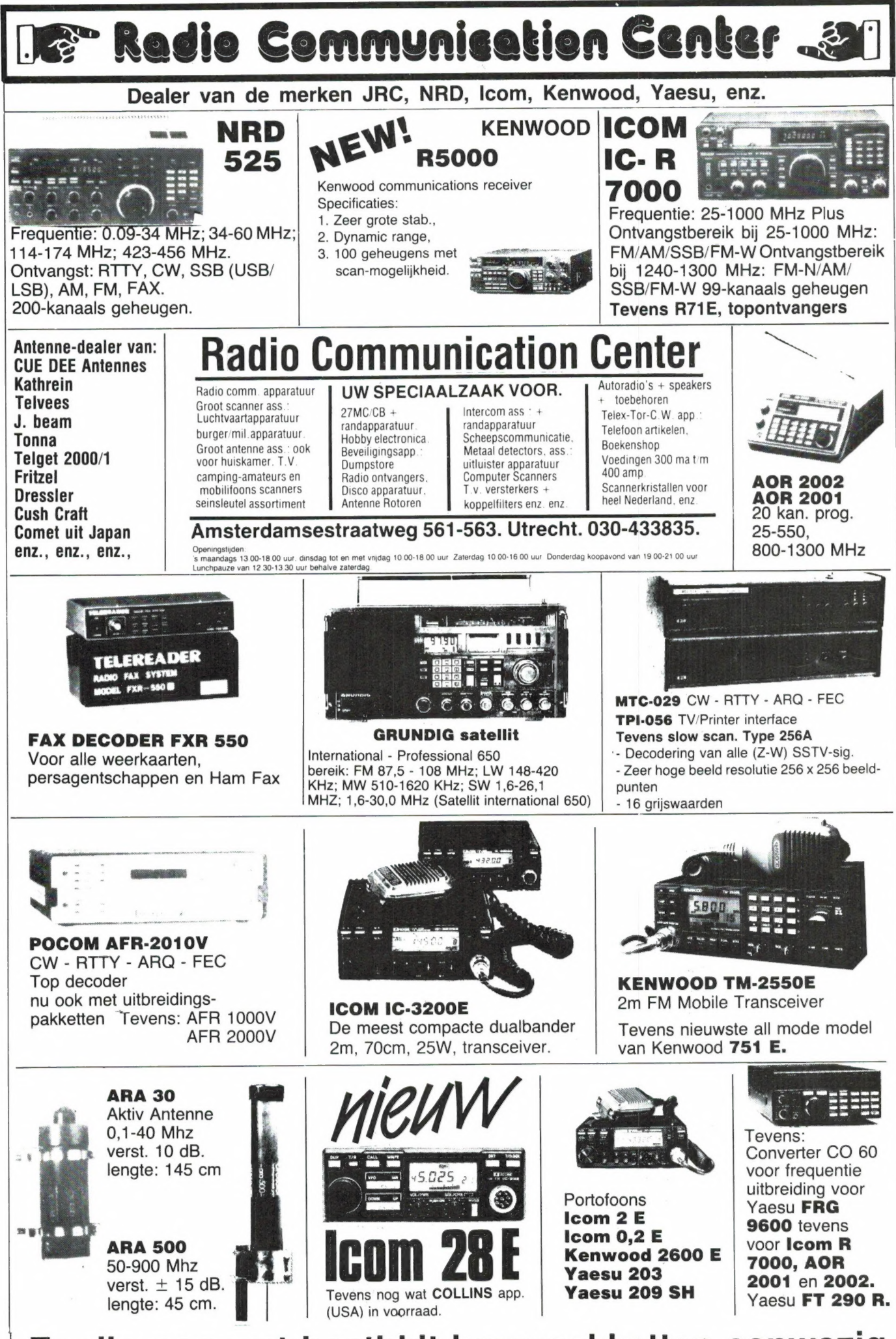

Er zijn nog wat heathkit bouwpakketten aanwezig

9

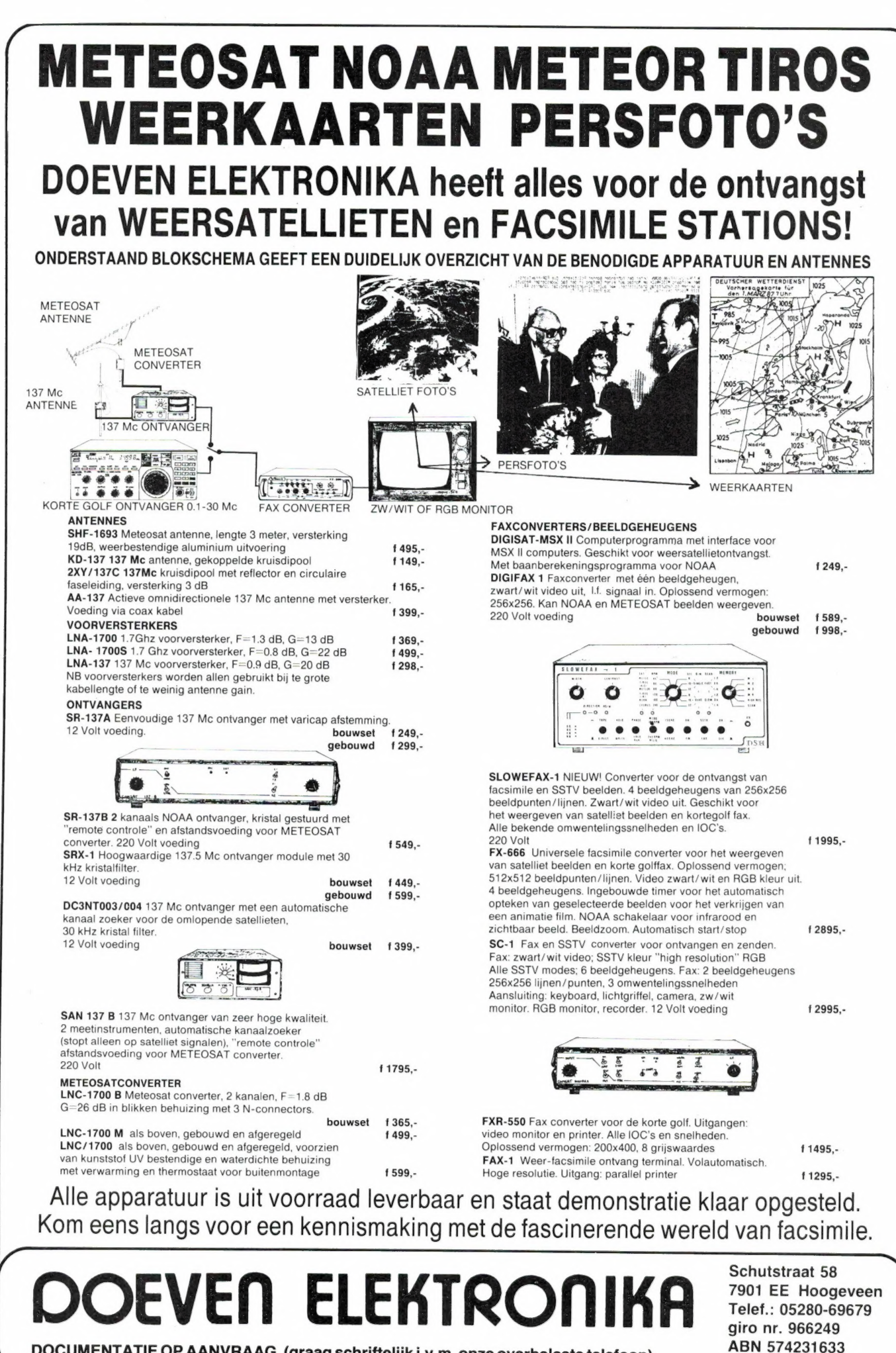

DOCUMENTATIE OP AANVRAAG. (graag schriftelijk i.v.m. onze overbelaste telefoon)

10

Maandag de gehele dag gesloten, vrijdagavond koopavond.

**Telex: 42775** 

# De MSX uitigever presenteert:

#### MSX boeken

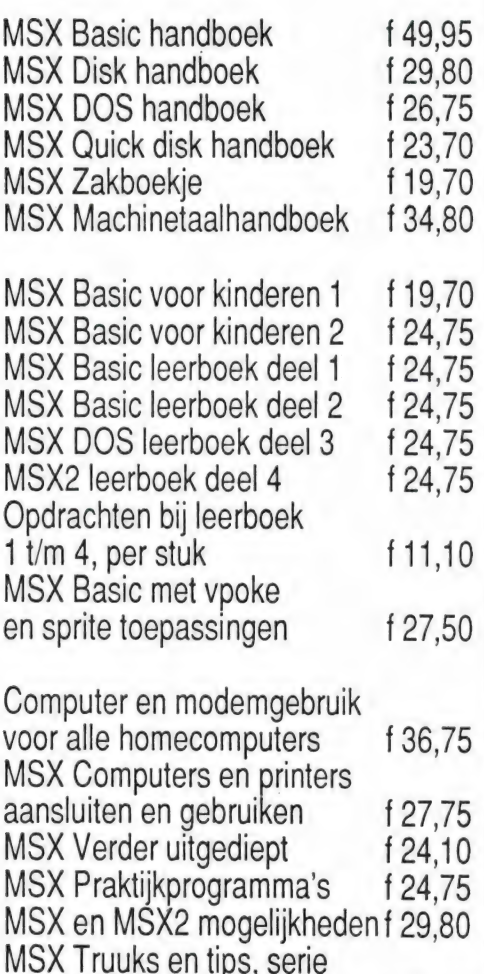

MSX2 boeken

![](_page_10_Picture_229.jpeg)

van 8 delen; per stuk f 25.15

#### MSX2 software

FISTAN administratiepakket voor MSX2 f 300,50

![](_page_10_Picture_7.jpeg)

Een razend snelle nederlandse assembler en dis-assembler, gebruikers- vriendelijk, met uitgebreide handleiding. Machinetaalkennis is volstrekt niet macninetaalkennis is voistrekt niet<br>nodig. Voor MSX en MSX2 met diskdrive.

### MSX2 Zakboekje

![](_page_10_Picture_10.jpeg)

Wessel Akkermans Zakboekje nieuw in de serie MSX2 handboeken! Andere delen: Basic handboek Utility handboek Disk/DOS handboek Machinetaalhandboek

27,75

### 149, kaartenbakprogram

Eindelijk een interaktief werkende kaartenbak voor MSX2. Selekteren en sorteren op alle velden, staandaardlijst, vrije lay-out, mailingfaciliteiten, etiketten, 4000 kaarten, 45 velden per kaart, 40 tekens per veld. Met uitgebreide handleiding.

Verkrijgbaar in de boekhandel. Bel of schrijf even voor onze gratis computerboekenkatalogus

![](_page_10_Picture_16.jpeg)

![](_page_11_Picture_0.jpeg)

![](_page_12_Picture_0.jpeg)

![](_page_13_Picture_0.jpeg)

### PORTAFOONS

Op de foto ziet u de ICOM IC-u2E, de nieuwe kleine portafoon. Echt klein, zonder antenne en batterij past deze zendontvanger in een pakje sigaretten. Ondanks het LCD-display is hij veel zuiniger met zijn batterijen. Hij wordt geleverd met een iets grotere batterij als die op de foto. Ruim 1 Watt output in FM van 144 tot 146 MHz. En omdat alles duurder wordt een prijslijst van portafoons en hun toebehoren. Als u goed op de hoogte bent ziet u dat de meeste prijzen zijn verlaagd. ICOM portafoons, beter en nu ook goedkoper. Neem uw machtiging mee bij aanschaf, en vraag bij aankoop van ICOM naar het garantiebewijs van AMCOM.

ICOM

![](_page_13_Picture_3.jpeg)

AMCOM, Van Cleeffkade 15, 1431 BA Aalsmeer, Postbus 99, Aalsmeer, telefoon 02977-28811. Geopend: Maandag t/m vrijdag 09.00-17.00, vrijdagavond 19.00-21.00, zaterdag 10.00-16.00.

### DE POSTBU

De postbus is een rubriek voor lezers die technische vragen hebben. Vragen die ook voor andere lezers interessant zijn worden in de postbus opgenomen. Het kan echter enige tijd duren voor uw vraag aan de beurt komt. U persoonlijk antwoord sturen is helaas niet mogelijk. Stuur uw vragen met zoveel mogelijk details aan "Radio Amateur Magazine', Postbus 44, 2420 AA Nieuwkoop. Zet op de linkerbovenhoek van de enveloppe "de Postbus'.

#### Printen ontwerpen op computer

J. A. Blokhuis uit Hillegom wil printen ontwerpen op de computer. Hij heeft een VG 8239 MSX-2 computer en wil eerst de print of de tekening op het beeldscherm zetten en vervolgens met een screendump de tekening op doorzichtige folie printen, zodat daarvan direct een print op fotogevoelige printplaat gemaakt kan worden. Het probleem is de printer/plotter die perfect zwarte afdrukken moet geven, maar niet meer dan zo'n  $f$  1.500,- mag kosten.

RAM: Printen ontwerpen op een computer wordt steeds meer toegepast. Voor zover ons bekend is er nog geen speciaal printontwerpprogramma voor MSX-2, hoewel deze computers voldoende oplossend vermogen hebben. Voor IBM klones zijn er wel speciale ontwerp programma's, bijvoorbeeld LAYO 1, te koop bij BAAS Elektronica, Rijkstraatweg 42 3281 LW Numansdorp, tel.: 01865-4211. Dat kost echter wel zo'n f 4.500,–. Dergelijke programma's gebruiken XY plotters, bijvoorbeeld van Hewlett Packard of Roland. Deze plotters werken met inktstiften en kunnen zonder meer de printbanen tekenen. Ook hier moet men rekenen op prijzen vanaf zo'n 4000 gulden. Deze plotters hebben zowel een centronics parallel als een RS 232 Interface, en kunnen dus ook op een MSX-2 aangesloten worden. Goedkopere plotters zijn over het algemeen niet bruikbaar voor het tekenen van diep zwarte printbanen. De Sony PRN-C41 is absoluut onbruikbaar. De meeste matrixprinters geven geen ononderbroken zwarte lijnen wanneer ze gebruikt worden voor plotten. De enige uitzonderingen zijn de thermische printers die met een carbonlint zijn uit te rusten, zoals de onlangs geteste General Electric TXP-1000. Die geeft wel een diepzvvarte afdruk tot het (eenmalige) lint op is. Omdat: de verplaatsing van de printkap instelbaar is op 144 dots per inch en de papier doorvoer op 1/144 inch, kan men dan herhaaldelijk 'over' te printen wel gesloten, zwarte afdrukken krijgen, zei het op normaal papier. Daarvan moet dan een litho gemaakt worden. Dat kan dan als negatief voor de fotoprint dienen. Deze printer kost maar f 399,-, al zijn de linten vrij duur: zo'n 20 gulden. Het probleem is echter, dat u niet zonder meer een screendump kunt maken, want dan krijgt u geen ononderbroken lijnen. U zult uw teken programma zo moeten veranderen, dat u de printer in de grafische mode kunt aansturen, en dat is beslist niet zo'n eenvoudige zaak. Tenzij u goed kunt programmeren, lijkt het ons verstandiger nog maar even door te sparen en dan contact op te nemen met de genoemde firma om te kijken of u niet beter uit bent met een echte plotter.

#### CBM 64 bij inruilen voor MSX?

G. Bedet uit Terneuzen heeft een CBM 64. Hij is gelicenseerd zendamateur en met name geïnteresseerd in computertoepassingen voor het zendamateurisme en niet in spelletjes. G. Bedet denkt er over een diskdrive aan te schaffen, maar aan de andere kant zijn er veel kennissen die hem aanraden z'n Commodore 64 in te ruilen tegen een MSX computer. Hij vraagt of wij die mening ook zijn toegedaan.

RAM: Voor de gewenste toepassingen zijn we het niet eens met uw kennissen. U kunt veel beter de CBM 64 houden en er een drive bij kopen. De reden is simpel. MSX 1 en de CBM 64 ontlopen elkaar niet zoveel qua mogelijkheden, maar voor de CBM 64 is veel meer programmatuur beschikbaar voor de toepassing die u zocht: morse/telex ontvangst en zenden, AMTOR packetradio"s enz. MSX-2 kan wel veel meer dan de CBM 64 (betere graphics, groter geheugen enz.), maar veel specifieke zendamateur programma's zijn daar nog niet voor.

#### Interface voor ZX81

Remco Visbach uit Rijswijk heeft een ZX81 en wil daarmee lampjes en relais besturen. Hij vraagt of er een interfacekaart is waarmee dat kan.

RAM: Er zijn verschillende kaarten. Allereerst is er het Velleman bouwpakket systeem. We schreven daar uitgebreid over in RAM 59 (nabestellen zie pag. 3). Het systeem bestaat uit een moederkaart, waarop weer verschillende toepassingskaarten aangesloten kunnen worden, waaronder een relaiskaart, een kaart om 220 volt te schakelen, analoog-digitaal converters enz. Het is een zeer flexibel en uitgebreid systeem, maar niet erg goedkoop en je moet het zelf bouwen. Dankzij de uitstekende gebruiksaanwijzing en mooie printen is dat niet erg moeilijk. Er zijn echter ook diverse input-output (I/O) kaartjes te koop van Engels fabrikaat met 8 uitgangen voor led"s of relais voor de ZX81. Die zijn kant en klaar en kosten f 99,- bij Radio Elra, in Rotterdam tel.: 010-4664038.

## DE SPECTRUM AAN

Bij de homecomputers is het gebruikelijk dat het eigenlijke computergedeelte, de CPU en aanverwante zaken dus, in het binnenste van het toetsenbord zijn ondergebracht. Dat geldt voor MSX1, SPECTRUM en COMMODORE. Bij de PC's, die meer en meer binnen het bereik van de doorsnee gebruiker komen, is dat anders. Daar zitten computer en diskdrives in een aparte kast. Het toetsenbord is dan door middel van een krulsnoer met die centrale kast verbonden.

#### De voordelen

Zo"n los toetsenbord is erg lekker werken. Je kunt je toetsenbord immers naar hartelust verplaatsen. letsjes scheef, onder een hoek of wat dan ook. Ten tweede ziet het er ook nog erg professioneel uit. Bij de SPECTRUM is er echter nog een heel ander voordeel. En dat is de bedrijfszekerheid. Zoals bekend is er geen computer waarvoor zoveel hulpapparatuur beschikbaar is als voor de SPECTRUM. Die moeten echter allemaal op die beruchte doorvoerconnector achterop de computer aangesloten worden. Met uitzondering van Interface One, de Opus Discovery en het nieuwe DISCIPLE Interface, die allemaal vastgeschroefd kunnen worden, geeft dat binnen de kortste keren de grootste ellende. Elk ander interface zit los op die connector en gaat dus vroeg of laat wiebelen met alle kwalijke gevolgen vandien. Wanneer we nu het toetsenbord van de computer scheiden kunnen we de computer met al die losse interfaces apart in een behuizing onderbrengen. Dat komt de bedrijfszekerheid zeer ten goede. Stoten aan en bewegen van het toetsenbord hebben dan immers geen effect meer op onze kwetsbare computer.

#### De buffer

Met enkel en alleen een stuk lintkabel bent u er echter niet. Je kunt de aansluitingen in de Spectrum namelijk niet straffeloos verlengen. Immers, een langere weg vereist sterkere signalen. De meeste signaal-

tjes zijn daar te zwak voor. Er moet dus gebufferd worden. Gelukkig kan dat met slechts een enkel IC. In het blokschema ziet u dat het signaal direct na het verlaten van de computer versterkt resp. gebufferd wordt. Een verlenging met ruim een halve meter is dan geen enkel probleem meer. Er zijn diverse mogelijkheden. Het makkelijkst gaat het met een IC type 74LS541. Dat is niet duur en redelijk verkrijgbaar.

Maar het kan evengoed met een 7415241. Het aansluiten is dan echter een stuk omslachtiger.

#### De toetsenborden

Dat maakt veel uit. Wij hebben er vier geprobeerd. Verlengen op deze manier blijkt in ieder geval te werken met het Spectrumplus toetsenbord en met de SAGA toetsenborden. Dat zijn dus die typen die met een capacitief membraan werken.

Met het TRANSFORM toetsenbord en het TOETSENBORD INTERFACE voor zelfbouw ging het niet. Die werken immers beide met diodematrices. Wanneer je die wilt verlengen en dus moet bufferen heb je IC's van het zogenaamde OPEN COLLECTOR type nodig. We hebben dat niet zelf uitgeprobeerd maar te denken valt aan het type 7417. Dat zit trouwens al in sommige TRANSFORM toetsenborden ingebouwd. Het komt dan helaas wel aan het verkeerde eind van de verlengkabel. Het is dan dus niet denkbeeldig dat ons signaal al te

sterk is verzwakt. Bufferen helpt dan natuurlijk niet meer.

#### De constructie

Wij beperken ons hier tot de eerste reeks. Voor het IC type 74LS541 vindt u de aansluitgegevens. Wanneer u dat 20 pens IC op een klein stukje gaatjesboard soldeert gaat het prima. Denk ook aan de ontstoorcondensator en de acht pullup weerstanden. Voor die laatste neemt u eventueel een weerstandsnetwerkje. Daarin zitten negen weerstanden met een gemeen-

## EEN TOUWTJE

door J. Kuiper

schappelijke aansluiting. U gebruikt dan gewoon een aansluiting niet. Koop er een van 22 k in SIL (Single In Line) behuizing. Die is verreweg het makkelijkst te monteren. De vijf volt voeding haalt u uit de Spectrum. Hoe u alles inbouwt hangt natuurlijk geheel van uw eigen voorkeur en kunnen af. We hebben zelfs nogal wat 19-duims kasten gezien met daarin veel interfaces, dubbele diskdrives en een mammoetvoeding. En het toetsenbord er natuurlijk los voorstaand. Want daar is het immers allemaal begonnen.

![](_page_16_Figure_4.jpeg)

mogelijk. (enkele cm.)

Gebruik voor de montage MONTABOARD, VEROBOARD o.i.d. Nog makkelijker gaat het met 'eilandjesbord' zoals hier getekend. Elk eilandie heeft drie met elkaar verbonden gaatjes. Soldeer eerst de acht pull-up weerstanden. Wanneer u een weerstandsnetwerk gebruikt hebt u slechts twee rijtjes 'eilanden' nodig. Nu soldeert u het IC en daarna de draadbrugjes. De meeste vervallen wanneer u een netwerkje gebruikt. Als laatste komt het ontstoor condensatortje. Nu is het printje af. U hebt lintkabel nodig met dertien aders. Soldeer alles 'op de rij af'. Dus acht aders van een paar cm lengte van de Spectrum naar het interface. Dan acht aders van de buffer naar het toetsenbord en tenslotte vijf aders van het toetsenbord terug naar de Spectrum.

![](_page_17_Picture_0.jpeg)

![](_page_17_Picture_1.jpeg)

Steeds meer zend- en luisteramateurs hebben naast hun zender of ontvanger ook een home-computer staan — al is 't maar om 't logboek bij te houden. Daarnaast zoeken veel computer hobbyisten een nieuwe toepassing voor hun home-computer. Een van de aardigste toepassingen waarbij communicatie en computers samengaan is het decoderen van telex- en morse signalen op de kortegolfbanden. In de vorige twee delen vertelden we over de morse, telex en TOR signalen, de eisen die gesteld worden aan ontvangers, waarom computerprogramma"s zonder hardware decoder niet goed werken en beschreven we de MK-2 Dataconverter van RF systems inc. In dit derde en laatste deel meer over deze converter, de software en de resultaten.

#### AM-FM conversie

Bij de bespreking van de MK-2 dataconverter hebben we het over een ding niet gehad: de instelbare limiter aan de ingang. En juist dát is een heel intrigerende zaak, want vrijwel geen enkele telexconverter beschikt over zo'n instelling. Waarom dan de MK-2 wel? Daarvoor moeten we nog even terug naar de manier van uitzenden van een telexsignaal. Weet u het nog? De draaggolf van de zender wordt in het ritme van het bitjespatroon in frequentie heen en weer geschoven. Is de

databit laag, dan is de frequentie van de zender laag, is het databit hoog dan is de frequentie van de zender ook hoog. Die heen en weer springende draaggolf kunnen we op twee manieren bekijken. Ten eerste als een FM gemoduleerde zender, waarbij de modulatie een blokgolf is, zodat alleen twee uiterste toestanden optreden. Maar we kunnen het telexsignaal ook zien als twee zenders op de shift afstand van elkaar, die ombeurten aan- en uit worden gezet, dus 100% in amplitude worden gemodu-

leerd. Dat verschil is erg belangrijk, want we kunnen zowel een AM, als een FM converter gebruiken. Alle ons bekende converters zoals de Telereader, de Tono's, Pocomtor en de MTC converters zijn FM converters. Alleen in de professionele en militaire wereld worden AM converters toegepast. Wat is nu het verschil? Bij een FM converter is aan de ingang een limiter opgenomen. Zo"n limiter bestaat meestal uit een niet, of zeer gering tegengekoppelde op-amp, in feite dus een versterker met een gigantisch hoge versterking van zo'n 50.000 x. Een ingangssignaal van bijvoorbeeld 1 millivolt Zou dus een uitgangsspanning van 50 volt veroorzaken. Maar omdat de voedingsspanning meestal maar zo'n 15 volt bedraagt, wordt de uitgangsspanning van de versterker dus nooit groter dan + of  $-15$ volt. Sterkere signalen dan 1 millivolt veroorzaken dus ook een uitgangsspanning van + en —15 volt. De naam limiter zal nu ook duidelijk zijn: hoe zwak of sterk de toontjes van het telexsignaal ook zijn: ze zorgen altijd dat het uitgangssignaal van de limiter een blokgolf van + en -15 volt is. Op zich een hele slimme schakeling, want het is duidelijk wat hiermee bereikt wordt: de converter trekt zich niets aan van fading, het periodiek zwakker of sterker worden van het ontvangen signaal. Maar naast dit grote voordeel is er ook een nadeel. De limiter werkt namelijk alleen maar ideaal wanneer het gewenste telexsignaal sterker is dan de ruis en stoorsignalen. En met name die laatsten komen in de zeer drukke kortegolfbanden veel voor. Is zo'n stoorsignaal, bijvoorbeeld van een telegraMET DE COMPUTER fie of andere telexzender (tijdelijk) sterker dan het gewenste signaal, dan gaat hét helemaal mis! De limi-

X EN TOR

ter reageert namelijk op het sterkste signaal dat aan de ingang wordt aangeboden. Zo'n stoortoon veroorzaakt dan het vastlopen van de uitgang van de limiter tegen de voedingsspanning en het gewenste signaal veroorzaakt dan geen uitgangssignaal meer. Het resultaat is, dat er dan leesfouten optreden. Let wel: de limiter zit altijd vóór de mark- en space filters, dus dit verdringingseffect is onafhankelijk van de filters van de converter zelf! In feite is alleen de ontvangerbandbreedte maar bepalend of er nog stoortonen worden doorgelaten. Dat is een van de redenen dat telex enthousiasten steeds maar roepen om nog smallere bandbreedtes, passband tuning en notchfilters: ze moeten die sterkere stoortonen van ongewenste zenders kwijt! Bij de AM converters heeft men die zorgen niet. Een AM converter bevat

geen limiter, het ingangssignaal wordt linear versterkt, en vervolgens aan de filters van de converter toegevoerd. De bandbreedte van de filters in de converter is nu heel belangrijk geworden, want die moeten nu alle ongewenste stoortonen, zelfs al zijn ze sterker dan de gewenste tonen, tegenhouden. Het gewenste signaal dat wel door de filters heen gaat, wordt gelijkgericht en de gelijkspanning wordt nu aan een comparator, een spanningsvergelijker toegevoerd. Die spanningsvergelijker werkt als volgt: er is een (instelbare) referentie spanning. Is het ingangssignaal (dus de gelijkgerichte telextoon) nu groter dan de referentiespanning, dan is er een uitgangssignaal. Is het ingangssignaal zwakker dan de referentie-spanning, dan is er geen uitgangssignaal. Door nu de referentie spanning zo in te stellen dat het gewenste telexsignaal net iets groter is dan de referentiespanning, zorgt men er voor dat alleen het gewenste telexsignaal omgezet wordt in de gewenste uitgangsspanning. Dankzij de smalle filters in de AM converter worden alle storende tonen van ongewenste zenders zo ver verzwakt, dat ze geen uitgangssignaal tot gevolg hebben. Het grote voordeel van een AM converter zal nu duidelijk zijn: De AM converter maakt veel minder fouten dan de FM converter wanneer er veel en vooral sterkere stoorsignalen worden ontvangen. Maar waarom zijn dan niet alle telexconverters AM converters? Wie even doordenkt weet het antwoord direct. Bij de AM converter wordt de converter zo ingesteld, dat een telexsignaal met een bepaalde sterkte net het uitgangssignaal veroorzaakt. Wat dacht u dat er gebeurde bij fading? Wanneer het signaal sterker wordt: geen probleem, maar wanneer het ontvangen signaal onder de ingestelde referentie komt, veroorzaakt het ook geen uitgangssignaal meer. En zo stuiten we dan op twee schijnbaar

DEEL 3

door W. Bos

![](_page_18_Picture_4.jpeg)

onverenigbare werelden: De FM converter is ideaal voor signalen met veel fading, maar maakt fouten wanneer er sterkere stoortonen aanwezig zijn: de AM converter is bestand tegen allerlei zwakke en sterke stoortonen, maar maakt fouten wanneer het gewenste signaal veel fading vertoont.

#### Regelbaar tussen AM en FM

Het bijzondere van de MK-2 dataconverter is nu. dat de luisteramateur beschikt over de mogelijkheid de converter naar keuze in de AM. FM of een combinatie van beide te laten werken. Dat kan worden ingesteld met de meest linkse knop op het frontpaneel: staat de knop geheel linksom. dan werkt de MK-2 als een AM converter: bestand tegen sterke stoorsignalen maar gevoelig voor fading. Geheel rechtsom zet deze knop de converter in de hardlimiting FM mode: ongevoelig voor fading maar gevoelig voor sterkere stoorsignalen dan het gewenste signaal. Elke stand daar tussenin zorgt voor een combinatie van beide. Men kan de converter dus vloeiend regelen van AM naar FM! In figuur 1 hebben we dat afgebeeld: de as met het ingangssignaal kan dus naar links, het lineare deel van de curve verschoven worden, waarbij het uitgangssignaal van de imiter identiek is aan het ingangssignaal of geheel naar rechts, waarbij het uitgangssignaal constant is, ongeacht de grootte van de

![](_page_19_Figure_3.jpeg)

ingangsspanning. Dankzij deze voorziening kan men de MK-2 dus instellen op elke ontvangsituatie.

#### De filters

Nu we de filtercurven van de MK-2 hebben gemeten, blijkt dat we in het tweede deel vorige maand, het

![](_page_19_Figure_7.jpeg)

blokschema van de MK 1 converter hebben geplaatst, in plaats van de MK-2. Erg groot zijn de verschillen qua opbouw niet, maar wel veranderd is de bandbreedte van de filters. Werkte de MK-1 net als bijvoorbeeld de Tono's en MTC decoders nog met een 200 Hz breed filter, de MK-2 heeft filters van 85 Hz breed! Dankzij deze extreem smalle filters kan het volle profijt worden getrokken van de AM mode, terwijl ook stoorsignalen bij TOR en CW ontvangst veel minder problemen opleveren. Dat door zo'n zeer smal filter toch nog maximaal 110 baud ASCII heen kan, is te danken aan het feit dat de filters fase-linear zijn. Daardoor is ondanks deze smalle bandbreedte de tekenvervorming minimaal. In fig. 2 hebben we de doorlaatcurve van de filters afgebeeld.

#### **Software**

De dataconverter zet de toontjes uit de ontvanger om in een digitaal signaal. Om dat weer om te zetten in leesbaar schrift roepen we de computer te hulp. Omdat er veel verschillende computers in omloop

zijn, kunt u bij de MK-2 kiezen uit verschillende programma's. Er zijn op dit moment al programma's voor de Spectrum, Commodore 64, Vic-20 en MSX-1. Bij het programma behoort ook een kabel, omdat elke computer z'n eigen specifieke aansluiting heeft: de Commodore typen op de Userpoort en bij MSX via de joystick poort. De Spectrum 48/128 is een apart geval: die heeft geen seriële ingang. Daarom wordt bij de Spectrum een kabel geleverd. waarin een module met een toon generator is opgenomen. Die digitale toonopwekker wordt gevoed vanuit de MK-2 converter. De toongenerator wekt hetzelfde signaal op als een cassetterecorder. Daarom kan dat signaal worden toegevoerd aan de cassetterecorder ingang van de Spectrum. Onderling is er wel verschil tussen de programma's. Zo biedt het Vic-20 programma maar weinig mogelijkheden, omdat de un-expanded Vic-20 slechts 3.5 k geheugen heeft. Tien regels tekst, die na de eerste 10 regels overschreven worden printer en baudsnelheden van 45, 50 en 75 baud. De Commodore en Spectrum programma's zijn veel uitgebreider. Voor deze test gebruikten we het Spectrum RTTY programma. Dit programma is volledig menu gestuurd (we hebben de menu's hierbij afgebeeld). Er is een tekstbuffer van liefst 20736 tekens. Dat is erg veel en makkelijk om een ontvangen tekst nog eens terug te lezen. Het programma kent een traploze instelling van 21 tot 1200 baud. Zoals beschreven werken de meeste stations op 50 of 100 baud, een enkele op 75 baud en zendamateurs op 45 baud. De MK-2 converter is overigens begrensd tot 110 baud, dus hogere instellingen hebben geen zin. De Spectrum kent 32 tekens op een regel. Omdat telexzenders meestal 69 tekens op een regel zetten, zou men veel lege stukken krijgen. Slim is dan ook dat het Spectrum programma de linefeeds onderdrukt bij het printen. Dat spaart veel papier, maar maakt de tekst wel wat moeilijker leesbaar. Een ander aardig trucje is dat wanneer het beeldscherm vol is, de vervolgtekst in een andere kleur over de oude tekst heen wordt geschreven. Die kleuren zijn overigens door u zelf in te stellen, zie het menu. In dat menu ziet u ook autoshift. Keuze L komt overeen met Unshift on Space, dus het terugvallen in de letterstand bij de eerstvolgende spatie na cijfers. Andersom kan ook: keuze C

TEKST OFTIES TOETS OPTIE  $\subseteq$ MEELEZEN OP BEELDSCHERM P AFDRUK OP PRINTER  $\mathbb{R}$ BEIDE BOVEN-STAANDE OPTIES  $\circ$ OPSLAAN VAN ONTVANGEN TEKST  $\mathbf{I}$ INLEZEN VAN OPGESLAGEN TEKST WISSEN VAN BUFFER ħĩ M TERUG NAAR MENU

zet het decoderen in de cijferstand na ontvangst van een spatie na letters. Dit is erg handig bij ontvangst van weercode stations. Op het onder menu kunt u zien dat u naar

keuze de ontvangen tekst direct kunt meelezen, kunt opslaan, na ontvangst kunt afdrukken op een printer enz. Kortom erg veel mogelijkheden bij deze Spectrum versie.

De andere programma's bieden wat minder faciliteiten, maar uiteindelijk doen ze allemaal hetzelfde: de digitale datastroom uit de converter omzetten naar leesbaar schrift. Op elke cassette staat ook een programma dat morse-telegrafie omzet in leesbaar schrift en voor een aantal computers is er ook een apart leverbaar programma, dat TOR (Telex-over Radio) omzet in leesbaar schrift. Het aantal programma's wordt continu uitgebreid. Zo komen er binnenkort ook programma's voor de Amstrad/ Schneider en ATARI's. Een lijst is verkrijgbaar bij de importeur of bij de firma's die de MK-2 data converter verkopen. Overigens is elk programma voorzien van een uitvoerige Nederlandstalige gebruiksaanwijzing. Op de tape staan ook een aantal telex- en morse signalen, waarmee u de installatie kunt proberen, voordat u echt aan het af-

FRIEND .<br>.<br>.  $\frac{1}{2}$ RTTY MENU **et al.**<br>Toets [status] PATTY MENU<br>| TOETS | STATUS<br>| K | RYRY<br>| B | C | UIT<br>| H | AAN  $6R.F.SYSTEMS$ v<br>vasene met van die Seege Een en die Seege en die Seege van die Seege van die Seege van die Seege Een en die<br>vasene met vasen wat van die Seege en van die Seege en die Seege en van die Seege van die Seege en van die Se ——————. **FYRY UERVOLGKLEUR BECLOPANDKLEUR** AUTO SHIFT - LETTERS<br>CIUFERS - CIUFERS<br>RUISONDERDRUFKING HUIDIGE BAUDSNELHEID | 50<br><u>| a07</u>: 1——— CH JH DONTER (<u>E BRISK)</u><br>To om tekst te ontvangen<br>Voor andere baudsnelheid<br>T voor herlezen tekst DRUE. DRUR DRUK

![](_page_21_Picture_0.jpeg)

stropen van de kortegolfbanden begint.

#### De resultaten

We probeerden de MK-2 dataconverter op twee manieren: met en zonder computer. We waren namelijk benieuwd naar de eigenschappen van de MK-2 in vergelijking met de bekende telexdecoders zoals de Tono 350/550, de Pocomtor en soortgelijke apparaten. We schakelden daartoe de MK-2 tussen de kortegolf ontvanger (zowel een Kenwood R1000 als een ICOM R70) en een Tono 350 en een Pocomtor AFR 2010. Bij die decoders gingen

we op de TTL ingang in, zodat we alleen het decodeer gedeelte gebruikten en niet de ingebouwde converter. Het kostte heel wat uurties luisteren maar voor ons is de conclusie simpel. Hoewel de Tono en de Pocomtor goed werken bij niet al te moeilijke signalen, voldoet voor het moeilijke DX-werk en bij veel stoorsignalen de MK-2 beter. De supersmalle filters en de mogelijkheid vloeiend van AM naar FM conversie over te gaan levert bij 'lastige' signalen beslist minder schrijffouten op dan bij gebruik van de interne converters van de Tono en de Pocomtor. Vooral bij gebruik

van de eenvoudige Kenwood R1000 als kortegolf ontvanger (vergelijkbaar met de YAESU FRG 7700) was dit verschil opmerkelijk, omdat deze ontvanger breder is en minder steile filters heeft dan de dure ICOM R70 ontvanger. Door die bredere filters worden in drukke gebieden veel meer stoortoontjes van ongewenste zenders doorgelaten, hetgeen bij de Pocomtor en Tono al snel leidt tot leesfouten. Vervolgens sloten we inplaats van de Tono of de Pocomtor een computer aan. We probeerden het Vic-20, CBM 64 en Spectrum programma. Alle programma's werken prima, maar het

Vic-20 programma beviel ons het minst. Niet alleen doordat maar 10 regelties tekst onder elkaar geschreven worden, maar vooral omdat bij dat programma de 100 baud snelheid ontbreekt. Er zijn toch wel flink wat stations, die op die snelheid werken. De overige programma's zijn wel instelbaar op die snelheid. Bij gebruik van de computer blijven de eigenschappen van de MK-2 natuurlijk ongewijzigd, dus heeft men dezelfde voordelen van storingsongevoeligheid. Het afstemmen op een zender is overigens erg makkelijk dankzij het afstemkruis op de MK-2. Overigens is dit kruis zo scherp, dat duidelijk is te zien dat sommige zenders zich niet exact houden aan de 170 Hz of 425 Hz shift: ze zitten er een 10 tot wel 30 Hz naast. En dat ligt echt aan die zenders en niet aan de MK-2, want bij nameten bleek dat de shift's op de converter tot op de Hz nauwkeurig waren afgeregeld! Over morse hebben we het tot nu toe nauwelijks gehad, maar alles wat voor telex geldt, gaat ook op voor morse ontvangst. In de stand morse wordt namelijk het space filter van 85 Hz breed gebruikt dat een centrale frequentie heeft van 1275 Hz. Ook hierbij is het vloeiend instellen van AM of FM conversie zeer praktisch om schrijffouten door hetzij fading, hetzij stoorsignalen van andere morse zenders, te voorkomen.

#### **Praktijktips**

Een van de problemen bij computers bij kortegolf ontvangst is de storing die de computer, maar vooral de monitor kan veroorzaken. Vaak wordt die storing als ratelgeluid hoorbaar. We hebben daar in het verleden al meer over geschreven, maar bij dit verhaal behoren toch ook een paar tips. Heeft u last van ratelstoring, stel dan eerst vast of het de monitor (of TV) of de computer is, door ze om beurten aan te zetten. Meestal is het de monitor. De eerste maatregel moet zijn: de monitor of TV zover mogelijk van de ontvanger vandaan. Helpt dat niet voldoende, dan moet men de monitor aan de binnenzijde van de plastic kast beplakken met aluminiumfolie. Die folie mag nergens met het inwendige in aanraking komen, maar moet op 1 punt verbonden worden met de buitenman-

tel van de antenne of videokabel, dus bij de ingangsplug. Vergeet overigens niet de achterzijde van de TV of monitor ook te beplakken, maar hou wel de ventilatiesleuven vrij. İs het de computer die stoort, dan is het inwendig beplakken van de kast met aluminiumfolie ook de beste oplossing. Ook hier de afscherming verbinden met de buitenmantel van de uitgaande videokabel. We hebben overigens verschillende keren gezien dat zend- en luisteramateurs hun hele computer in een grote metalen doos stopten, met uiteraard een klapdeksel en wat gaten voor ventilatie. Dat is pas echt afdoende... Overigens nemen we aan dat u voordat u met plakken begint de installatie al goed heeft opgebouwd, dus: 1. geen sprietantenne, maar een buitenantenne met coaxkabel naar de ontvanger. 2. Vanaf de ontvanger, de monitor (afscherming aansluitplug) en de computer (afscherming video uitgang) een apart draadje naar de randaarde van het stopcontact en 3. Computer + monitor zover mogelijk verwijderd van de ontvanger. Met deze maatregelen is de storing al minimaal, dus de kans dat u moet gaan plakken niet al te groot.

#### **Conclusie**

De MK-2 Dataconverter van RF systems is qua selectiviteit en storingsongevoeligheid de beste converter die we tot nu toe hebben gemeten en geprobeerd. Geschakeld voor onze Tono 350 en onze Pocomtor 2000 worden bij moeilijke' signalen betere resultaten behaald dan met de interne converters van deze decoders, en de MK-2 kan dus een goede aanvulling daarop zijn voor super-dx"ers. Het aardige van de MK-2 is natuurlijk het meegeleverde computerprogramma. Het is echt een kwestie van een kabeltie tussen ontvanger en converter en een tweede kabeltje tussen converter en computer, het programma laden en ontvangen maar. De prestaties zijn zeer goed, mits de monitor en de computer niet te veel storen. De faciliteiten van het programma hangen af van het type computer: de Vic-20 heeft de minste mogelijkheden, de Spectrum versie de meest uitgebreide. Al met al is de MK-2 Data-converter van RF Systems een welkome aanwinst in communicatieland, zowel voor hen die de computer willen gebruiken bij het kortegolfluisteren als voor hen die een goede telexconverter zoeken voor bijvoorbeeld het gebruik bij een mechanische telexmachine. Het verrassende is tenslotte de prijs: De MK-2 Dataconverter van RF Systems inc. kost inclusief een telex en morse decodeer programma naar keuze, en inclusief de aansluitkabels: f 398,–. De apart leverbare linestroom adapter voor het sturen van mechanische telexmachines kost  $f$  199.-.

Importeur: Intermediary, postbus 5599, 1007 AN Amsterdam, tel. 020-258317. De MK-2 wordt ondermeer verkocht bij: Doeven electronika, Hoogeveen, 05280- 69679, Radio Elra-Rotterdam 010- 4664038 en ATRON, Schiedam 010-4376438.

## **DESKTOP PUBLISHING:**

Al een aantal maanden heeft een nieuw woord zijn intrede gedaan in de computerwereld. 'Desktop Publishing": wat bedoelen ze daarmee? Moet dat of is het een modeverschiinsel? Kun ie het ook beleven met een gevvone thuiscomputer als de Commodore 64-128? Allemaal vragen die Hein ten Bosch in het volgende artikel zal proberen te beantwoorden.

Wie of vvelk bedrijf de term 'Desktop Publishing" (verder DP genoemd) heeft bedacht, weet ik niet. De eerste keer dat ik het woord zag was in de VS.

Desktop betekent 'bureaublad', dus de bovenzijde van een werktafel.

Publishing is het Engelse woord voor 'Uitgeven'. DP betekent dus: 'uitgeven vanaf je bureau'. En dat is ook wat een echt goed programma voor DP doet: het biedt faciliteiten die in een gewoon tekstverwerkingsprogramma zelden voorkomen. Want met een tekstverwerker kun je ingebrachte tekst 'vormen'. Dus de paginalengte kan worden ingesteld, de paginabreedte, het al dan niet voorzien van een paginacijfer en waar dat cijfer komt. De betere tekstverwerkers geven de mogelijkheid binnen de ruimte van de printer enige verschillende lettertypen te kiezen. Dus 'near letter quality', dubbel groot, vet, onderstreept, e.d. Maar nog steeds doe je niet veel meer dan de letters van een schrijfmachine imiteren en variabel maken. En verder 'automatiseer' je in principe de verwerking van een of meerdere teksten. Nog steeds zit je op 'kantoorniveau', want de lezer van je tekst ziet meteen dat die met een schriifmachine of printer is gemaakt. Vergelijk maar een afdruk van je printer met de gedrukte tekst van een folder of brochure. Die folder is gedrukt met een zwarte of gekleurde letter die u niet kunt imiteren met uw printer. Daarom heeft een DPprogramma veel meer mogelijkheden. Je hebt, om maar ergens te be-

ginnen, de mogelijkheid een 'layout' te maken van je pagina. Je kunt aangeven hoe ruim de marges zijn, of je een, twee of meer kolommen wilt. Met een goed DP-programma kun je ruimte reserveren voor illustraties. Vaak heb je al voorgetekende illustraties op schijf beschikbaar. Dat noemen ze Clip-Art.

Verder kun je de lettertypes selecteren die gebruikt gaan worden en er zijn een serie lettertypes ter beschikking voor 'koppen' en 'tussenkoppen'.

Voorts kun je de hele pagina in beeld brengen. Meestal kun je dan de tekstregels niet lezen omdat die zijn vervangen door lijntjes, maar sommige pakketten laten zelfs dat toe.

In je programma zit de mogelijkheid tot pagineren, links, rechts of in het midden. Of toevoegen van 'headers' en 'footers', kop- en staartregels die automatisch op het volgende blad overgenomen worden.

#### Kleinschalig

Voor thuiscomputers en met name Commodore 64 en 128 zijn er twee programma's die dicht bij echte DP komen, dat zijn 'the NEWS-ROOM" en "GEOS". Daarvan is NEWSROOM een echt, zij het beperkt, DP-programma voor 'journalisten' (zoals de maker zegt). Newsroom is overigens ook leverbaar voor IBM(MS-DOS) en Apple-machines. Newsroom levert ongeveer A4-grote 'krantenpagina's, bestaande uit zes of acht 2-koloms tekstvelden, waarin illustraties kunnen wor-

![](_page_23_Picture_11.jpeg)

den dan kun je een 'banner' toevoegen, dat is een 'banier' of kop boven je eerste bladzijde. Vervolgvellen krijgen dan acht tekstvelden. Je tekst moet je echter in Newsroomblokken schrijven en kan niet worden geïmporteerd uit een andere tekstverwerker. Vreemd genoeg kun je wel sommige eigen illustraties 'importeren'. Ondanks het telefoontje op het menu kun je geen teksten opsturen naar de zetterij, maar alleen naar een andere Newsroomgebruiker.

Standaard in het basispakket bevindt zich een tweezijdige schijf met illustraties. Er zijn twee vervolg-

## **MODE OF MOETEN?**

door H. ten Bosch

![](_page_24_Picture_2.jpeg)

schijven, ook tweezijdig met extra plaaties. De laatste versie bevat voornamelijk zakelijke en technische plaaties.

Het is even wennen om Newsroomtermen onder de knie te krijgen. Heb je echter ervaring opgebouwd, dan werkt het programma wel langzaam, maar erg prettig.

Uiterst belangrijk is dat je voor iedere krant een nieuwe schijf neemt en niet tussentijds bijvoorbeeld illustraties op een schijf en tekst op een andere zet. Doe je dat wel, dan moet je tijdens het printen je schijven wisselen.

De illustraties kunnen worden "gespiegeld', verdubbeld, over elkaar

![](_page_24_Figure_7.jpeg)

.<br>Uoor het deelnemen aan deze cursus zijn een aantal Voor het deelnemen aan deze cursus zijn een aantal:<br>randvoorwaarden te vervullen. Deze zijn in ieder geval: 1. Daer wak de cursusleider zegt.

- 2. Alles vergeten wat u denkt te weten van het onder werp vergeten ook 'n derkk te opeten om het onder<br>werp en dus verstand op nul zetten: gewoon dooreten Jantje (of Rolfje, Petertje, Jopie of hoe je heet)
- 2. Miet meer bang zijn voor de tocht naar FC: a. want ze herkennen je boch niet Le zijn dicht om 3 uur in de morgen ziegt de politie).
	- b, wij rekenen bier wel of.

#### HET CURSUSMEMU ZELF .....

Onder je duikpak heb je natuurlijk een bodywarmer. Je eerste gang bestaat uit vers materiaal dat als bodywarmer werkt woor de body die erin zit. Het geheel is gewikkeld in verse groente voor de hoognodige vitamines (nodig in de zee). Erbij krijg je sous die dit keer dus niet de bekende vervuiling won het milieu werangt.

#### \*\*\*\*\*\*\*\*\*\*\*\*\*\*\*

Eindelijk zie je de (on)diepzeewezens. Ze hebben zich juist volgevreten met fricassee van hoen.

来来来来来来来来来来来来来

#### **GEOS**

geplakt, ten dele gewist en veranderd, etc.

Het is wat jammer dat Newsroom alleen op A4 kan afdrukken. Korter dan A4 kan wel, door bijvoorbeeld slechts vier velden te gebruiken. Maar het veel gebruikte formaat A5 (schoolkranten) is niet echt goed te gebruiken. Om dat formaat namelijk te vullen moet je de afdruk wat vergroten (of laten vergroten door de drukker). En omdat de lettertypen (3) in Newsroom al tamelijk groot zijn, is je velletje A5 dan gauw vol en heeft ook wat vreemde marges.

#### GEOS

GEOS is niet echt een DP-program-

ma, maar het biedt binnenkort toch wel veel mogelijkheden.

Een aantal Amerikaanse uitgevers brengt namelijk op GEOS aangepaste pakketten met illustraties (clipart) uit en ook is er een pakket met extra lettertypen.

Ook GEOS is op A4, maar dat is veel gemakkelijker aan te passen aan A5. Je kunt namelijk de marges heel ruim instellen en slechts een gedeelte van je papierformaat gebruiken.

Overigens even opletten: GEOS was na het verschijnen in de VS hier al snel gekraakt en bevatte bovendien "bugs", fouten. Die gekraakte versies zijn alleen aardig om met

![](_page_25_Figure_0.jpeg)

![](_page_25_Picture_1.jpeg)

![](_page_25_Picture_2.jpeg)

@ Screendump van het welkomstscherm van Newsroom. de kunt: foto"s ophalen (tekeningen), banners (koppen) maken, editen (copy desk), afdrukken (press) en de zaak op de telefoonlijn zetten (wire) naar een andere Newsroomgebruiker. Bovendien een pagina indelen (layout).

@ Bij het halen van een foto krijg je een leeg [wit (op de afbeelding zwart)] scherm, met links ikonen voor de acties. De pijl wijst naar foto' en je haalt een vel illustraties (je hebt tientallen vellen op een schijf staan).

© Hier koos ik het vel kappersattributen en koos daaruit de föhn.

@ De föhn wordt apart afgebeeld en met de verfspuit heb ik een baksteenachtergrond ingebracht.

6 Nu maak ik een 'foto' van de föhn met de camera-ikoon.

**O** Hier een screendump van hoe het scherm er in de editor uitziet als de foto is ingebracht. Het fotobeeld is nog te verschuiven.

@ Nu tik je de tekst in en die komt alleen maar op de lege vlakken rond de foto. Je kunt tekst in een plaatje door laten lopen, maar dan moet je wel intypen voordat je de foto maakt. het pakket te leren omgaan. Maar versie 1.2 bevat geen of niet te vinden bugs en is veel moeilijker kopieerbaar.

Er zijn gebruikers die mompelen dat GEOS maar beperkte geheugenruimte biedt. Dat is onjuist. Je moet namelijk van de moederschijf backups maken en dan haal je op de backup alle functies weg die je niet wilt gaan gebruiken. Zo'n backup waar de GEOSboot, GEOpaint e.d. vanaf zijn biedt wel de nodige ruimte.

#### Verschillen

Een wezenlijk verschil tussen echte DP-pakketten, zoals Fleetstreet Editor (voor PC's) en de thuispakketten als GEOS of Newsroom is, dat de 'echte' DP's meer mogelijkheden hebben en de gebruiker de mogelijkheid geven lettertypen te coderen die op een echte fotozetter als de Linotron 200 e.d. zijn af te draaien. De "uitgever" maakt dan zijn pagina"s helemaal klaar op computerschijven en levert die in bij de zetterij. Aan het eindresultaat hoeft dan nauwelijks nog iets te worden gedaan.

Als je weet dat bij drukwerk zeker 50% van de prijs bestaat uit zetkosten, snap je wel dat de kostenbesparing groot is. Die mogelijkheid bestaat voor thuis- en schoolgebruik van de kleine pakketten niet. Daar is de uiteindelijke afdruk namelijk een "screendump" (een afdruk van wat er op het beeldscherm staat) en er bestaat geen mogelijkheid te coderen voor een zetterij. Maar dat laatste zul je met je thuiswerk ook niet vaak nodig hebben.

#### Samenvatting

Kleine DP-pakketten voor thuis 'uitgeven' op de CBM 64 of 128 zijn onder meer Newsroom en GEOS. Ze hebben beperkte mogelijkheden. Newsroom is bovendien erg langzaam (veel sneller met twee diskdrives trouwens). Voor de bekende A5 verenigingsboekjes zijn de programma's niet ideaal, maar er zijn aardige mogelijkheden voor een eigen 'krant', die er heel aantrekkelijk kan uitzien.

De startkosten zijn niet extreem: Newsroom met Nederlandse instructie kost f 149,-, clip-art schij-

![](_page_26_Figure_8.jpeg)

#### PAGEMAKER

ven  $f$  125,-. GEOS is duurder: f 195,- (prijsniveau december '86 Computercollectief Amsterdam). Is DP nu een mode aan het worden, of kun je zeggen dat het moet? In ieder geval is het een mode erover te praten en te schrijven. Begonnen is het met de softwarefabrikant Aldus die voor de Apple Macintosh het pakket 'Pagemaker' uitbracht. Nog steeds is dat het meest professionele pakket. Maar niet goedkoop. Je behoefte aan hardware wordt gedekt met een bedrag van f 35.000 en meer. De software kost zo'n f 2500,-. Aldus vertaalde dat pakket naar de MS-DOS PC in 1986. Daarnaast is er een hele serie andere gekomen. Allemaal net niet helemaal hetzelf-

de als Aldus, maar soms goed genoeg voor de gebruiker. Wat je vermoedelijk zult zien gebeuren is, dat DP als verschijnsel uitmondt in een standaard. Net zoals iemand nu wel of niet een spreadsheet of tekstverwerker koopt, zo zal hij straks ja of nee een DP-pakket kopen. Er zit trouwens best een forse adder onder het gras! Want niet veel mensen zijn in staat behoorlijke bladindelingen te maken. Goede lay-out mensen zijn schaars. En dus zullen velen teleurgesteld het zoveelste slimme pakket op de plank zetten, omdat de 'echte' drukker toch een fraaiere uitgave produceerde dan men zelf deed...

Hein ten Bosch

 $\epsilon$  $\in$ 

# ERVARINGEN MET DE F

Dit is een tijd van alles. Een tijd van middeleeuwen en een tijd<br>van *future*. Menige student typt zijn tientallen scripties waar het moderne onderwijs op stoelt op een oeroude Underwood of Olivetti, zo'n loodzwaar, onverwoestbaar gietijzeren blok vol typearmen, nikkelomrande, ronde toetsjes, glimmende handels en los insteekbare tabulatorstops uit de vorige eeuw toen er tezelfder tijd ook nog met de ganzeveder werd gewerkt.

#### Veranderingen

En terwijl de een op zo'n voorhistorisch erfstuk zwoegt, hakt een ander zich de blaren op een van die goedkope kofferschrijfmachientjes die ogenschijnlijk licht typen, maar die de ijverige typist om onverklaarbare redenen altijd met kramp en stijfheid in armen en vingers belonen. Weer anderen hebben een belangrijk deel van hun studietoelage opgeofferd aan een elektrische schrijfmachine, een ondanks de ingebouwde motorkracht wat moeilijk typende Olivetti bijvoorbeeld die, hoe is het mogelijk, nog steeds met de ongenormaliseerde cijfertoetsenopstelling is behept, of een dure IBM, dat wonder van mechanisch vernuft dat zijn geld overwaard is. Maar ineens zijn die elektrische machines gaan veranderen. Haast ongemerkt zijn ze van elektrisch elektronisch geworden. En nu zijn er machines met listige geheugens erin, die foute woorden en zinnen weten te corrigeren, of zich hele briefconcepten weten te herinneren. Ook deze geavanceerde instrumenten worden inmiddels al zeer veel gebruikt. En dan is er natuurlijk de explosief groeiende groep der computerbezitters die het papier verwisseld hebben voor het beeldscherm. Deze vooruitstrevende lieden typen niet meer, nee zij verwerken tekst. De typemachine is tot complete tekstverwerker uitgegroeid. Alles is er in de loop der tijd aan veranderd, alles, behalve het toetsenbord. Dat is nu nog net zoals in de vorige eeuw, toen de Amerikaan Sholes de letters op dusdanige wijze arrangeerde, dat veel voorkomende letters (in Engelse woorden) niet vlak bij elkaar zaten, waardoor botsingen van de typearmen zoveel mogelijk werden voorkomen. Aan de indeling van het nu nog net zo ingedeelde toetsenbord van typemachine en computer ligt dus een inmiddels volledig achterhaald puur mechanisch probleem ten grondslag!

#### "A revolution in writing'

In de razendsnel evoluerende historie van typewriter, typemachine, schrijfmachine en tekstverwerker is Philips nu uitgekomen met een nieuwe variant: de Videowriter. 'A revolution in writing' stelt Philips zelf eenvoudig vast. Is het een computer die door middel van geschikte software voor het ene of andere doel geschikt is? Nee, het is een computer die uitsluitend en alleen als tekstverwerker is bedoeld. Een gemakkelijk verplaatsbare, complete tekstverwerker die is voorzien van ingebouwde monitor, disk drive en matrixprinter. Met vast ingebouwd, niet te beïnvloeden of uit te wisselen RAM-tekstverwerkingsprogramma. En met een als los onderdeel uitgevoerd toetsenbord, dat via een handige krulkabel met een klein snapstekertje op de Videowriter wordt aangesloten. Een plezierige voorziening die het mogelijk maakt het toetsenbord op een handige werkplek voor of naast de eigenlijke tekstverwerker op te stellen. Deze Videowriter nu, die compleet

![](_page_27_Picture_7.jpeg)

nog geen 2000 gulden kost, hebben we een tijdje in gebruik gehad. Is het net zo'n 'revolution in writing' als de jubelende advertenties beweren? Is deze Videowriter inderdaad de ideale tekstverwerker voor student, kleine zelfstandige en andere typegrage particulier? Wordt

# ELDƏ VIDEO WRITER

![](_page_28_Picture_1.jpeg)

dit de absolute vervanger van d"aloude typemachien, het definitieve alternatief voor ganzeveer, kroontiespen, Bic clic en Papermate, de uiteindelijke bedachtenvastlegger van de toekomst? Klemmende vragen, waarop in dit verslag antwoord wordt gegeven!

#### Instructies op hulpscherm

Al meteen bij het uitpakken merkt men met een aantrekkelijk uitziend, degelijk gebouwd apparaat te maken te hebben. Het installeren gaat simpel: apparaat op kantelbare draaivoet plaatsen, netsteker in het

#### door Wim van Bussel

stopcontact en het plugje van het toetsenbord in de 'Keyboard'-aansluitbus steken en voila, het apparaat kan in gebruik worden genomen. Er wordt een duidelijke, Nederlandstalige gebruiksaanwijzing meegeleverd, maar we zijn aan de slag gegaan op de manier zoals vrijwel iedereen dat doet: gewoon beginnen zonder de gebruiksaanwijzing te raadplegen. Na het installeren was de eerste handeling dan ook: het indrukken van de nettoets. Een rood indicatielampje licht op en na enkele seconden nadat een mededeling op het scherm heeft verteld dat het apparaat zichzelf controleert en dat u daar even op moet wachten, licht ineens het beeldscherm op. Het blijkt dan dat het niet zo heel hoge, maar wel vrij brede beeldscherm uit twee delen bestaat: een donkerhoofdscherm met daarin, als gold het een fotodia, lichtoranje letters. Op dit hoofdscherm wordt de te typen tekst weergegeven. Rechts naast het hoofdscherm bevindt zich het hulpscherm, een oplichtend vlak waarin zwarte letters worden afgebeeld. Dit hulpscherm is een zeer belangrijke voorziening, want het bevat doorlopend allerlei zinvolle aanwijzingen. Zoals nu, als eerste aanwijzing, dat de schijf, de floppy disk dus, moet worden geplaatst. Zonder schijf werkt de Videowriter niet. Het maakt niet uit of de bijgeleverde 3 1/2" schijf of een andere wordt gebruikt, áls er maar een schijf wordt gebruikt. Want alles wat getypt wordt, wordt automatisch op de schijf vastgelegd, dat is een vast gegeven. Na het plaatsen van de schijf in de

gleuf rechts naast het beeldscherm verschijnt op het hoofdscherm de opdracht een document aan te maken. Onder document wordt alles verstaan wat op het hoofdscherm wordt uitgetypt, een brief, een scriptie, of wat dan ook. Elk nieuw te maken document moet worden

![](_page_29_Picture_0.jpeg)

voorzien van een eigen naam, een documentnaam en, als men dat wil, de datum en eventueel aanvullend commentaar. Zodra dat is geschied verschijnen de standaardinstellingen die betrekking hebben op de opmaak: de marges links en rechts, het papierformaat, al of niet uitvullen, de regelafstand, en meer van dergelijke zaken. Als men het eens is met deze standaardinstelling (normale briefindeling), drukt men de DO-toets in. Op dat moment wordt het hoofdscherm zwart, is dus leeg, en vanaf dat moment kan de gewenste tekst worden getikt. En is men het niet eens met de standaardinstelling, dan kunnen daar heel gemakkelijk allerlei wijzigingen: in worden aangebracht. Het hulpscherm geeft daartoe alle gewenste instructies, bondig en duidelijk.

#### Veel méér dan een schrijfmachine

Hoewel de letters op het beelscherm vrij klein zijn, is de leesbaarheid erg goed. De scherpe, stabiele oranje letterjes waarvan de helderheid d.m.v. een brightness-regelaar aan de omgevingsverlichting is aan te passen, zijn ook na lang werken

niet vermoeiend voor het oog. Het beeldschermpje is slechts 7 cm hoog en kan 18 regels van maximaal 80 karakters herbergen. Wanneer men alsmaar doortypt, schuift de tekst vanzelf naar boven op. Uit het beeldveld dus, maar natuurlijk kan alles te allen tijde onmiddellijk weer worden teruggeroepen. Er kan klakkeloos worden doorgetypt, zonder een 'nieuwe-regel' -toets in te drukken. Wanneer de regel vol raakt springt het woord dat niet meer op die regel past automatisch in zijn geheel naar de volgende regel. Alleen als men bewust een nieuwe alinea wil maken druk men de 'nieuwe regel' -toets in. Wie dit eenmaal gewend is (en dat gaat héél snel), kan eigenlijk op geen enkele normale schrijfmachine meer terecht: hij vergeet constant de 'nieuwe regel' -toets te gebruiken.... Alles wat getypt wordt gaat automatisch het geheugen in en kan op elk gewenst moment weer op het beeldscherm worden gebracht. De getypte tekst kan op alle mogelijke manieren worden gewijzigd, zowel wat de spelling als de indeling betreft. De pagina kan alsnog geheel anders worden ingedeeld, tekst-

blokken kunnen worden verwisseld, de tekst kan net zoals bij echt drukwerk aan het eind van de regel worden uitgevuld, tekstgedeelten kunnen tot smalle kolommen worden teruggebracht en worden gecentreerd, er kunnen woorden en zinnen worden ingevoegd, de rest van de tekst verpringt of verschuift meegaand, als was de zaak van elastiek. Maar ook is het op simpele wijze mogelijk hoofdletters ('kapitalen") extra breed weer te geven, of tekstgedeelten vet weer te geven of te onderstrepen, of beide. En wie formules wil uittikken zal veel gemak hebben van de mogelijkheid cijfers superieur of inferieur weer te geven  $(x^2, H_2O)$ . Alles staat op het beeldscherm zoals het later wordt (inclusief cursief, vet onderstrepen enz.) Dat heet WYSIWYG: What you see is what you get. Ook kunnen tekstgedeelten op andere plaatsen worden gekopieerd, waarbij twee onafhankelijk van elkaar geschreven tekstgedeelten op een en hetzelfde beeldscherm kunnen worden weergegeven, wat in een voorkomend geval bijzonder handig blijkt te zijn. Natuurlijk is het ook mogelijk achteraf elk woord, elke letter of elk

![](_page_30_Picture_0.jpeg)

tekstgedeelte te wissen. Met de 4 cursortoetsen (net zoiets als MSX-cursortoetsen) kan de tekst langzaam of snel worden doorgelopen, net wat men wil. Tijdens het typen kan er worden gecontroleerd hoeveel pagina's geheugen nog op de schijf aanwezig zijn. De meegeleverde schijf kan ongeveer 75 pagina's met verschillende documentnamen bevatten.

Zoals we zodadelijk nader gaan bezien is de Videowriter, of juister, de bijgeleverde schijf, van een uitgebreide (Engelse) woordenlijst voorzien. Die neemt nogal wat ruimte op de schijf in. Wil men dan ook meer dan 75 pagina's in het geheugen stoppen, dan kan men beter een aparte 3 1/2" schijf toepassen. De woordenlijst kan dan niet worden gebruikt, maar men heeft dan wel de mogelijkheid honderden pagina"s tekst op die ene schijf te kunnen vastleggen.

#### De printer

Zodra de tekst is getikt en in orde is bevonden, kan deze door de ingebouwde printer worden afgedrukt. Het hulpscherm geeft ook daarvoor

weer duidelijke instructies. De printer werkt uitstekend en tikt de tekst exact zo uit als op het beeldscherm te zien is. De leesbaarheid is uitstekend en doet nauwelijks onder voor een normale typeletter. Wel moet glad papier worden gebruikt. Dit komt doordat de printer een thermisch type is, die doormiddel van een eenmalig te gebruiken koolstof (carbon) lint, z'n gitzwarte letterjes op papier afgedrukt. Op minder glad papier, zoals normaal typepapier is de afdruk wat minder fraai en ook wat minder goed leesbaar.

Onder enigszins naargeestig gejank worden de regels met redelijke snelheid uitgeprint. Die snelheid kan worden verhoogd, maar dat komt de zwarting niet ten goede. Bij elke aanslag, dus ook bij spaties, loopt het lint door. Elk getypt vel, met veel of met weinig letters (cijfertabellen bijvoorbeeld), kost evenveel lint. Dat is jammer, want daardoor is het lintverbruik vrij duur. Een typelint kost ca. 15 gulden en kan ongeveer 30 A4-pagina"s afdrukken. Natuurlijk worden er niet altijd volle pagina's uitgeprint, maar men mag als gemiddelde toch wel op een kostprijs van een kwartje per vel rekenen, dat is dus net zoiets als een fotokopie.

#### Het toetsenbord

Het is bijzonder prettig typen op het toetsenbord met de gebruikelijke QWERTY-indeling. De aanslag is stevig, ook het aanslagpunt is duidelijk voelbaar en al met al kan er snel en accuraat op worden gewerkt.

Rondom de eigenlijke schrijfmachinetoetsen zijn de verschillende functietoetsen aangebracht, die van duidelijke opschriften zijn voorzien, zoals MENU voor het oproepen van een documentbeschrijving, PRINT voor het afdrukken van een document, GO TO, MOVE, DELETE en zo nog een stuk of wat om handig en snel met de tekst te kunnen manipuleren. Deze doordachte toetsen, waarvan de specifieke functies heel snel worden aangeleerd, maken het werken met de Videowriter zeer eenvoudig. Ook iemand die nog nooit met tekstverwerkers of computers heeft gewerkt voelt zich er zeer snel op thuis, vooral ook door de duidelijke, altijd ter zake doende instructies op het hulpscherm. En wie daar niet genoeg aan heeft duikt maar even in de gebruiksaanwijzing die op overzichtelijke wijze op alle voorkomende vragen een antwoord geeft. Daarnaast is er ook nog eens de functietoets HELP. Waneer die wordt ingedrukt verschijnt op het hulpscherm onmiddellijk een aantal op het probleem van toepassing zijnde, zinvolle aanwijzigingen waaruit de meest toepasselijke oplossing gekozen kan worden.

Elke keer als een opdracht wordt gegeven (door een op het hulpscherm gegeven instructie uit te voeren, een bepaald cijfer intoetsen bijvoorbeeld), wordt die opdracht uitgevoerd zodra de DO-toets wordt ingedrukt. Kan het eenvoudiger? En als een opdracht ongedaan moet worden gemaakt, wel, dan moet de UNDO-toets worden ingedrukt. Er hoeft nooit iets per ongeluk verkeerd te gaan. Dat maakt het werken met deze Videowriter niet alleen kinderlijk eenvoudig, maar ook zeer ontspannen.

#### Woordenlijst

We hadden het er al over: er is een woordenlijst aanwezig. Die woordenlijst, die op de bijgeleverde schijf staat en jammer genoeg uit Engelse en niet uit Nederlandse woorden bestaat, biedt verschillende mogelijkheden. De woorden kunnen gewoon worden geraadpleegd ter controle van de juiste spelling, maar kunnen ook antwoord geven op een onbekende spellingswijze. Dat gebeurt door voor de onbekende letters van dat woord een vraagteken te typen. Die vraagtekens worden dan automatisch door de juiste letter vervangen. Ook is het mogelijk met behulp van de woordenlijst anagrammen (letteromkeringen, dus in plaats van regen: neger) op de lossen.

Weliswaar heeft de Nederlandse gebruiker niet zo bar veel aan deze uitvoerige Engelse woordenlijst, maar wie dat wil kan zelf een eigen woordenlijst aanleggen, bijvoorbeeld van specialistische termen. Dat kost natuurlijk wel weer extra schrijfruimte die niet voor tekstpagina"s kan worden gebruikt.

Al met al biedt de Videowriter dus nogal aardig wat mogelijkheden.

![](_page_31_Picture_467.jpeg)

#### Voorbeeld van een stukje afgedrukte tekst, met de mogelijke lettertypen mager, vet, breed en inferieur.

Maar en zijn er nog meer. Er is bijvoorbeeld een uitgebreide zoekfunctie. Met behulp hiervan kan ieder gewenst woord of iedere cijfercombinatie automatisch worden opgespoord en desgewenst stuk voor stuk of allemaal worden vervangen, gewijzigd of gewist. En voor wie dat belangrijk is: de Videowriter kan op verzoek ook het totale aantal woorden tellen van het document waaraan op dat moment gewerkt wordt.

#### Voor iedereen geschikt?

Alles wat de Philips Videowriter kan, en dat is heel wat zoals we hebben gezien, doet hij ronduit perfect. De bediening, nogmaals, is gemakkelijk en plezierig, het schrift op beeldscherm en papier is uitstekend. De gebruiker zal dan ook veel plezier aan deze volelektronische schrijfmachine met zijn oeverloos ruime geheugen kunnen beleven. Maar dan moet hij van te voren wél precies weten wat hij wil en wat deze Videowriter wel en niet kan. Want al kan deze beeldschone beeldscherm-schrijfmachine veel, hij

heeft tegelijkertijd toch ook zijn beperkingen. De Videowriter is een tekstverwerker. Niets minder, maar ook niets méér. De software is vast ingebouwd in een ROM en kan dus niet van buitenaf worden ingevoerd. Jammer genoeg zit er geen seriële poort RS-232 op deze Videowriter, waardoor het onmogelijk is de teksten op de schijf via een modem te versturen of van andere tekstverwerkers binnen te halen. Van belangrijke documenten kunnen alleen duplicaten worden gemaakt, wanneer men tekstfile voor tekstfile inleest en dan weer terugschrijft op een nieuwe floppy. Dat is omslachtig en wordt dan ook vaak vergeten met alle risico's van dien. Met behulp van een andere computer kan de floppy niet worden gekopieerd, want de wijze waarop de gegevens op de schijf zijn opgetekend, het z.g. floppy format, is afwijkend van alles wat gebruikelijk is. Daardoor kan de schijf ook niet door bijvoorbeeld een drukkerij worden uitgelezen. En door de afwezigheid van de seriële of Centronics parallel poort kan ook geen andere printer worden gebruikt, om snel 'even te zien hoe het er uit ziet' of voor teksten die niet zo mooi, maar wel goedkoop afgedrukt moeten worden. Het is ook niet mogelijk teksten of

vvoorden te alfabetiseren of selectief uit te printen, zoals dat met een uitgebreidere tekstverwerker wel kan. Voor beroepsdoeleinden zijn dit met elkaar nogal zwaar wegende beperkingen, waar dan nog eens het vrij dure lintverbruik en de noodzaak van het gebruik van speciaal, glad papier komt. Voorbedrukt papier, zoals briefpapier met briefhoofd of logo is dan ook niet altiid echt goed te gebruiken. Lieden voor wie deze nadelen te zwaar wegen doen er beter aan een Computer met een goede printer en tekstverwerker aan te schaffen. Voor wie is deze Videowriter dan wel geschikt? Voor iedereen die een perfecte elektronische beeldscherm-schrijfmachine wil hebben waarme ten alle tijde volmaakt typewerk kan worden geleverd, ook al is men geen geroutineerd typist die nog wel eens een steekje laat vallen. Een perfecte schrijfmachine, die echter wel zo'n kleine 2000 gulden kost.

De Videowriter is bijvoorbeeld bijzonder geschikt voor de student. die nu in de gelegenheid is bijzonder fraaie, en ook fraai ingedeelte scripties te creëren. En voor de secretaresse, die dit apparaat prachtig als hulpapparaat naast haar gewone schrijfmachine kan gebruiken. Ze heeft nu een rijk, altijd direct te raadplegen geheugen bij de hand. Inplaats van een aantal van dezelfde prints af te drukken kan ze in voorkomende gevallen fotokopieën van één print maken.

Ronduit ideaal ook is deze Videowriter voor het maken van verenigingskrantjes. De perfect ingedeelde prints kunnen zonder meer in grotere aantallen door een drukkerij worden geoffset. De prijs, net geen 2000 gulden, is voor het gebodene niet hoog. Wie een losse MSX2 computer + monitor + printer van dezelfde kwaliteit + software (inclusief de woordenlijstmogelijkheid) koopt, is duurder uit, maar heeft dan wel uitbreidingsmogeliikheden natuurlijk.

Maar, voor wie precies nodig heeft wat deze kleine, handzame Videowriter te bieden heeft, zal er beslist zeer plezierig mee werken!

![](_page_32_Picture_4.jpeg)

## Computerprogramma's

#### When the saints (Vic-20)

Muziek maken op de Vic-20 is heel goed mogelijk, al wordt het niet erg

veel gedaan. Dit programmaatje, ingezonden door D. Witter uit Bolnes zorgt dat uw Vic-20 het deuntje 'When the saints go marching in' gaat spelen. Bedankt, Danny!

![](_page_33_Figure_5.jpeg)

500, 215, 500, 0, 1 70 DATA 215,250,209,750, 209,500,207, 250, 209, 250, -195, 215, 500, 207, 500 80 DATA 195,500,201,500, -195,195,250,-1 90 PRINT"[CLEAR, DOWN4, RIGHT2]WHEN[DOWN] THE [DOWN] SAINTS [DOWN] GO[RIGHT10, DOWN, RIGHT, DOWNIMARCHINGIDOWNIIN" 95 PRINT"[DOWN3, SPACE]DOOR WITTER" **DANNY** 100 POKE 36878, 15: T= 1<br>110 READ A: IF A<-100 THEN C=A\*-1 :GOTO 110 120 IF A=-1 THEN RESTORE: T=T+1: GOTO 110 130 READ B 140 POKE 36879, C: IF T=5 THEN T=1 150 IF T=1 THEN POKE 36875.0 :POKE 36876, A: POKE 36879, A :FOR I=1 TO B-20 NEXT I:GOTO 110 160 IF T=2 THEN POKE 36876, A POKE 36875, C: POKE 36879, C-20 :FOR I=1 TO B-20:NEXT I:GOTO 110 170 IF T=3 THEN POKE 36876, C :POKE 36875, A: POKE 36879, A :FOR I=1 TO B-20:NEXT I:GOTO 110 180 IF T=4 THEN POKE 36876, A POKE 36875, C: POKE 36879, C-20 :FOR I=1 TO B-20:NEXT I:GOTO 110

#### Grote letters op de CBM 64

In sommige gevallen, zeker bij het geven van demonstraties - maar ook voor slechtzienden - is het heel aardig te beschikken over grote letters op het beeldscherm van de CBM 64.

Dit programma, geschreven en ingezonden door A. Hermans uit Baarle-Nassau zorgt daarvoor. Op de screen-copy ziet u dat het gaat om nog steeds 40 tekens per regel, maar de letters zijn 2x zo hoog geworden. Wanneer u het programma start is er eerst een wachttijd, omdat de grotere letters eerst in het geheugen gepoked moeten worden. Daarna lijkt het alsof je opnieuw opgestart maar dan met grotere letters. In plaats van de standaardtekst in regel 230 t/m 250 kun je natuurlijk ook een andere opstarttekst gebruiken. Wil je het programma opnieuw starten typ je goto 220. Bedankt A. Hermans!

GROTE LETTERS VOOR DE CBM 64 DOOR A HERMANS VOOR RADIO AMATEUR MAGAZINE **米米米米米米米米米米米米米米米米米米米米米米米米米米米米米米米米米米米**米 100 POKE 53281, 1: POKE 53280, 2 110 PRINT"[CLEAR]" 130 POKE 53272, 29 POKE 56334, 0 POKE 1, 51 140 FOR X=0 TO 127: B=12288+X\*8 150 FOR Y=0 TO 3:C=PEEK(53248+X\*8+Y) 160 POKE B.C:POKE B+1.C:B=B+2:NEXT 170 B=12288+X\*8+1024 180 FOR Y=4 TO 7:C=PEEK(53248+X\*8+Y) 190 POKE B.C POKE B+1,C B=B+2 NEXT **200 NEXT** 210 POKE 1,55 POKE 56334,1 220 POKE 53272, 29 : PRINT"[CLEAR]"

![](_page_33_Picture_204.jpeg)

#### Brandstofverbruik (ZX 81)

Op verjaardagen ontstaan heel vaak discussies over auto's. Wat is nu voordeliger, diesel of LPG en bij welk kilometrage kun je beter op benzine rijden en meer van dat soort discussiepunten. Wie een ZX

81 heeft kan op dat moment de oplossing geven dankzij dit programmaatje van Frits Seidel uit Assen. Het programma berekent de kosten van de diverse brandstofmethoden, waarbij rekening wordt gehouden met de wegenbelasting. Het

 $\mathbf{r}$ 

 $\sim$  mass of

 $- - -$ 

programma is menu-gestuurd en de bediening en de te geven inputs wijzen zich vanzelf. Frits wordt hierbij bedankt en hij ontving een aardige attentie.

![](_page_34_Picture_56.jpeg)

35

## **Software** FLASH ASSEMBLER VOOR MSX 1 EN 2

Wie zo goed in Basic kan programmeren, dat die taal niet meer voldoet voor specifieke problemen (bijvoorbeeld supersnelle graphics) doet meestal een stapje terug naar machinetaal.

Ja u leest het goed — een stapje terug want Basic is een hogere programmeertaal, die voor mensen begrijpbare taal (Basic/instructies) terugvertaald naar voor de microprocessor begrijpbare instructies. Omdat dit vertalen tijd kost, werkt een programma dat direct geschreven is in een taal die door de microprocessor begrepen wordt over het algemeen veel sneller. Het programmeren is echter veel moeilijker. Zo is een instructie als C=Ax8 in machinetaal onbekend. Men zal 8 keer het getal A bij zichzelf moeten optellen om de waarde van C te weten te komen. Men moet dus elementair gaan denken. Over programmeren in machinetaal zijn nogal wat boeken geschreven ook in het Nederlands. Voor MSXers is er bijvoorbeeld het boek: Het MSX Machinetaalhandboek, uitgegeven bij Stark-Texel en omdat MSX computers werken met een Z80 processor, zijn ook alle boeken over Z80 programmeren bruikbaar. Microsoft, de ontwerpers van het software deel van MSX, stellen één grote voorwaarde voor het schrijven van machinetaalprogramma"s. Dat

и essentibler em **HANDLEIDING** <u>The company of the second company of the company of the company of the company of the company of the company of the company of the company of the company of the company of the company of the company of the company of the </u> FLASH

is — vvil het programma tenminste op alle MSX-en draaien — dat men gebruik moet maken van de routi- nes die in de MSX-ROM ziin vastgelegd. Wie in machinetaal wil programmeren zal moeten beschikken over de adressen en functies van die ROM routines. Een beknopte beschrijving van die ROM routines staat in het genoemde MSX Machinetaalhandboek, maar een uitvoerige beschrijving is te vinden in het MSX-RED boek of de vertaalde versie daarvan: het ROM-Bios handboek van Terminal Software. Nu is het best mogelijk korte machinetaal routineties door een basic programma in het geheugen te poken. Maar wie echt in MC wil programmeren kan niet zonder een hulpprogramma, een assembler. Een assembler is een vertaalprogramma dat assemblertaal omzet in machi netaal instructies. Die assemblertaal is veel begrijpbaarder dan het poken van bitjes in het geheugen. De Z80 processor herkent een hele reeks simpele instructies (ze staan o.a. in het machinetaal handboek) zoals bijvoorbeeld LD A,2. Dat betekent: laad het register A met het getal 2. Het aardige van een assembler is nu dat men het programma kan schrijven met behulp van die simpele instructies (mnemonics), waarna het assembler programma die mnemonics vertaalt in machine instructies. Er zijn verschillende van die assembler programma"s op de markt (o.a. ZEN en DEV-pac van HI-SOFT) maar er is nu ook een Nederlandse: Flash, uitgegeven door Stark-Texel. Flash is een assembler-disassembler, dus kan niet alleen de mnemonics omzetten in machinecode maar hij kan 't ook terug: van machinecode in mnemonics. Flash is geschikt voor

zowel MSX-1 als MSX-2 machines en wordt geleverd op diskette. Flash is een zogenaamde 2 staps assembler. In de eerste pass worden de labels gedefinieerd, in de 2e pass worden de adressen toegewezen en vindt een foutencontrole plaats. Heeft men een fout gemaakt, bijvoorbeeld door het toewijzen van twee identieke labels, dan volgt een foutmelding op het scherm. Een van de bijzonderheden van Flash is dat het programma gebruik maakt van Basic bij het programmeren. Men kan gewoon regelnummers geven (met daarna een REM komma en een spatie) en vervolgens de mnemonic instructies. Het REM teken voorkomt dat Basic de instructies gaat uitvoeren. Deze manier is handig, omdat men in een bestaand Basic programma op deze manier heel simpel machinetaal routines kan opnemen, die na de conversie door het Basic programma gebruikt kunnen worden. Het bedieningsgemak van Flash is erg groot. Zo mag men rustig onderkast en hoofdletters door elkaar gebruiken: het programma maakt er zelf allemaal hoofdletters van. Verder worden de 10 functietoetsen automatisch opnieuw gedefinieerd. Bijvoorbeeld: F1 = Disassembleren, output naar scherm F5 = assembleren, output naar scherm, F8 = definieer startadres geassembleerde MC routine, F9 = start geassembleerde routine enz. Natuurlijk kunnen de outputs in plaats van naar het beeldscherm ook naar de printer. Aardig is daarbij, dat bij MSX-1, die maar 40 tekens per regel kent, de printer over 65 tekens werkt, zodat een volledige, uitgesplitste afdruk wordt verkregen. Aan het definiëren van de functietoetsen is te zien, dat Flash heel simpel te bedienen is. Wil men een machinetaal routine nog eens nakijken, dan is bijvoorbeeld een druk op de F1 toets voldoende om de routine terug te vertalen in mnemonics. Flash plaatst zichzelf overigens in het niet gebruikte RAM
deel. Bij een MSX 1 machine met 64 k geheugen is dat dus het in Basic niet gebruikte stuk van 32 k. Bij MSX-2 machines is dat wat complexer, want de diverse MSX-2 computers hebben hun geheugen in verschillende pagina's en slots zitten. Zorgen hoeft u daar zich niet over te maken, want Flash leest zelf de slots uit en plaatst zich in het in Basic niet gebruikte stuk. Overigens is het kunnen uitlezen van alle slots een erg handig extra. Als laatste feature noemen we, dat Flash erg snel is en qua gebruikersgemak met kop en schouders uitsteekt boven vele andere assemblers. Flash

kost f 119,— en op de disk staan behalve Flash ook nog een viertal testprogramma's, die besproken worden. in de duidelijke Nederlandstalige gebruiksaanwijzing. Een opmerking moeten we nog maken: al is Flash nog zo'n goed programma, denk nu niet dat u door de aanschaf ineens even een razendsnel game in machinetaal kunt schrijven, wanneer u alleen maar thuis bent in Basic. Een assemblerdisassembler is uiteindelijk een hulpprogramma, dat programmeren in machinetaal een stuk makkelijker maakt, maar dat in MC programmeren moet nog steeds geleerd worden. Boeken zijn daarbij onontbeerlijk. Naast de genoemde boeken die toch pittige kost zijn — komt er binnen niet al te lange tijd nog een boek uit over dit onderwerp van Stark-Texel. De juiste titel is nog niet bekend, maar het zal een brug leggen tussen Basic en machinetaal programmeren. Dat is iets waarop volgens ons velen zitten te wachten en tezamen met Flash zal dat ongetwijfeld velen de stap doen wagen om in MC te gaan programmeren. Inlichtingen: Stark-Texel, tel. 02223- 661.

# NIEUWE BOEKEN

Computer en modemgebruik Datacommunicatie via de telefoon is in. Zeker na onze uitgebreide series over modems, databanken, Viditel en Bulletin boards is de belangstelling om met een modem in verbinding te staan met databanken en andere computerhobbyisten groter dan ooit. En hoewel er zo langzamerhand duizenden computerboeken zijn, gingen daar maar heel weinig van over datacommunicatie. Dankzij het schrijversduo Wessel Akkermans en datacommunicatie specialist Piet den Heyer is daar nu verandering in gekomen. Er verschenen liefst twee boeken bij uitgeverij STARK-TEXEL over deze materie: het ene met de ondertitel: Voor alle home computers, het andere met de ondertitel: Voor personal computers. Piet den Heyer werkt al jaren in de Datacommunicatie en dat is duidelijk te merken. Het gaat

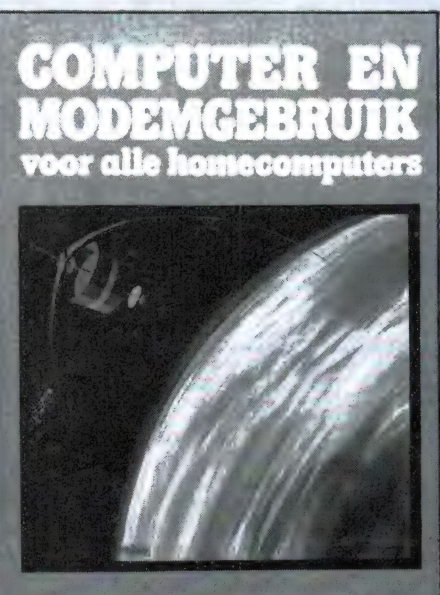

hier namelijk niet om boeken voor de hobbyist die een modempie wil kopen om daarmee in bulletinboards rond te kijken, maar om boeken voor mensen die nu eens echt willen weten hoe die datacommunicatie en verschillende systemen en protocollen nu in elkaar zitten. In de homecomputer versie gaan de schrijvers uitgebreid in op asynchrone systemen zoals die bij dit soort computers wordt toegepast. De boeken zijn duidelijk geschreven, maar wel diepgaand. Gelukkig is de tekst voorzien van veel tekeningen en tabellen, die vaak erg verhelderend werken. De home computer versie telt liefst 175 pagina"s en we zullen wat hoofdstukjes noemen: de Basisprincipes met de verschillen tussen asynchrone en synchrone communicatie, de transmissiecodes de ASCII en de EBC-DIC tekenset, Simplex, halfduplex en duplex verbindingen, point-to point, geschakelde en multipoint verbindingen. Verder de datacommunicatie componenten met outen inplantlijnen, aansluitingen op ` het telefoonnetwerk, AM, FM, Fase en Quadrature Amplitude Modulatie systemen, telefoons en modems en hoe ze aan te sluiten, de V24 en RS232 interfaces, protocollen en de officiële modem aanbevelingen. Stevige kost, maar zeer interessante informatie, die voor zover we we ten nog nooit eerder in het Nederlands is verschenen. Het boek met de ondertitel "Voor Personal Computers" is identiek aan de home

computerversie, maar gaat nog een stap verder: Het telt liefst 256 pagina"s en in die extra pagina's komen ook de synchrone communicatie systemen en protocols zoals die in de professionele wereld worden gebruikt uitgebreid aan bod. Twee unieke boeken die een schat aan informatie bevatten waar zeker ook de "HACKERS" zeer mee in hun sas zullen zijn... De home computer versie kost f 36,75, de Personal 'computer versie kost f 41,50. Inlichtingen: STARK-TEXEL, Oosterend (NH), tel. 02223-661.

### Vrije radio in België

De Belgen lopen niet altijd voor op Nederland, maar in een opzicht zijn ze duidelijk verder: lokale radiostations. De voormalige radiopiraten werden niet zoals in Nederland naar de kabel verwezen, maar zijn in België middels een koninklijk besluit gelegaliseerd. Veel 'vrije radio's' zijn nu omgetoverd in commercieel gerunde bedrijven met directeuren in maatpakken en fraaie secretaresses. Over het avontuur van het piratendom en de grote omwentelingen, is door Luk Standaert een heel aardig boekje geschreven, vol met aardige anekdotes. Beslist de moeite van het lezen waard. Het boek is uitgegeven door PvbA Uilenspiegel, Hollekelderstraat 30A B-2180 Kalmthout, België, tel.: 03-6666869.

Wessel Akkermans / Piet den Heijer

### OP DE ONDERSTAANDE ADRESSEN KUNT U ATRON PRODUKTEN VERKRIJGEN:

ALMELO: Radio Nijhuis 05490-19191 APELDOORN: Sterk audio/video 055-217653 ALPHEN: (N.Br). Fa. v. Gorp 04258-1672 AMERSFOORT: Radio Centrum 033-15772 AMSTELVEEN: Fa. Gany medes 020-455032 AMSTERDAM: Booms Electronicum 020-243210<br>Eddy's Elektroshop 020-837979<br>ARS Elopta 020-251922<br>Elcon 020-239378 Elcon 020-239378 RAF HiFi Stereo bv. 020-451511 ARNHEM: Hupra BV. BERG en TERBLIJT: Haje Electr. 04406-48138 BERGEN OP ZOOM: Fa. Rein de Jong 01640-36028 BODEGRAVEN: Fa. J. van Stolwijk 01726-12405 Radio v. Vliet 01726-12828 BREDA: Fa. Cohen 076-134462 076-224908 Fa. Jacobs 076-132881 BREEZAND: Kaandorp b.v. 02232-1381 BRESKENS: Minderhout Electr. Shop 01172-3031<br>Karels Eletronica 01172-2660 Karels Eletronica CAPELLE a/d IJSSEL: Fa. Groeneveld 01807-503023 CLINGE: Fa. v.d. Walle 01140-12458 DAMWOUDE: Fa. v. Galien 05111-1396 DELFT: Goris Electro 015-130489 DEN BURG: Fa. v. Wijngaarden 02220-2695 DEN HELDER: Proton b.v. 02230-19068<br>**DIRKSHOORN:** Fa. Nieuwenhuizen 02245-226 EDE: H. Eylander Electr. 08380-17548 EINDHOVEN: Bombeek Ant/Elec. b.v. 040-441834/4411715 Ibo Electronica Vogelzang intertronic 040-447955 Belga-Scan (Hasenbos) 040-115493 ENKHUIZEN: Fa. Postma 02280-16480 ENSCHEDE: Radio Nijhuis 05331-5169 Fa. Reimerink 053-313071 ERMELO: Fa. J. v. Dijk 03417-52477 ESPEL N.O.P.: Aling Antenne Techn. 05278-1208 FRANEKER: Radio Tinga GAANDEREN: Thus Electr. 2002 08350-233610 GELEEN: Boessen Electr. 04494-43802 GENDEREN: Fa. v.d. Kevie 04165-1424 GIESSEN: Fa. Beukhof D.H.Z. 01832-2416 GOES: .<br>Brammetje Dump<br>Imha 01100-31025 GORINCHEM: Fa. Sommer 01830-33546 GOUDA: Radio shack 01820-21718

### s-GRAVENHAGE:

Het Haagse CB Centre 070-458517 070-893076 Serv. Zuiderpark (Wissink) a. Vyn 070-889349 Westerveld Radio 070-663423 GRONINGEN: Vorstenberg comm. 050-121524/126934 HAAMSTEDE: Fa. v. Wyk 0115-1977 HAARLEM: Enterprice Electronics Communicatie 023-355368 Bleu Cat Electr. 023-314554 's-HEER HENDRIKSKINDEREN: Onderdelenhuis Rovac 01180-28795 HEERLEN: De Regenboog 045-716829 Vogelzang b.v. 045-716055 HENGELO: Radio Nijhuis 074-917567 HILLEGOM: Kalltronics 02520-15605 HILVERSUM: Fa. Venhorst 035-15879 HOEK v. HOLLAND: Elektro Holland 01747-4819 HOOGEVEEN: Fa. Doeven Electr. 05280-69679 HOOGEZAND: Smit Electronica 05980-92220 HOOGVLIET: Radio Oudeland 010-4161833 HULST: Fa. Verhelst 01140-12261 JOURE: Radio Rypkema 05138-4205 KAMPEN: Delta Electr. 05202-12493 LEERDAM: Fa. van Tol 03451-14343 LEIDEN: Fa. A. de Groot 071-130974 071-149345 LEIDSCHENDAM: Fa. Pas Strom Electro 070-270062 LIES TERSCHELLING: Fa. Ruyg MAARSSEN: Wolffen buttel 03465-60660 MAASTRICHT: Fa. Keulemans 043-213482 De Regenboog 043-12257 MEDEMBLIK: Radio Bood 02274-1358 MIDDELBURG: Brammetje dump 01180-25600 MOERKAPELLE: Fa. Kadiks 01793-14798 NIEUWE TONGE: DK Electronics 01875-1322 NIEUW LEKKERLAND: Radio v.d. Burgh 01848-2165 NIJMEGEN: Fa. v.d. Watere T.S.C. 080-554182 NIJVERDAL: Radiovo 05468-12728 OIRLO: (Venray), Electro Gommans 04787-1202 OLDENZAAL: Fa. v.d. Meché 05410-12356 OMMEN: Mura Electr. 05291-4774 OUD BEIJERLAND: Fa. Rennes 01860 OUDE TONGE: Fa. v. Loon 01874-1312 PURMEREND: Musicorner 02990-28413 ROERMOND: Fa. Jules Zeugers 04750-34479 ROOSENDAAL: Techn. buro H & B 01650-34171

ROTTERDAM:<br>Radio ABE 010-4775802 Radio ABE 010-4775802 CB shop<br>Radio Elra Radio Elra 010-4664038 010-4191680 Fa. v. Wiro RYNSBURG: Barning Comm. 01718-20929 RIJSWIJK: Fa. D. de Vries & Zn 070-982323 SCHAESBERG: Fa. Kremers 045-313267 SCHAESBERG-LANDGRAAF: Giel Braun Elec. 045-313742 SCHAGEN: Rens Electronics 02240-98989 SCHEVENINGEN: Radio Duindorp 070-555316 SITTARD: Fa. Meuris 04490-14115 Wibo electronica 04490-13070 STADSKANAAL: Leo electronics 05990-19004 TERNEUZEN: Telecom b.v. 01150-97200 THOLEN: Quist en Duize 01660-2505 TIEL: Fa. Schreuders 03440-12792 UDEN: B. v. Dijk Electr. 04132-51525 UITHUIZEN: Comtronics 05953-3370 UTRECHT: Radio Centrum B.V. 030-319636 Radio Comm. Centrum 030-433835 VARSSEVELD: Visscher Electr. 08352-42749 VEENENDAAL: Hupra b.v. 08385-24222 Fa. v. Donkelaar 08385-12024 VEENDAM: Fa. lepma 05987-17458 VEGEL: Antronics Ned. 04130-50252 VLAARDINGEN: Radio Swaneveld 010-4342219 VLISSINGEN: Brammetje Dump 01184-19612 VOORTHUIZEN: El. Tech. buro v. Loon 03429-1359 WADDINXVEEN: Fa. Heemskerk 01828-12218 WEERT: Fa. Harthold 04950-33392 WEST-TERSCHELLING: Expert Terschelling 05620-2292 WIERDEN-ALMELO: Fa. H. Lammertink 05496-1966 YERSEKE: Marcom Electr. 01131-2055 IJMUIDEN: Smit baco ZAANDAM: Musi tapes 075-172266 ZEVENAAR: Liemers Electr. 08360-29500 ZIERIKZEE: Fa. v.d. Sluis 01110-3348 ZUID-BEYERLAND: Radio Paul 01866-1378 ZUTPHEN: Fa. Manders ZWOLLE: Cebra Electr. 038-211663<br>Fa. Fakkert 038-532357 Fa. Fakkert Fa. ten Koppel 038-12525 Radio Nijhuis 038-213804 Transonic b.v.

# **RLURYS THE FIRST**

ET SCAN GUINFU 1000

**O COMPUTER AUTOMATIC SCANNING RECEIVER** 

Nieuwe scanner, nieuwe produkten.<br>**ATRON COMPU-1000**.... de goedkoopste echte computer scanner ter wereld met uitstekende eigenschappen.<br>ATRON COMPU-5000... (voorheen als ATRON COMPU-2000 de eerste de beste) nu nog beter, en bovendien met een nieuw modern uiterlijk.<br>En last but not least de **ATRON COMPU-4000** 4-bands

OFF-VOLUME

computer pocket scanner met maar liefst 160 geheugen.<br>kanalen.

ATRON... trendsetter als het om communicatie gaat! Nieuwe produkten volgen, maar alleen als ze aan onze | All discussion is the set of the set of the set of the set of the set of the set of the set of the set of the set of the set of the set of the set of the set of the set of the set of the set of the set of the set of the se voltool, siechis dan mag het produkt de naam ATRON produkten één UHF VHF FM 140-180 MHz<br>voeren! Daarom geven wij op alle ATRON produkten één UHF FM 380-520 MHz jaar volledige garantie op materiaal en arbeidsloon!<br>(Eigenlijk is het niet nodig voor zo'n kwaliteit produkt. . .). ATRON COMPU-4000 pocket scanner

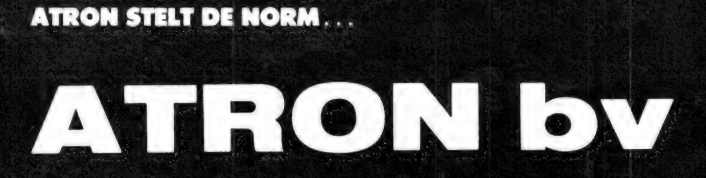

Overschieseweg 76, 3044 EH Rotterdam 010-376438

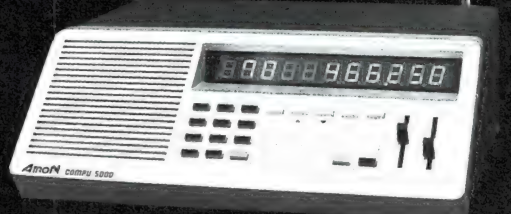

 $H(U(0))$ 

ATRON STELT DE NORM... VHF FM 66- 88 MHz VHF FM 138-176 MHz UHF FM 380-512 MHz

> **ATRON COMPU-1000** 16 geheugen kanalen<br>VHF FM 75- 88 MHz<br>VHF FM 145-168 MHz UHF FM 456-476 MHz

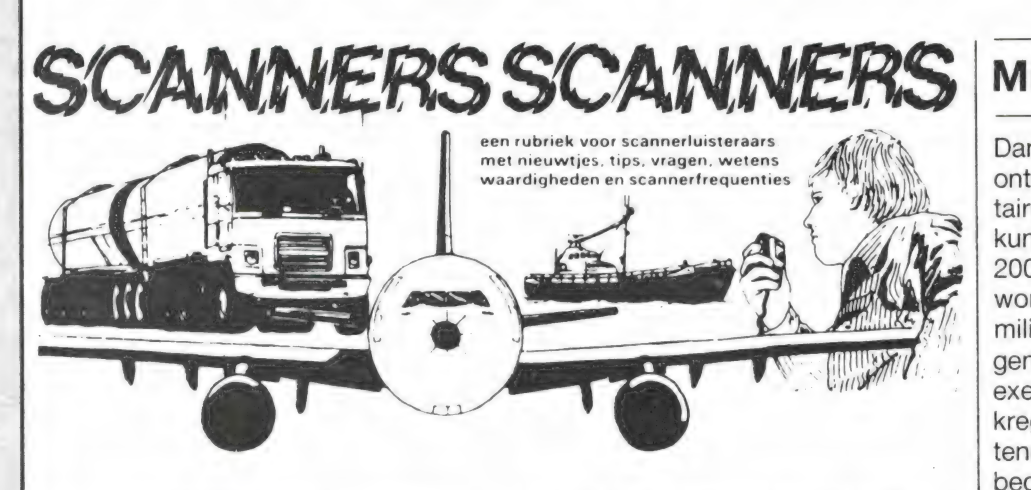

### Achterhoek

Hoewel de drukte op de communicatiekanalen in de Achterhoek natuurlijk wel minder is dan in drukke gebieden zoals de randstad, is er toch heel wat te horen. Dit lijstje van gehoorde frequenties kregen we van E. Meek uit Neede, die daarvoor hartelijk wordt bedankt!

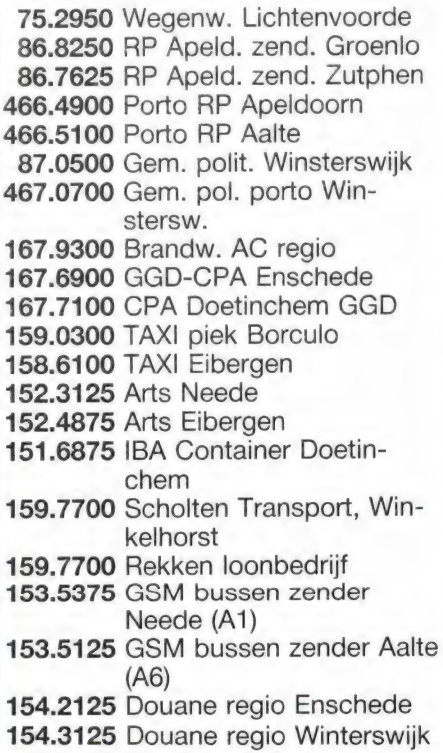

### **Correcties** Noordholland

Van N. J. M. Appelman kregen we geruime tijd geleden een brief waarin hij klaagt dat veel inzenders

scanner frequenties gewoon overschrijven uit Kluwers frequentie tabellen voor scanners of het blad van de brandweer hobbyist. Hij pleit ervoor, dat alleen echt goede en nieuwe frequenties gepubliceerd worden. Ter illustratie geeft hij een aantal correcties op de lijst van R. Koopman uit Den Helder. Red. RAM: Ook wij hebben er regelmatig voor gepleit, alleen de bijzondere en gewijzigde frequenties in te sturen of een lijst van recentelijk, echt gehoorde stations in de omgeving. Bij die laatste kan het natuurlijk niet anders, dat er ook frequenties bij zitten, die ook in de scannerboeken staan, maar op zich is dat niet zo'n probleem. Het gaat er om dat ieder zelf een lijst kan aanleggen wat er in de omgeving te horen is. Jammer genoeg zijn er lieden, die ook frequenties opsturen die ze niet zelf gehoord hebben. Daar zitten soms foute tussen en hoewel we zoveel mogelijk proberen de fouten eruit te halen, zijn we niet in staat om heel Nederland in de rondte te rijden om te controleren of de frequenties die men opstuurt ook wel echt kloppen. Daarom nogmaals een beroep op alle inzenders om alleen die frequenties in te sturen, die men ook echt zelf heeft gehoord. M. Appelman wordt hierbij bedankt voor de correcties, hij ontving net als ieder ander waarvan iets wordt geplaatst, een aardige attentie.

R.P Blokker — al 6 jaar uit roulatie R.P. Schoorl — al 6 jaar uit roulatie 76 Grootebroek = Stedebroek 79 Hoogwoud = Wognum 87 Wieringen vervallen sinds "79 154.5625 Douane  $=$  streekverv. NZH A7  $78.0625$  Ambulance = Gempo wagens Den H.

### Militaire luchtvaart

Dankzij het feit dat er steeds meer ontvangers komen die ook de militaire luchtvaartband (200-400 MHz) kunnen ontvangen, zoals de AR 2001, AR 2002, FRG 9600 en R7000 wordt er ook meer bekend over de militaire luchtvaartband. Het volgende lijstje van interceptions en exercise frequenties van Dutch Mill kregen we van F. J. Nuyen uit Muntendam, die hiervoor hartelijk wordt bedankt.

### Interception

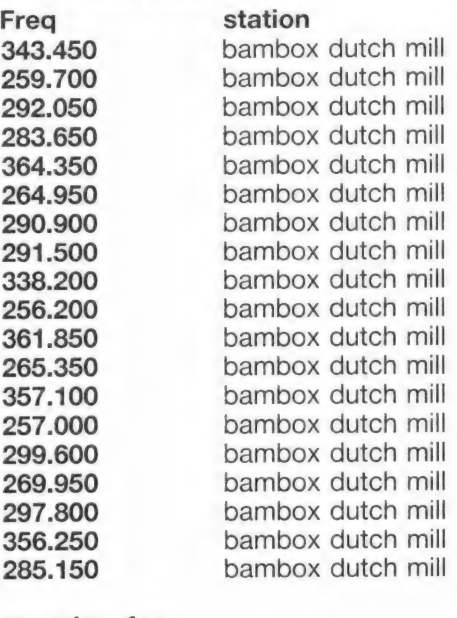

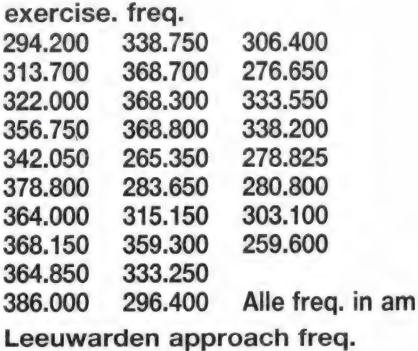

314.650

### DRACHTEN en omgeving

Van een lezer die onbekend wenst te blijven, kregen we een lijst van frequenties die hij in Drachten heeft gehoord met een Handic 0016 scanner met discone antenne.

86.360 Gempo Bergum 86.450 Gempo Drachten

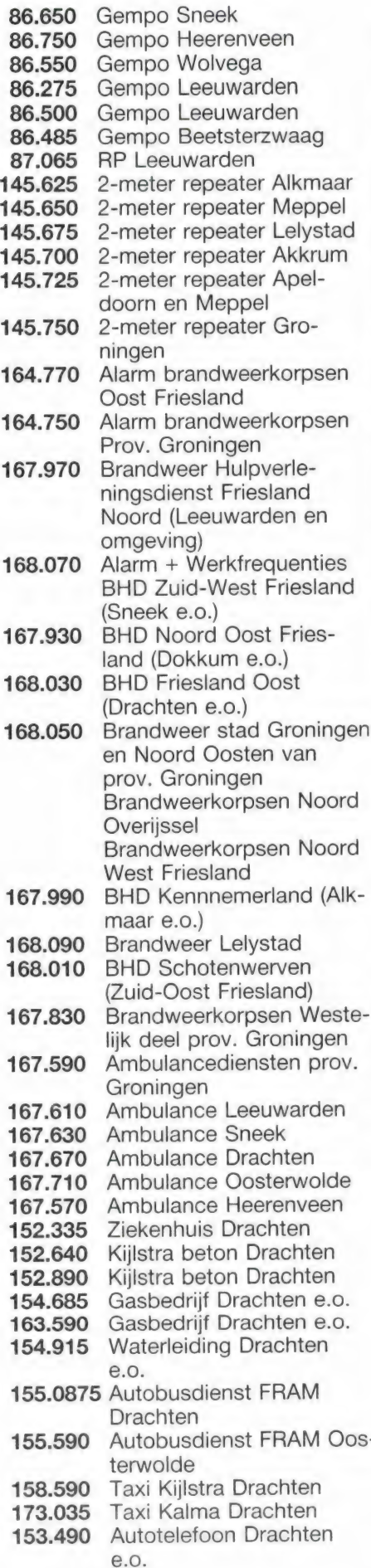

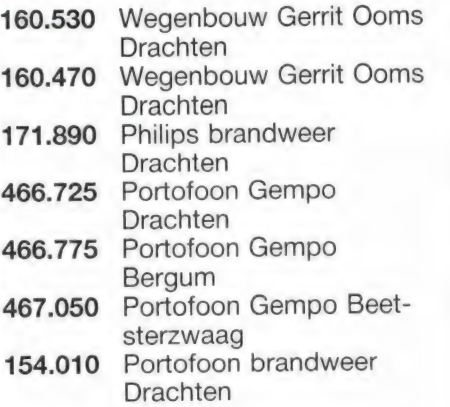

### 100-108 MHz met de Compu 2000/3000/5000

Van R. Eygendaal uit Kwintsheul kregen we een aardige tip. Hij heeft een Compu 3000 scanner. Nu blijkt daarmee ook een stuk in de FM omroepband, van 100 tot 108 MHz mee ontvangen te kunnen worden. Dat gaat als volgt: zet de scanner op het zoekprogramma te beginnen bij 453.500 tot 470.000 MHz. Laat de scanner omhoog zoeken, en druk op delay. Wanneer men precies bij 453.500 op delay drukt verschijnt er 100.000 MHz op het display. Die frequentie ontvangt men ook werkelijk. Deze truc werkt alleen bij omhoog zoeken. Bedankt Ronald!

### **Westland**

Van Ronald Eygendaal uit Kwintsheul kregen we ook nog de volgende frequenties: 86.8500: RP. Den Haag steunzender Naaldwijk 169.5900: EHBO Maassluis. 469.4900: Bedrijfspol. CCWS Honselersdijk 169.6300: Marathon Stad R"dam

### Enschede en omgeving

Van E. Geertsma uit Enschede kregen we een lijst van frequenties die hij ontvangen heeft met een Handic 0050 scanner.

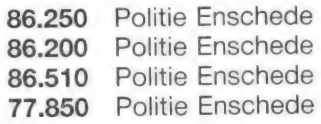

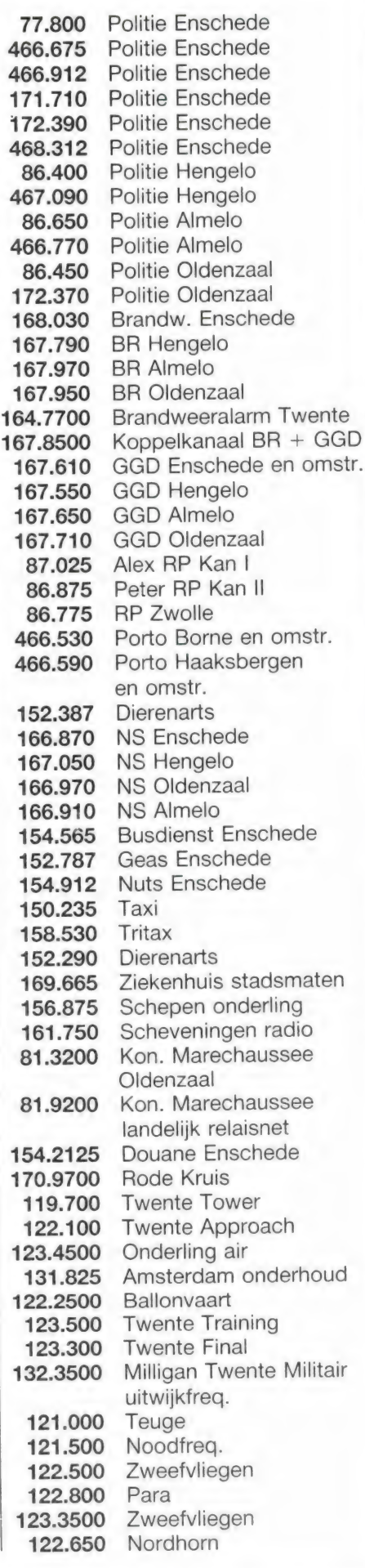

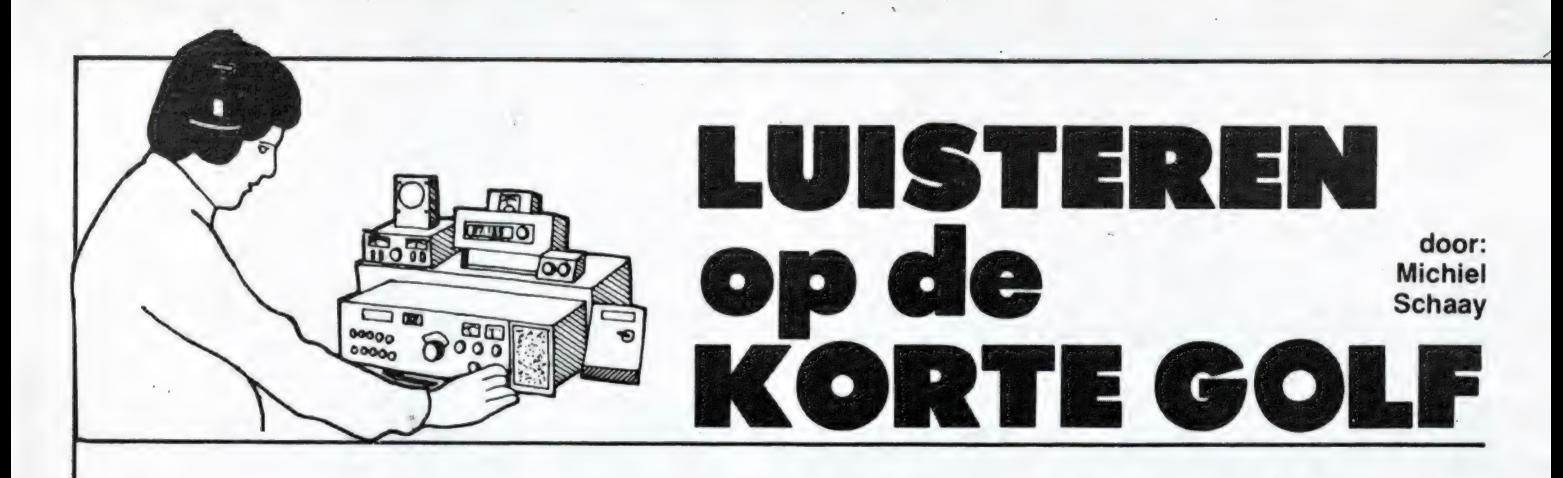

### Zuid-Amerika

Tvvee omroepstations uit het Zuidamerikaanse Paraguay zijn onlangs in West-Europa ontvangen. Radio Nacional uit de hoofdstad Asuncion komt regelmatig met sterke signalen door op de 31-meterband frequentie 9735 kHz. De beste tijd om het te proberen is tussen 21.30 en 23.00 uur GMT. Het adres voor ont-. vangstrapporten is: Presidencia de la Republica, Subsecretaria de Informaciones y Cultura, Radio Nacional, ZPA1, Oliva y Alberdi, 6to piso M.O.P.C., Asuncion. Daarnaast is onlangs ook Radio Nacional uit de Zuid-Paraguayaanse grensplaats Encarnacion weer op kortegolf gehoord. Dit 35.000 inwoners tellende havenstadje ligt aan de rechteroever van de rivier Alto Parana en is een centrum van commerciéle bedrijvigheid. In de 60'er en 70'er jaren was de zender al op de kortegolf actief. Destijds werd onder de naam Radio Encarnacion op 11945 kHz. uitgezonden. Nu is het station terug als Radio Nacional op 11940.5 kHz. Tussen 21.00 en 23.00 GMT heeft u de grootste kans op succes. Het adres luidt: General Artigas 728, Encarnacion. Ook in andere Latijns-amerikaanse landen maken locale en regionale omroepstations gebruik van de internationale kortegolfbanden. Gehoord zijn kortgeleden ook Radio Nacional uit de Venezolaanse hoofdstad Caracas en Radio Monte Carlo uit Montevideo, Uruguay. De eerste komt bij gunstige propagatie, condities door tussen 21.00 en 23.00 uur GMT op 11852 kHz. Radio Monte Carlo, niet te verwarren met zijn Zuideuropese naamgenoot, is af en toe te horen op 11735 kHz., eveneens tijdens de late avond en vroege nacht. Nu de dagen weer gaan lengen en hopelijk ook het aantal zonnevlekken weer

zal toenemen, zullen de hogere kortegolfbanden weer echte DX-kansen bieden. Wellicht dat nu ook de ontvangstmogelijkheden van Adventist World Radio in Costa Rica zullen verbeteren. De Zevendedags Adventisten hebben overal ter wereld religieuze kortegolfstations opgezet, waarvan we er een in deze Midden-amerikaanse republiek kunnen vinden. Tussen 13.55 en 22.00 GMT zendt AWR uit op 15460 kHz. Na de opening is het eerste uur gereserveerd voor een franstalig programma dat op Haiti wordt gericht. Dan volgen er twee programma-uren in het Engels, gericht op Jamaica. Tussen 17.00 en 20.00 uur GMT gaan er diverse spaanstalige programma's de lucht in, bestemd voor luisteraars op Cuba. Tenslotte komt van 20.00 tot 22.00 uur GMT Venezuela aan bod.

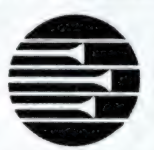

### ADVENTIST WORLD RADIO

De beste ontvangsttijd in Nederland, lijkt vooralsnog de vroege avond te zijn. Het adres voor ontvangstrapporten of informatie luidt: AWR-Latin America, Radiodifusora Adventista, Apartado 1177, 4050 Alajuela, Costa Rica. In tegenstelling tot de meeste andere Latijns-amerikaanse stations, die doorgaans uitsluitend in het Spaans of Portugees zijn te benaderen, kunt u AWR ook in het Engels schrijven.

### Clandestiene zenders

Volgens een recente telling zenden politiek-clandestiene kortegolfzenders in totaal 1681 uur per week uit. Uitgesplitst blijkt Azië koploper te zijn met ruim 988 uur. Het midden-oosten is daarbij uiteraard

sterk vertegenwoordigd. Alleen Iran is per week al goed voor 292 clandestiene programma-uren op de kortegolf. Libanon en Turkije volgen op afstand met respectievelijk 135 en 133 uur. In Latijns-Amerika komt de clandestiene radio-activiteit vooral op rekening van Cuba, Nicaragua en El Salvador met achtereenvolgens 306, 133 en 53 uur per week. Fidel Castro's Caraïbische paradijs heeft daarmee de twijfelachtige eer het grootste aantal clandestiene radioprogramma's ter wereld op zich gericht te weten.

De verdeling van clandestiene zenders over het Afrikaanse continent, is evenwichtiger. De activiteiten zijn daar met name gericht op Angola (54 uur), Libië (49 uur), Zuid-Afrika (28 uur), Tsjaad (21 uur), Somalië en Soedan (elk 14 uur), Zimbabwe (11 uur) en Marokko (7 uur). De Westduitse Kurzwellen-Pressedienst publiceert maandelijks een frequentielijst van ondergrondse politieke stations uit. Samensteller Mathias Kropf organiseert bovendien in het paasweekeinde een wedstrijd voor kortegolfluisteraars. Informatie kunt u aanvragen bij de Kurzwellen-Pressedienst, Weender Strasse 30, D-3400 Gottingen, West-Duitsland.

Hieronder vindt u een selectie van actieve clandestiene kortegolfstations:

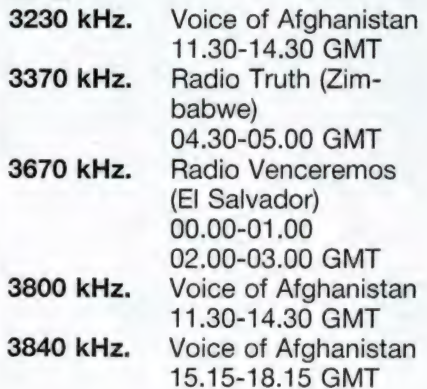

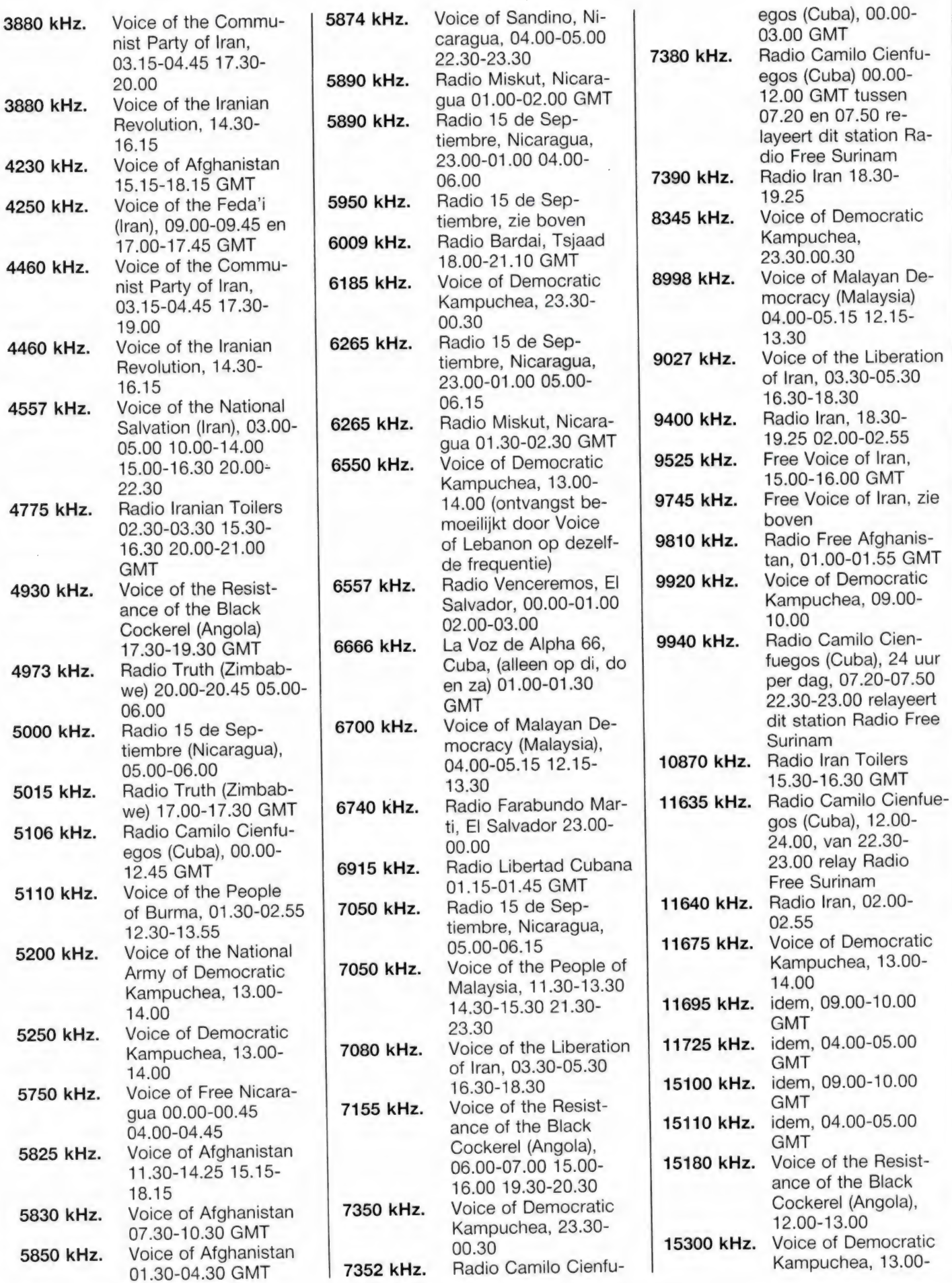

43

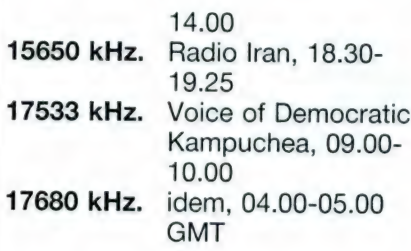

### Jubileum Nederlandse **Wereldomroep**

Deze maand viert de Nederlandse Wereldomroep een dubbel feest. Zestig jaar geleden gingen de eerste Nederlandse kortegolfuitzending de ether in en precies veertig jaar geleden werd Radio Nederland Wereldomroep (RNW) officieel opgericht.

Op 11 maart 1927 bracht Philips vanuit een Eindhovens laboratorium een zender met de roepletters PCJJ in de lucht. Het vermogen was zo'n 35 kilowatt en als frequentie was 9930 kHz. gekozen. Men hoopte een afstand van zo'n 12.000 kilometer te kunnen overbruggen om daarmee radio-amateurs in Nederlands-Indië te bereiken. Deze verwachting bleek niet ongegrond, want al snel kwamen de eerste ontvangstrapporten uit het overzeese gebiedsdeel binnen. Gedurende het voorjaar van 1927 bestonden de programma's van PCJJ vooral uit muziek en enkele korte identificaties. Nederland was daarmee het eerste land ter wereld, dat een internationale kortegolfomroep

met regelmatige uitzendingen in de lucht bracht. Om het technische vernuft van de Eindhovense firma te kunnen aantonen, werd op 28 april 1927 een rechtstreekse uitzending verzorgd van het Amsterdamse Concertgebouw orkest, dat onder leiding van Willem Mengelberg de negende symfonie van Beethoven vertolkte. De verbinding tussen Amsterdam en Eindhoven werd tot stand gebracht via een telefoonlijn. In de studio trad Anton Philips zelf op als ceremoniemeester. In die tijd had de Engelse BBC het nog niet verder gebracht dan een langegolfdienst, waarmee een afstand van zo'n duizend kilometer kon worden overbrugd. Als dienstverlening aan Engelstalige luisteraars in overzeese gebiedsdelen, ging Philips ertoe over om de BBC-uitzending op kortegolf te relayeren. Deze heruitzending vond overigens plaats zonder toestemming van de BBC. Stations in Zuid-Afrika, Australië en Nieuw-Zeeland pikten de BBC-programma's van de PCJJ-zender op, en zetten ze over op hun eigen middengolf-kanalen. Philips toonde hiermee ondubbelzinnig aan, dat er in de overzeese gebiedsdelen een behoefte bestond aan een koloniale radio-omroep.

In mei 1927 liet koningin Wilhelmina weten, dat ze graag haar onderdanen in Nederlands-Indië via de kortegolfzender PCJJ zou willen toespreken. In de nacht van 31 mei en 1 juni 1927 arriveerden koningin Wil-

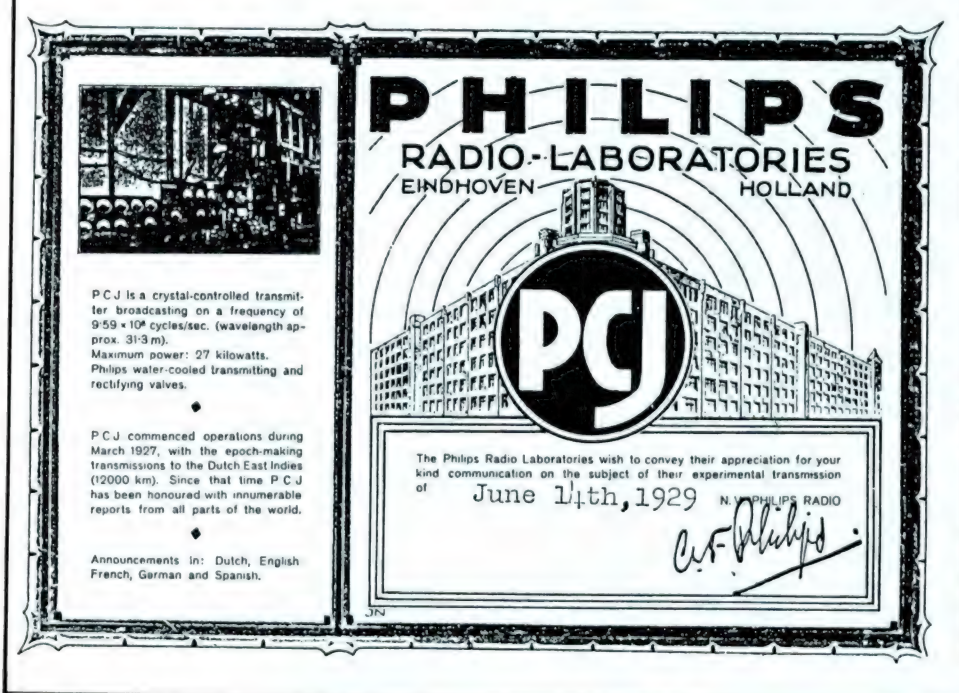

helmina en prinses Juliana in de Philips-studio. Met een speciale trein waren de koninklijke gasten naar Eindhoven gereisd. Direct na de toespraken van koningin en kroonprinses ontving Anton Philips een gouden medaille in de Orde van Oranje Nassau. Het weekblad De Haagse Post plaatste drie dagen later een spotprent, waarop een Indische 'onderdaan' te zien is, die in een eerbiedige houding voor een radiotoestel knielt.

Toen in het voorjaar van 1947 het vooroorlogse omroepbestel werd gerestaureerd, deed Hendrik van den Broek een succesvolle poging om te komen tot de oprichting van een ontzuilde wereldomroep. De vader van de huidige Minister van Buitenlandse Zaken werd na de oprichting op 15 april tevens de eerste directeur van Radio Nederland Wereldomroep. Gedurende de hele maand april zal Radio Nederland Wereldomroep aandacht besteden aan het dubbele jubileum. Verder zal de filatelistische dienst van de PTT op 15 april een speciale Eerste-Dag envelop uitgeven. Nederlandstalige programma's van de jarige Wereldomroep zijn ondermeer te ontvangen van 07.00-08.25 GMT op 5955, 9775 en 9895 kHz en van 16.30-17.25 GMT op 5955 en 9895 kHz. Per 28 maart wordt een nieuw uitzendschema van kracht. Bij het ter perse gaan van dit blad, was nog niet bekend of er veel frequentiewijzigingen zullen worden doorgevoerd. Wilt u een volledig en actueel overzicht ontvangen, schrijft u dan even naar Radio Nederland Wereldomroep, Postbus 222, 1200 JG Hilversum.

### Tahiti

Het Franse leger in de Tahitiaanse hoofdstad Papeete, is dagelijks op de kortegolf te horen met een telexuitzending gericht op Noumea op Nieuw-Caledonié. Tahiti komt rond 14.50 GMT met een redelijk Signaal binnen op 11111 kHz. Nog slechts weinig hobbyisten zullen in staat zijn om de uitzending te volgen, want er wordt gebruik gemaakt van 96-baud ARQ-28, een van de speciale modes die tot nu toe uitsluitend zijn te decoderen met de opties die Poly Electronic voor de AFR-2000, 2010 en 8000 decoders heeft ontwikkeld. Wilt u weten

hoe deze telexsoort klinkt, stemt u dan eens af op de sterke zenders die het Franse leger in het Westafrikaanse land Senegal heeft staan. Dakar is regelmatig met 96 baud ARQ-28 in de lucht op 5098.5, 7455, 7704, 10605, 10916, 11630, 12088.5, 14480, 14925, 15550, 17337, 19144 en 19617 kHz.

### **Antarctica**

Een spectaculaire vangst is het Chileense meteorologische station op de Zuidpool-basis Isla del Rey (Koningseiland). De officiéle naam van deze nederzetting is 'Centro Meteo Antarctica Presidente Eduardo Frei Montalva'. Met de roepletters CAN6D is het radioteletype station rond 21.55 GMT waargenomen op 11659.6 kHz. De geregistreerde frequentie is 11662.5 kHz. Andere kanalen die deze meteodienst in gebruik heeft, zijn 5302.5 en 15470 KHz.

De Russische basis Molodezhnaya wordt dagelijks rond 19.00 GMT gehoord met een telexuitzending naar Moskou op 6875 kHz. Molodezhnaya (coördinaten: 67 graden zuid, 45 graden oost) is het toneel van de 28e zuidpool expeditie door de Sowjet-Unie. Het arctisch en antarctisch onderzoeksinstituut in Leningrad heeft onlangs enkele ontvangstrapporten van Westeuropese luisteramateurs beantwoord. De politiek van openheid ('Glasnost") die partijleider Gorbatsjow in de USSR heeft geïntroduceerd, begint kennelijk ook voor DX-ers vruchten af te werpen.

Ook Australië onderhoudt diverse bases in het zuidpool-gebied. Een daarvan heeft een wel zeer bijzondere vormgeving. Het station Casey (coördinaten: 66 zuid, 110 oost) bestaat uit een constructie van dertien verschillende gebouwen, die gezamenlijk een soort aerodynamische slang van meer dan 200 meter lengte vormen. Het geheel staat op stelten, drie meter boven een rotsachtige bodem.

De zuidpool-basis Casey, die onder verantwoordelijkheid valt van de Australian National Antarctic Research Expedition (ANARE) in Tasmanië, is onlangs in West-Europa ontvangen. Probeert u het eens rond 00.40 GMT op 5835 kHz. Het station zendt dan gecodeerde weerberichten uit in 50 baud RTTY.

### FM/TV DX

Op het moment dat dit blad verschijnt, zitten we weer midden in het FM- en TV-DX seizoen. Gedurende het late voorjaar en de vroege zomer doen zich vaak speciale propagatiecondities voor, waarbij zogenaamde 'sporadische E reflectie' kan optreden. Op de eerste vier TV-kanalen en vrijwel de gehele FM-band kunt u in deze periode regelmatig lokale zenders uit Zuid-, Oost- en Noord-Europa ontvangen. Een bijzondere antenneinstallatie is voor 'sporadische E" ontvangst niet per se noodzakelijk. Op elk radio- en televisietoestel met een sprietantenne kunt u in principe succes hebben.

### Afrika

Veel persbureaus uit Derde Wereldlanden klagen erover, dat de vijf grote Westerse agentschappen het voor het zeggen hebben bij de nieuwsvoorziening in de wereld. Die bureaus hebben immers het geld om goede (satelliet-)verbindingen te bekostigen. De onderlinge verbindingen tussen de Afrikaanse landen zijn daarentegen nog erg slecht. Zo kan het gebeuren dat een nieuwsbericht uit het Oostafrikaanse Tanzania het snelste het Westafrikaanse Kameroen bereikt via het hoofdkantoor van de Deutsche Presse-Agentur in Hamburg. Om verbetering in deze voor Afrika ongunstige situatie aan te brengen, is een paar jaar geleden het persbureau PANA

opgericht. De afkorting staat voor Panafrican News Agency. Het bureau verzamelt nieuwsberichten van de aangesloten persbureaus uit de verschillende Afrikaanse landen. De nieuwsbulletins van PANA worden op de kortegolf uitgezonden en kunnen door iedereen met een telex-decoder worden ontvangen. De uitzendingen zijn in het Engels en in het Frans van 09.00 tot 12.00 GMT op 16117.4 kHz, van 12.00 tot 16.00 GMT op 20327.3 kHz en van 16.00 tot 18.30 GMT weer op 16117.4 kHz. De hoofdkantoren van PANA staan in de Senegalese hoofdstad Dakar en voor de kortegolf uitzendingen wordt een zender gehuurd van Telesenegal, de PTT van deze Westafrikaanse republiek. De ontvangstkwaliteit van PANA in Nederland is meestal goed te noemen, vooral op 16117.4 kHz. Dat mag ook wel, want Telesenegal brengt voor het gebruik van de kortegolf zenders 60 Amerikaanse dollars per uur in rekening. Dat is tamelijk veel, vooral in vergelijking met de 20 dollar die de Nederlandse PTT per uur berekent en de 36 dollar van de PTT"s in Sudan en Zaire.

De Westerse media besteden meestal pas aandacht aan Afrika, als er oorlog of hongersnood is. Voor Westeuropese kortegolf hobbyisten biedt PANA echter een prima mogelijkheid om op de hoogte te blijven van de dagelijkse gebeurtenissen op het Afrikaanse continent.

puter (zie de programma"s) maar vermeldde tevens in zijn brief, dat we in RAM no. 46 (scheepvaartfrequenties) een aantal van de door Smit-Lloyd gebruikte SSB frequenties voor onderling berichtenverkeer niet hebben vermeld. Hij stuurde ons een lijstje, dat we hierbij afdruk-

### Scheepvaart op kortegolf

K. Tuil is kapitein op een Smit-Lloyd bevoorradingsschip. Hij is een trouwe lezer van Radio Amateur Magazine en heeft een Spectrum computer aan boord. Hij stuurde ons een aantal programma"s voor die com-

Scheepvaart onderling berichten verkeer

2366 kHz 2391 kHz 2246 kHz 8291,1 kHz 12.429,2 kHz 16.587,1 kHz 22.124 kHz Nederlandse kustvaart Nederlandse kustvaart Engelse kustvaart Onderling verk. internationaal Onderling verk. internationaal Onderling verk. internationaal Onderling verk. internationaal Enkele andere frequenties, die ook gereserveerd zijn voor berichtenverkeer tussen schepen onderling, doch wat minder vaak worden gebruikt zijn: 8294,2-12432,3-12435,4-16590,2-16593,3 en 22127,1 kHz.

ken.

# SLIMME TELEFOON

### Op onze serie artikelen SLIMME TELEFOONSCHAKELINGEN hebben we een aantal reacties gekregen. Op de belangrijkste vragen gaan we wat dieper in.

Vraag 1: Kan er op een tweepuntschakeling een derde toestel worden aangesloten en kan dat derde toestel een Japanse tweedraads zijn?

Antwoord: Ja, maar met beperkingen. Ten eerste moet de bel uitgeschakeld worden met de Ringer Off schakelaar of door een printspoor door te krassen. U kunt dat toestel alleen voor binnenkomende gesprekken gebruiken. U sluit het aan parallel over de a/b klemmen op het dichtsbijzijnde stopcontact. Zie figuur 5 op blz. 41 van RAM nr. 72. Vraag 2: Is zo'n Japanner om te ` bouwen naar vier-draads? Antwoord: Wederom ja. Maar er zijn zoveel verschillende apparaten dat het ondoenlijk is daarvoor een algemene handelwijze te publiceren. De gulden regel is: Spraakcircuits parallel en alle bellen in serie. Om de zaak vierdraads te maken moet u dus eerst het belcircuit isoleren. Dan een printbaan doorkrassen en de gele draad vast solderen. Het haakcontact bestaat hier over het algemeen uit een enkelpolige omschakelaar. Daarvan wordt dan enkel het maakcontact gebruikt. Wanneer het meezit en deze schakelaar 'goedom' is aangesloten zit het moedercontact aan de netlijnkant. Dan is het vrije contact direct als schakelaar te gebruiken. Maar vaak zit het tegen en is' die schakelaar 'achterstevoren' gemonteerd. U zult dan echt het nodige hak- en breekwerk moeten verrichten. Wanneer u niet helemaal zeker van uw zaak bent op dit terrein begint u er liever niet aan. Raadpleeg het bijgevoegde schema. Een 'echt' hollands toestel is er nooit van te maken omdat er maar een enkele wisselschakelaar aanwezig is, tenzij u er

een geschikte dubbelpolige omschakelaar inzet. Zie ook fig. 8 op blz. 44 van RAM nr. 73. Vraag 3: Niet zozeer een vraag maar destemeer een leesprobleem. Er zijn lezers die (met een vergrootglas?) de tekst van figuur 4 op blz. 37 van RAM 72 hebben ontcijferd. Dat is natuurlijk prima maar de rapen zijn gaar wanneer men het technisch jargon van PTT niet begrijpt of beide schema's zelfs door elkaar gooit. Dan komt er echt niets van terecht. (NB de hoofdletters zijn van ons) Er staat links:

de gele en blauwe SNOERADER in de oorspronkelijke staat op de zelfde klem vastgeschroefd. Ten overvloede, er is hier sprake van een vaste verbinding. De telefoon is met een SNOER vast verbonden met het net. Bij de CONTACTDOOS hebben we met een losse verbinding te doen. Het SNOER zit aan de contactstop. In de CONTACT-DOOS zult u dus tevergeefs naar de gele en blauwe SNOERADERS zoeken. Wel treft u hier de doorverbinding van b naar EB aan. Ook zult u zien dat er een tweetal schakelaars zijn aangebracht. De ene tussen a en a' en de andere tussen b en b". Hoewel dit in de tekst vermeld was is dit blijkbaar niet geheel uit de verf gekomen. Neem de afdekkap los en stop de steker in de

TWEELINGSCHAKELING:

toestel 1 (met AANSLUITDOOS)

- 1 In AANSLUITDOOS SNOERADER geel van klem b naar klem EB brengen
- 2 In toestel SNOERADER geel van klem 4 naar klem 5 brengen toestel 2 (met CONTACTSTOP)
- 1 Aansluiten op de klemmen b en EB van toestel 1
- 2 Schakeling niet wijzigen

En rechts lezen we:

- TWEEPUNTSCHAKELING:
- 1 Groene SNOERADER in beide toestellen van klem 2 naar klem 5 brengen.
- 2 Aardklem van CONTACTDOOS toestel 1 via ader 1a met klem b van CONTACTDOOS toestel 2 verbinden.
- Klem b van CONTACTDOOS toestel 1 via ader 1b met klem a van CONTACTDOOS toestel 2 verbinden.
- Klem EB van CONTACTDOOS toestel 1 via aardader met aardklem van CONTACTDOOS toestel 2 verbinden.
- 3 Zie overzichtschema.

De 'vertaling' van de met hoofdletters aangegeven termen is als volgt: een AANSLUITDOOS is slechts een contactstrip met daarover heen een afdekkap. Daarin zijn

doos. U ziet dan duidelijk dat de beide schakelaars verbreken. De verbinding tussen a en a' wordt dan door het contact HC1 in het telefoontoestel overgenomen. De anSGHAKELINGEN

dere schakelaar wordt hier niet gebruikt.

Wanneer u bovenstaande tekst die we uit fig. 4 overnamen met fig. 3 resp. fig. 5 vergelijkt zult u zien dat e.e.a. precies klopt. Wanneer u alles gewoon stap voor stap aansluit zoals "t er staat komt het beslist in orde, ook al snapt u niets van de techniek. Voor het gemak geven we fig. 5a. Die is gelijk aan fig. 5 maar dan met AANSLUITDOZEN i.p.v. CONTACTDOZEN! U moet nu zonder problemen een 'gemengde' aansluiting kunnen maken met een CONTACTDOOS en een AAN-SLUITDOOS. De clou is dus dat in

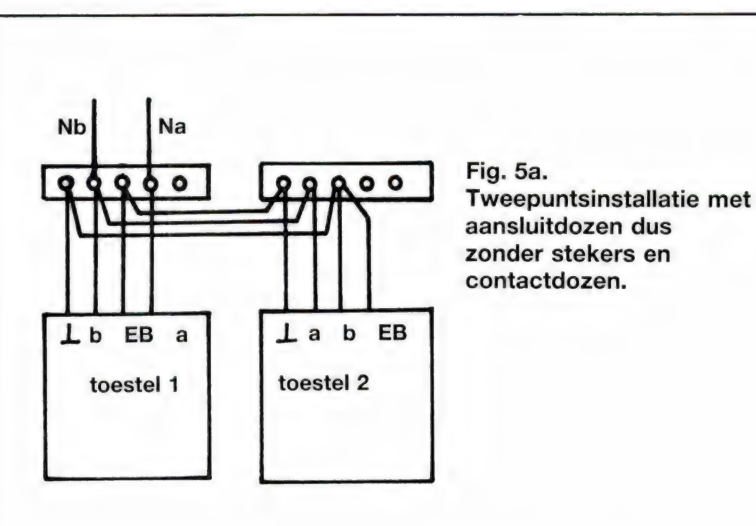

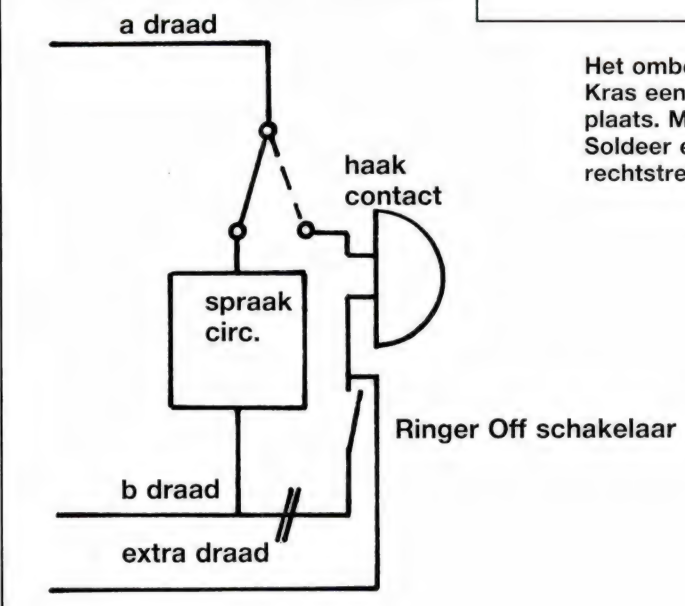

Het ombouwen van een tweedraads toestel naar drie draden. Kras een printspoor door op de met dwarsstrepen aangegeven plaats. Meestal is dat in de buurt van de schakelaar. Soldeer een derde draad als aangegeven. Vaak kan dat rechtstreeks op diezelfde schakelaar.

een AANSLUITDOOS de SNOER-ADERS b en EB oorspronkelijk samen op de b-klem zitten, terwijl in een CONTACTDOOS een doorverbinding van b naar EB is aangebracht. Een overzichtschema hebben we niet gepubliceerd. U moet dus zelf het schema uit figuur 4 twee maal aan fig. 5 plakken om een 'totaalbeeld' te verkrijgen. Dat gaat dus ook op voor wat betreft fig. 3 met dien verstande dat u bij toestel 2 ergens de doorverbinding

tussen de b en de EB draad dient te realiseren. Wanneer u een tweedraads buitenlands toestel aansluit zoals oorspronkelijk voorzien is er natuurlijk niets aan de hand. Maar in het geval dat u hier als tweede toestel ook een T65 neemt moet u er wel om denken dat in de AANSLUITDOOS de gele en blauwe SNOERADER op dezelfde klem zitten of in de TWEEDE CON-TACTDOOS er een doorverbinding van b naar EB wordt aangebracht.

Anders belt er geen enkel toestel en bent u dus telefonisch niet te bereiken. Het maakt bij het tweelingtoestel verder niet uit wat er aan wat wordt aangesloten. Dat tweede toestel ziet die beide aankomende leidingen immers als een 'gewone' a-b lijn. Wanneer uw tweede toestel ook van het type T65 of aanverwant is bent u gewoon veel beter af met de tweepunts installatie volgens fig. 5

Ten slotte gebruikt u hier NOOIT OF TE NIMMER een doorvoersteker. Die ondingen zijn er enkel en alleen voor gebruik met modems en dan slechts wanneer het echt niet anders kan. Liever sluit u aan volgens een door ons gepubliceerde schakeling.

door W. Bos

### Techniek in vrije tijd

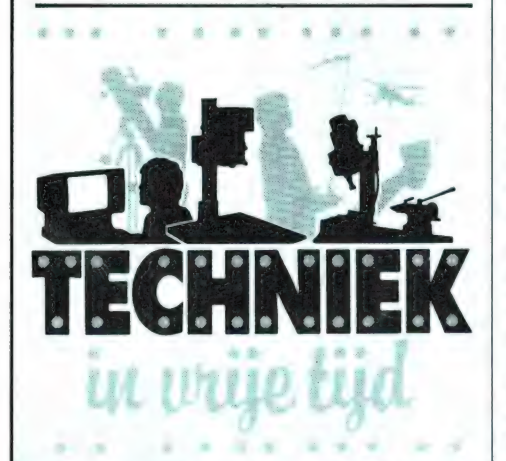

RATANIEN

De grootste hobbybeurs van Nederland - Techniek in Vrije Tijd - wordt van zaterdag 18 april t/m dinsdag 21 april a.s. gehouden in de daarbeurshallen te Utrecht. De beurs is geopend van 10-18 uur en de toegangsprijs is f 7,50. Op 230 NSstations zijn voordelige trein/toegangsbewijzen verkrijgbaar. De beurs is welhaast een 'must' voor iedereen met een technische hobby. Er zijn 6 hobbyrichtingen: 1. Modelbouw met zweef- en motorvliegtuigen, treinen, stoomauto"s enz. 2. Elektronica met radiobesturingsapparatuur, bouwpakketten, zend- en ontvangapparatuur en hobbycomputers 3. Meteorologie, 4. Sterrenkunde, 5. Foto, film en video en 6. Overige technische hobbys. Kortom voor elk wat wils. RAM heeft er ook een stand, waar u oude nummers, ramsofttapes, inbindmappen etc. kunt krijgen.

### Audio Script is verhuisd

Audio Script, bij hifi-freaks bekend als Luxman importeur en voorvechter voor het gebruik van goede eigen antennes voor FM ontvangst zit niet langer meer in Loosdrecht. Het

nieuwe adres is: Audio Script bv, Nijverheidsweg 13, 3760 EP Soest, tel. 02155-20302.

### Weersatellietfoto's op MSX-2

Volgende maand beginnen we in onze serie over satelliet luisteren aan satellieten die erg in de belangstelling staan: weersatellieten. Daarvan cirkelen er heel wat om de aarde, die makkelijk te ontvangen zijn. Ook de stationaire meteosat is dankzij de steeds maar voortschrijdende techniek (ultra low noise converters van SSB elektronik en 1691 MHz Yagi-antennes (beide bij Doeven, Hoogeveen) steeds eenvoudiger te ontvangen. Een probleem vormde nog altijd het omzetten van de signalen van de satelliet. De professionele decoders die Doeven verkoopt van het merk Wraase geven een fabelachtig beeld, maar kosten zo rond de drieduizend gulden. Maar voor wie een MSX-2 computer heeft — of er speciaal een voor wil aanschaffen — (de VG 8235 kost sinds het begin van deze maand nog maar f 1199,-) is er nu een oplossing. Comsat Elektronika uit Velp (085- 649925) heeft nameliik de DIGISAT uitgebracht. Dat is een module, die

Een rubriek met nieuwe produkten, tips en wetenswaardigheden

in het cartridgeslot past, net als een gamecartridge. De module bevat een weersatelliet decoder, waarop zonder meer de uitgang van de ontvanger kan worden aangesloten. De module maakt gebruik van de zeer fraaie mogeliikheden van MSX-2 en levert naar keuze beelden van 256 beeldprinten met 16 (schijn) kleuren of 512 beeldpunten met 16 kleuren of 256 beeldpunten per lijn met 32 grijstinten. Zowel meteosat beelden, foto"s van omlopende satellieten als — met extra hulpapparatuur – persfoto's kunnen worden vveergegeven. Daarnaast kunnen beelden worden vergroot, met behulp van een timer kunnen beelden automatisch worden opgenomen en er is een filmmode, waarbij maximaal 4 weerfoto's snel achter elkaar, als een film worden getoond. Het bijzondere van de Digisat is de prijs: f 249,-! Dat maakt zelfs de aanschaf van een MSX-2 waard ... Zoals gezegd komen we nog uitgebreid op deze decoder terug en natuurlijk ook op alle andere apparatuur zoals antennes, ontvangers, converters en professionele decoders. Maar wie niet kan wachten kan Comsat bellen voor een folder of naar Doeven, Schutstraat 58 in Hoogeveen gaan, want daar is de Digisat en alle andere weerapparatuur in werking te zien.

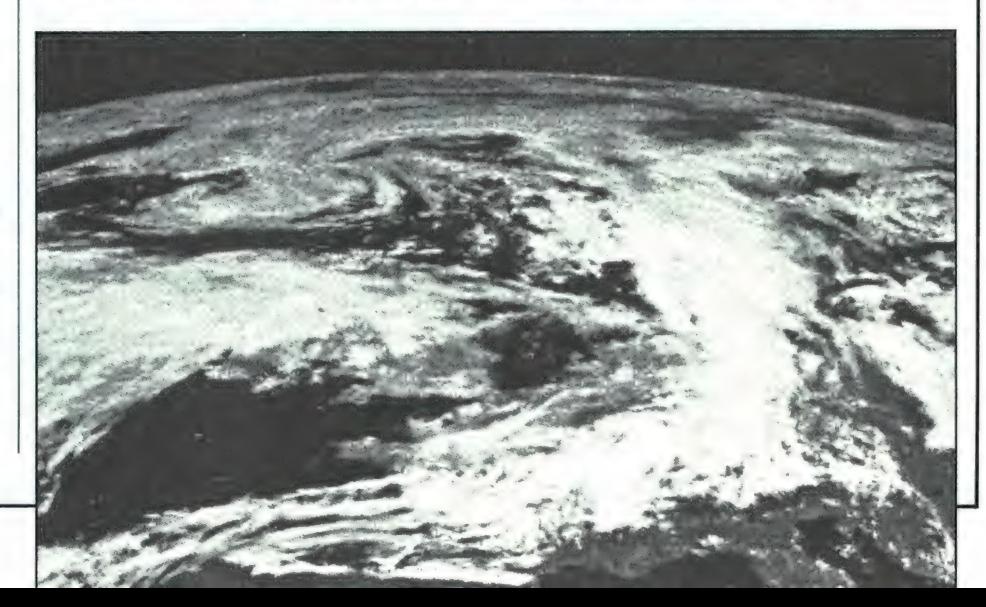

## AMBASSADE TELEKFREQUENTIES

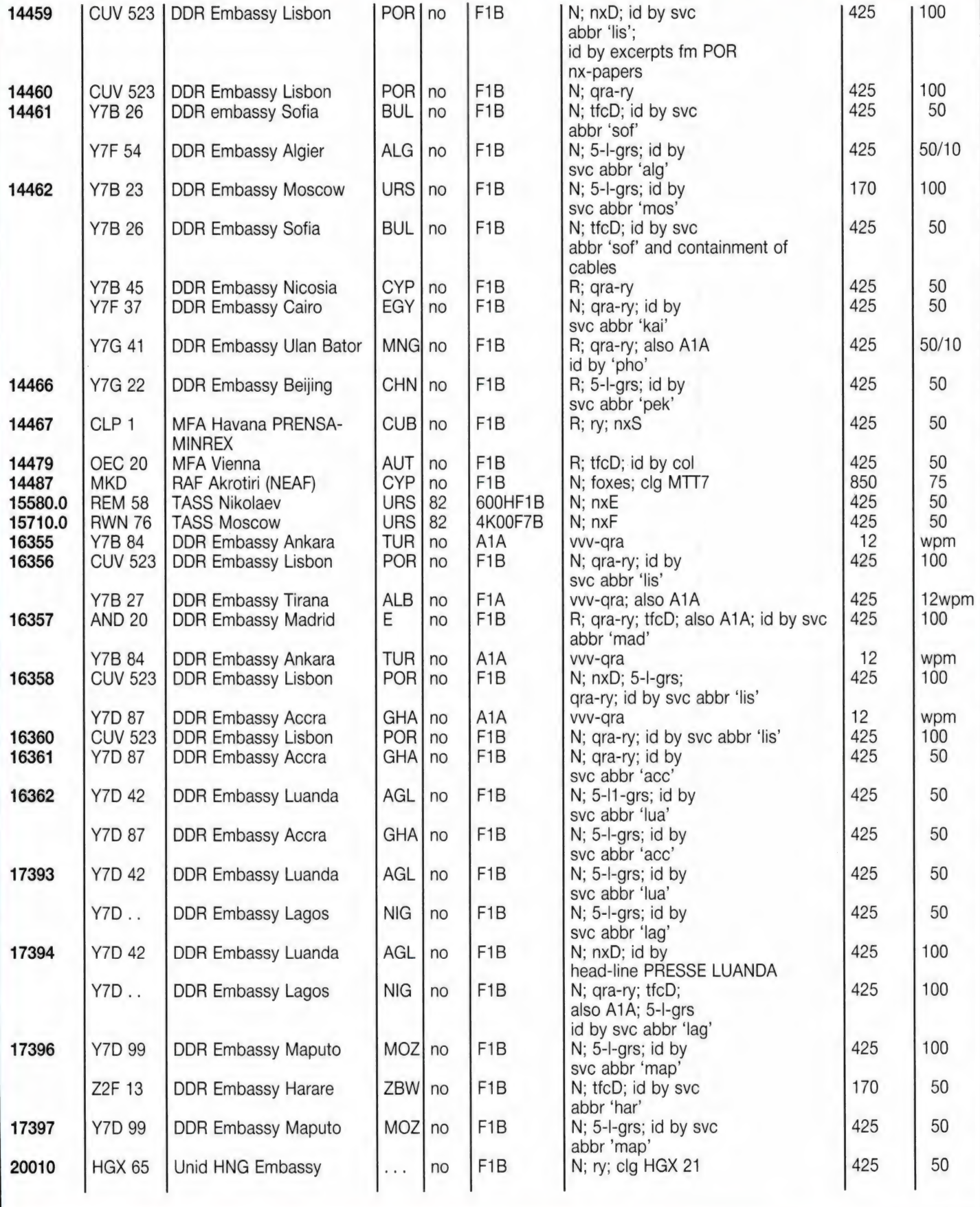

## 3 ? € ə aA

Afgelopen zesentwintig februari is in Nederland een nieuwe kustwacht organisatie van start gegaan. U heeft hierover in de dagbladen kunnen lezen. R.A.M. krijgt het weer voor elkaar om u op een zo korte termiin van meer informatie te voorzien, al moest de kopij bijna een maand voordat de eerste persconferentie wordt gegeven door het Ministerie van Verkeer en Waterstaat worden ingeleverd. Het was daarom niet eenvoudig om wat meer te weten te komen over de organisatie en de bijbehorende telecommunicatie.

Op 28 juni 1985 hebben de ministerraad en de MICONA (Ministeriële Commissie voor Noordzee-aangelegenheden) een aantal ingrijpende besluiten genomen voor wat betreft de operationele Noordzeetaken. Het voor ons meest interessante onderdeel daarvan is de vorming van een kustwacht organisatie. Denk niet dat Nederland het buitenlandse model gaat volgen, nee, natuurlijk hebben we onze speciale wensen. De kustwacht die gevormd wordt is een samenwerkingsorganisatie van bestaande diensten, dit ondanks negatief advies van de Raad van Waterstaat die graag een meer zelfstandige organisatie had gezien. De andere besluiten zijn de vorming van een breed overleg orgaan voor operationeel zee-onderzoek en de versterking van het materieel beheer van civiele zeegaande vaartuigen van de rijksoverheid. Deze laatste drie onderdelen laten we maar voor wat ze zijn.

Om een indruk te geven van het taakpakket van de nieuwe kustwacht volgt hier de officiële doelstelling:

- alle taken op het gebied van toezicht en opsporing van strafbare feiten
- het niet-justitiële toezicht, uitgeoefend vanwege de betrokken vakministers (uitgezonderd het toezicht op de olie- en gaswinning)
- de verkeersregeling
- het verkeersonderzoek

### — de varende verkeerstaken

- de huidige (beperkte) kustwacht
- het nood-, spoed- en veilig-
- heidsverkeer over radio
- de redding van personen – de rampenbestrijding
- We gaan de taken nader beschouwen en geven zoveel mogelijk telecommunicatieve informatie. Voor het gemak maken we een scheiding tussen dienstverlenende taken (D-taken) en de toezicht- en opsporingstaken (Ttaken).

### Dienstverlenende taken

Onder de dienstverlenende taken worden verstaan:

- de verkeersdiensttaken buiten de aanlooproutes worden volledig door de kustwacht verzorgd
- de verkeersdiensttaken in de aanlooproutes blijven onder normale omstandigheden verzorgd worden door de normale posten (t.w. Hoek van Holland, Vlissingen en IJmuiden), maar bij verstoorde situaties, zoals aanvaringen e.d. neemt de kustwacht de coördinatie op zich.
- de coördinatie van de vaarwegmarkeringsdienst
- het zeeverkeersonderzoek met behulp van schepen, vliegtuigen en = – walapparatuur.
- het nood-, spoed- en veiligheidsverkeer. Deze taak wordt momenteel vervuld door rijkskuststation "Scheveningen Radio'. Tussen nu en 1990 wordt er gefaseerd overgeschakeld naar het nieuwe kustwachtcentrum.
- voor de redding van personen (Search And Rescue-SAR) zal rescue coordination center Valkenburg van de Koninklijke Marine geleidelijk de taken overdragen aan het nieuwe kustwachtcentrum. De hulpverlening ter plaatse blijft echter in handen van de marine, de reddingsmaatschappijen en de rijkspolitie te water.
- voor de rampenbestrijding op de Noordzee wordt het nieuwe kustwachtcentrum de coördinerende organisatie.

Natuurlijk zijn er afspraken gemaakt over onderlinge samenwerking voor wat betreft materieel en diensten bij D- en T-taken. Voor Dtaken krijgt de kustwacht de beschikking over:

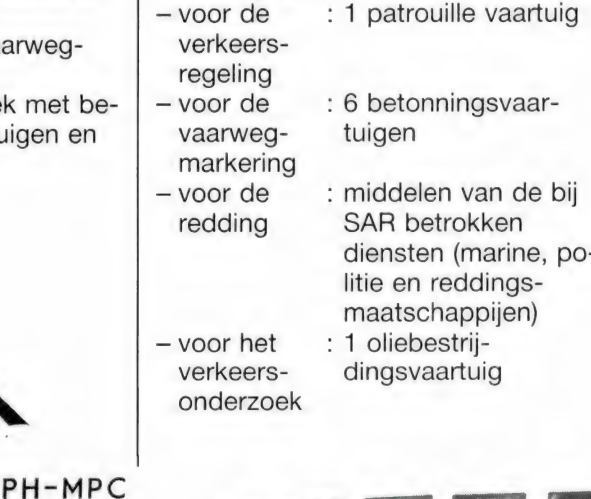

KUSTWACHT

 $\sim$  MeV  $\sim$  $\rightarrow$ 

50

# IN NEDERLAN

— voor de : 1 oliebestrijrampen- dingsvaartuig en bestrijding charterschepen bij grote incidenten

Bovendien zal een multi-purpose kustwachtvliegtuig voor de D- en T-taken worden geleast. Dit wordt waarschijnlijk een Dornier-228-201, gestationeerd te Schiphol en bemand door vliegeniers van de rijkspolitie dienst Luchtvaart. Er gaat per jaar zo'n 1400 uur gevlogen worden.

### Toezicht en opsporing

Voor de T-taken geldt het volgende: De meeste toezicht- en opsporingstaken liggen binnen de territoriale wateren. Daarbuiten beperkt men zich tot de surveillance t.b.v. de visserij, het scheepvaartverkeer in de verkeersscheidingsstelsels en het milieu. Er wordt gecontroleerd op verkeersdelicten, visserijdelicten, ongecertificeerd varen, milieudelicten en smokkeldelicten. Hiervoor zijn 6 vaartuigen van de rijkspolitie en 4 van de douane beschikbaar. Zij werken echter ook binnen de kustlijn. Bovendien kunnen enkele schepen met D-taken ook optreden voor justitiële zaken. Ook maakt men gebruik van in charter vliegende maritieme vliegtuigen en af en toe de Koninklijke Marine. Tot slot dient vermeld te worden dat ook de zeeverkeersposten Hoek van Holland, Vlissingen en IJmuiden een signalerende functie hebben voor T-taken. De surveillance binnen de territoriale wateren gebeurt door vaartuigen met de standplaatsen: Vlissingen, Hoek van Holland, IJmuiə<br>əsasənda əsasən əsasəndə

den, Den Helder, Lauwersoog en Delfzijl. Vanuit iedere locatie wordt een gebied van 15 mijl breed en ca 35 mijl lang langs de kust bestreken gedurende minimaal 48 uur per week. Voor de surveillance buiten de territoriale wateren geldt dat minstens 1200 uur per jaar een vaartuig ter beschikking moet zijn. Bovengenoemde schepen zullen bemand worden door rijkspolitieen douaneambtenaren. De vliegende surveillance is minstens twee maal per week.

### Het kustwachtcentrum

Dit coördinatiecentrum heeft plaatsgenomen bij Scheveningen Radio in IJmuiden. Men heeft deze locatie gekozen vanwege de reeds aanwezige faciliteiten. Zij heeft of krijgt de volgende telecommunicatie apparatuur:

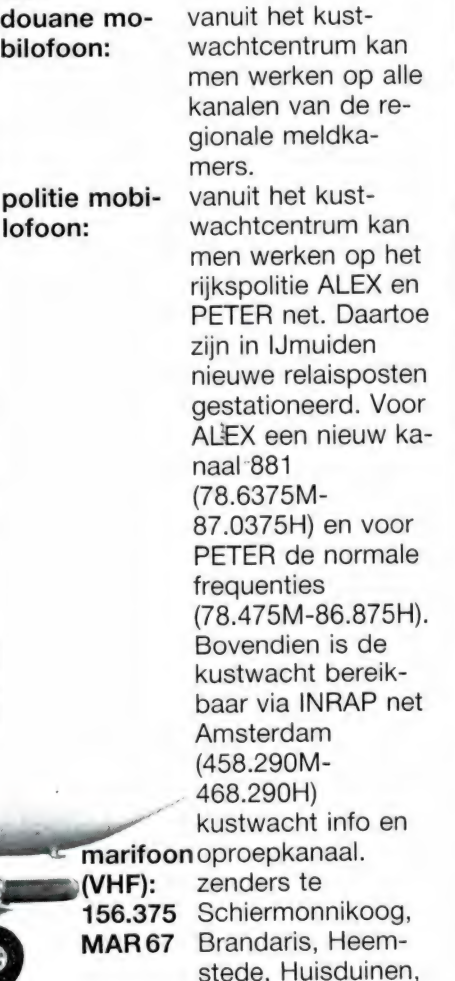

### door Huite Rietveld

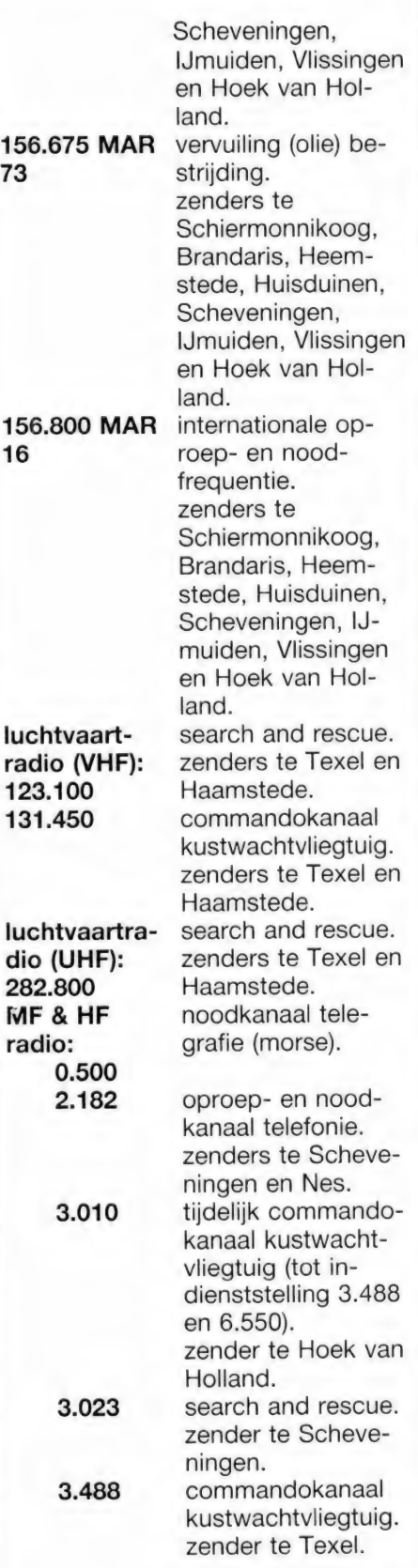

Lees verder op pagina 67.

# OVER ZONNEVLEKKEN

In het vorige artikel in deze serie hebben we u vertrouwd gemaakt met de opbouw van de ionosfeer. We spraken over zonnevlekken enz. In dit artikel gaan we de eigenschappen van de electromagnetische golven eens nader bekijken zoals die door de zendantenne de lucht in worden gestuurd.

Een van de conlusies die we uit het geleerde konden trekken was dat de ionosfeer geen rustig medium is waarop we ten alle tijden kunnen vertrouwen. Vele factoren spelen een rol in de mate waarin de opgebouwde gaslagen de radiogolven terugkaatsen of doorlaten. Het gebruik van de ionosfeer kan dan ook nooit tot een 100% resultaat (lees: betrouwbare verbinding) leiden. Niettemin is men voor langeafstands communicatie via de hf banden wel aangewezen op dit medium. Wat komt er allemaal voor kijken voordat men een afstand van meerdere duizenden kilometers kan overbruggen? Kunnen we zomaar een willekeurige frequentie pakken? Aan welke voorwaarden moeten we voldoen? De grootste afstand die men door middel van een enkele reflectie (of hop) kan overbruggen wordt door meerdere factoren bepaald. Die afstand is afhankelijk van de hoogte van de ionosfeerlaag waar tegen men wil reflecteren en de stralingshoek van de antenne. De stralingshoek van een antenne noemen we elevatie. De kleinste hoek die men in de praktijk kan halen is ongeveer 7 graden. In figuur 1 hebben we een grafiekje getekend, waarbij u kunt zien hoe ver de te overbruggen afstand is versus de opstraalhoek van de antenne. 15 overbrugging van grotere afstanden noodzakelijk, dan zullen meerdere sprongen nodig zijn waarbij de aarde als reflectie punt wordt gebruikt. De golf gaat omhoog, wordt teruggekaatst naar de aarde, gaat weer omhoog enz. Dit kan meerdere malen gebeuren en in principe is het mogelijk om zodoen-

de rondom de aarde te gaan. Maar bij elke reflectie treed een verlies op. De signaal sterkte neemt dan af. Bij terugkaatsing via een groot wateroppervlak is het verlies kleiner dan via een zand of steen oppervlak.

### De stralingshoek

Fig. 1 laat zien dat voor het overbruggen van grote afstanden een kleine stralingshoek het beste is. Met de kleinst mogelijke stralingshoek was de max. afstand ongeveer 4000 km voor reflectie tegen de F2 laag. De straling die de antenne verlaat is geen dunne straal, maar een bundel of kegel. In fig. 2 is het verloop getekend van de reflecties. Wat opvalt is dat op de eerste 1500 a 2000 km geen ontvangst van de zender mogelijk is. We noemen dit de dode of skip-zone. Uit fig. 2 is ook op te maken dat de

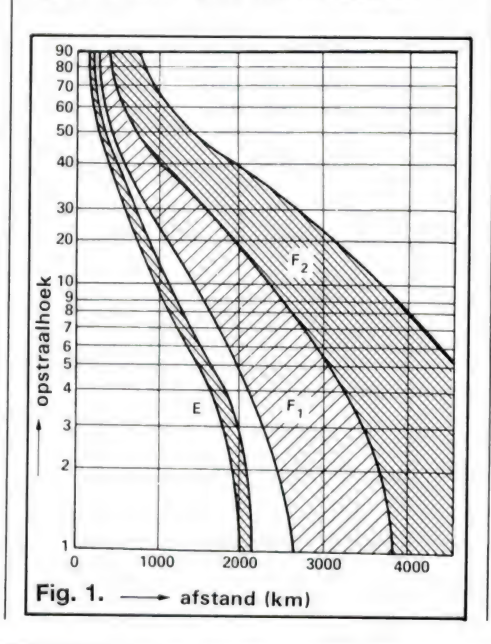

gehele overdracht van de kortegolven bepaald worden door de eigenschappen van de reflecterende lagen.

### Kritische frequentie

In het eerste deel van ons verhaal hebben we al verteld dat het terugkaatsen erg frequentie afhankelijk is. Bij het bepalen van deze frequentie gaat men als volgt te werk. Er wordt een signaal opgestraald met een hoek van 90 graden: recht omhoog dus. De uitgestraalde frequentie laat men van laag naar hoog variéren. Met een ontvanger controleert men tot welke frequentie de

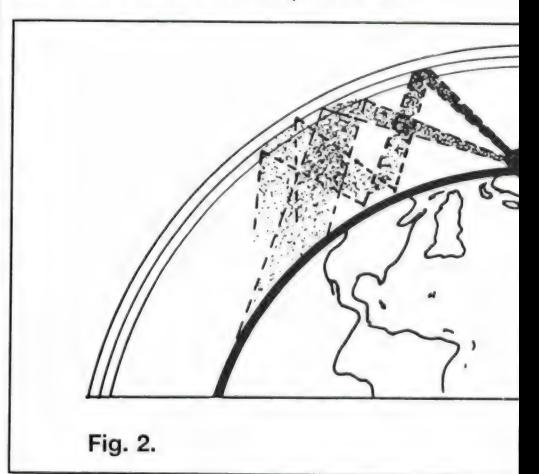

signalen teruggekaatst worden naar de aarde. Boven een bepaalde frequentie keert het signaal niet meer terug. Deze frequentie noemen we de kritische frequentie. De kritische frequentie wordt opgegeven voor elke laag, de tijd van de dag, het jaargetijde en de toestand van de zon. Zoals u weet zitten we momenteel net na een zonneviekken minimum. Daarin is de ionisatie graad van de lagen gering, met als gevolg dat alleen minder hoge frequenties worden gereflecteerd. Zo'n opgave van de kritische frequentie laat zich het beste vastleggen in een grafiek, zie figuur 3. Dat is een grafiek voor het zonneviekken minimum waarin we nu leven. Over een

DEEL<sub>2</sub>

door W. Bos

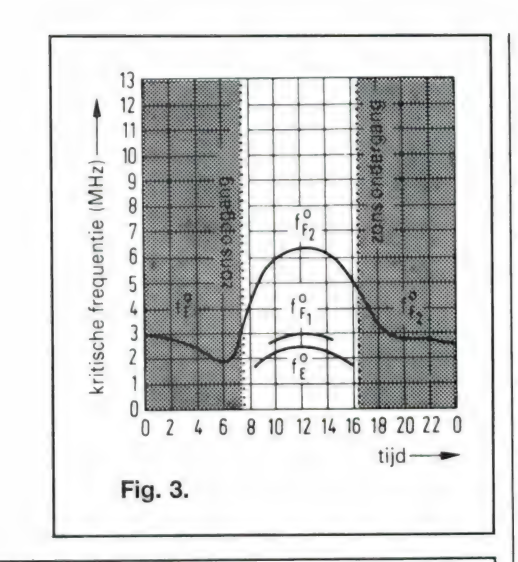

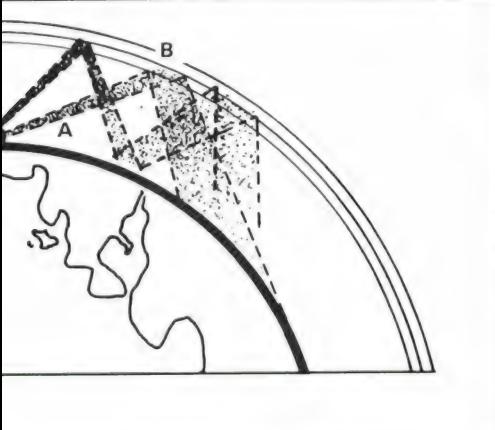

jaar of 5 zitten we weer in een maximum en dan gaat de F2 kritische frequentie wel omhoog tot een 12 tot 13 MHz. Wanneer u fig. 3 bekijkt; ziet u precies wat we al beschreven: de F1 en sporadische E laag Fe zijn alleen overdag aanwezig. De F2 laag reflecteert overdag heel goed, en "s nachts lost hij vrijwel op en reflecteert slecht. Nu zal opgevallen zijn, dat de kritische frequentie overdags niet boven de 6,5 MHz uitkomt. Betekent dat nu, dat u ververwijderde zenders alleen kunt horen wanneer ze op frequenties lager dan 6,5 MHz uitzenden? Nee, want er is nog een factor, de opstraalhoek van de antenne. Over die opstraalhoeken (de richting

waaruit de antenne de meeste energie ontvangt bij luisteren — of zendt bij ontvangen) is een hele artikelenserie vol te schrijven. Dan moeten we echt in de antennetechniek duiken, en dat valt buiten het bestek van deze serie. De opstraalhoek is namelijk erg afhankelijk van het type antenne en de hoogte boven de grond.

### Opstraalhoeken

EN PROPAGATIE

Toch moeten we natuurlijk wat over die hoeken vertellen om duidelijk te maken, hoe ontvangstverschillen met diverse antennes ontstaan. De kortegolfluisteraar gebruikt over het algemeen twee typen antennes: een horizontale dipool of een daarvan afgeleide antenne zoals de windom, een verticale antenne zoals een groundplane, of een actieve antenne zoals bijvoorbeeld de ARA 30 (verticaal) of de Datong AD 170/ 270/370 (horizontaal). De eerste factor is de ontvangst frequentie. Laten we eens aannemen dat u voornamelijk luistert op

frequenties beneden de 10 MHz. Dat is een golflengte van 30 meter of langer. De tweede factor is de hoogte van de antenne boven de grond (dus niet boven het dak). De paar gelukkigen die op de bovenste

verdieping van een torenflat wonen vergeten we even, en dan blijkt, dat de meeste van ons al heel gelukkig zijn als ze hun antenne tussen de schoorstenen van een rijtje eengezinshuizen kunnen hangen. Ruwweg komt dat neer op een meter of 8. Dat betekent, dat bij de hoogste frequentie de hoogte van de antenne boven de grond ongeveer 1/4 golflengte is. Bij lagere frequenties dan 10 MHz is de golflengte groter en de hoogte dus minder dan 1/4 golf. Die hoogte van de antenne boven de grond is nu sterk | bepalend voor de opstraalhoek, de richting dus, waaruit de antenne de meeste energie ontvangt. In fig. 4 hebben we dat getekend. Figuur 4A geeft de opstraalhoeken voor hori- q zontale antennes en fig. 4B voor verticale antennes. Wat zien we nu? Dat wanneer bij een horizontaal opgehangen dipool de hoogte van de antenne boven de grond Va golflengte of minder is, de antenne vrijwel recht naar boven kijkt. Pas bij 1⁄4 golf worden hoeken bereikt van 60 graden en bij een halve golflengte gaan we echt de goede kant op: 30-40 graden opstraalhoek. Vergeet niet, dat de antenne voor 10 MHz dan al op 15 meter hoogte moet hangen, en voor het luisteren in bij-

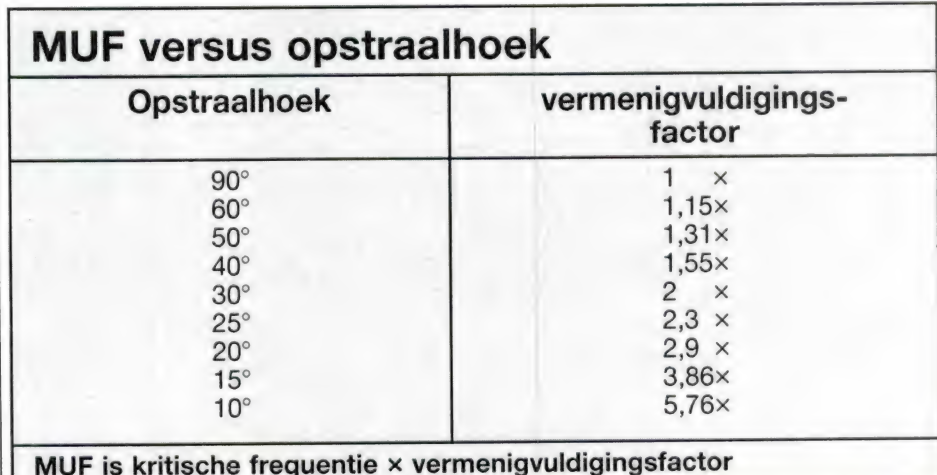

voorbeeld de 7 MHz omroepband al op zo"n 21 meterl Gunstiger qua opstraalhoek is de verticale antenne, zoals u ziet in fig. 4b. Overigens is die opstraalhoek niet het enige criterium waarop we een antenne moeten kiezen. Een horizontale antenne is bijvoorbeeld veel minder gevoelig voor storing door mensen veroorzaakt en heeft minder last van fading. Toch kunt u met een verticaal gepolariseerde antenne verder weggelegen stations op hogere frequenties horen, dankzi) die lagere opstraalhoek. Omdat te verklaren keren we terug naar die kritische frequenties en de MUF.

### Maximum Usable Frequency (MUF)

De MUF, de maximaal bruikbare frequentie is niet gelijk aan de kriti-<br>sche frequentie, zoals in figuur 3<br>afgebeeld. Anders zou u geen station hoger dan 6,5 MHz kunnen ontvangen. De frequentie waarop nog signaal gereflecteerd wordt is namelijk afhankelijk van de hoek, waaronder de golven de inonosfeerlaag treffen. Er is een formuletje voor omdat uit te rekenen, maar veel eenvoudiger is het tabelletje wat we voor u gemaakt hebben. Het uitrekenen van de maximaal bruikbare frequentie is nu eenvoudig: u neemt de vermenigvuldi-

gingsfactor die bij uw antenne hoort, en vermenigvuldigt die met de kritische frequentie van het moment dat u wilt luisteren. Laten we eens aannemen dat u een verticale actieve antenne gebruikt op een hoogte van 1/4 van de golflengte boven de grond, dan heeft u een opstraalhoek van zo'n 20 graden. Daarbij behoort een vermenigvuldigingsfactor van 2,9. Luistert u bijvoorbeeld om een uur of 4 "s middags, dan kunt u in figuur 3 zien dat de kritische frequentie zo rond de 5 MHz ligt. Ruwweg zijn de banden dan open tot zo'n 5x2,9 is afgerond 15 MHz. Erg precies loopt dat natuurlijk niet, maar op hogere frequenties valt niet zo veel meer te horen: de band is dood. Onder de 15 MHz gaat het wel goed. Bovendien geldt het hele verhaal natuurlijk ook voor de F1 en E laag, zodat u op lagere frequenties een keur van stations kunt ontvangen over allerlei afstanden (zie ook nog eens fig. 1). Overigens is de hele MUF rekenarij geen preciesiewerk, met name omdat u ook de opstraalhoek van de antenne nooit exact kunt bepalen. Bovendien varieert de kritische frequentie nogal. Professionele diensten werken nooit exact op de MUF omdat de betrouwbaarheid van de verbinding op zo'n maximum frequentie toch maar zo'n 50% is.

Die diensten (veelal point-to-point verbindingen) kiezen liever de Optimum Working Frequency (OWF). Die ligt zo'n 10-15% lager dan de MUF, maar geeft zo'n 85-90% van de tijd een betrouwbare verbinding. Tot slot moet u nog eens kijken naar figuur 2. Daarbij ziet u dat op grotere afstand van de zender het signaal via verschillende wegen een ontvangantenne kan bereiken, bijvoorbeeld via een enkele hop via de F1 laag en 2 hops via de E-laag. Die signalen komen niet op dezelfde tijd bij de zender aan. Ze kunnen elkaar dan versterken, maar ook uitdoven. Gevoegd bij het feit dat u zich die ionosfeerlagen moet voorstellen als (onzichtbare) wolken, grillig van vorm en nooit constant, betekent dat in de praktijk, dat het ontvangen signaal verre van constant in sterkte is. Die eigenschap noemen we fading, maar daarover leest u in het volgende deel.

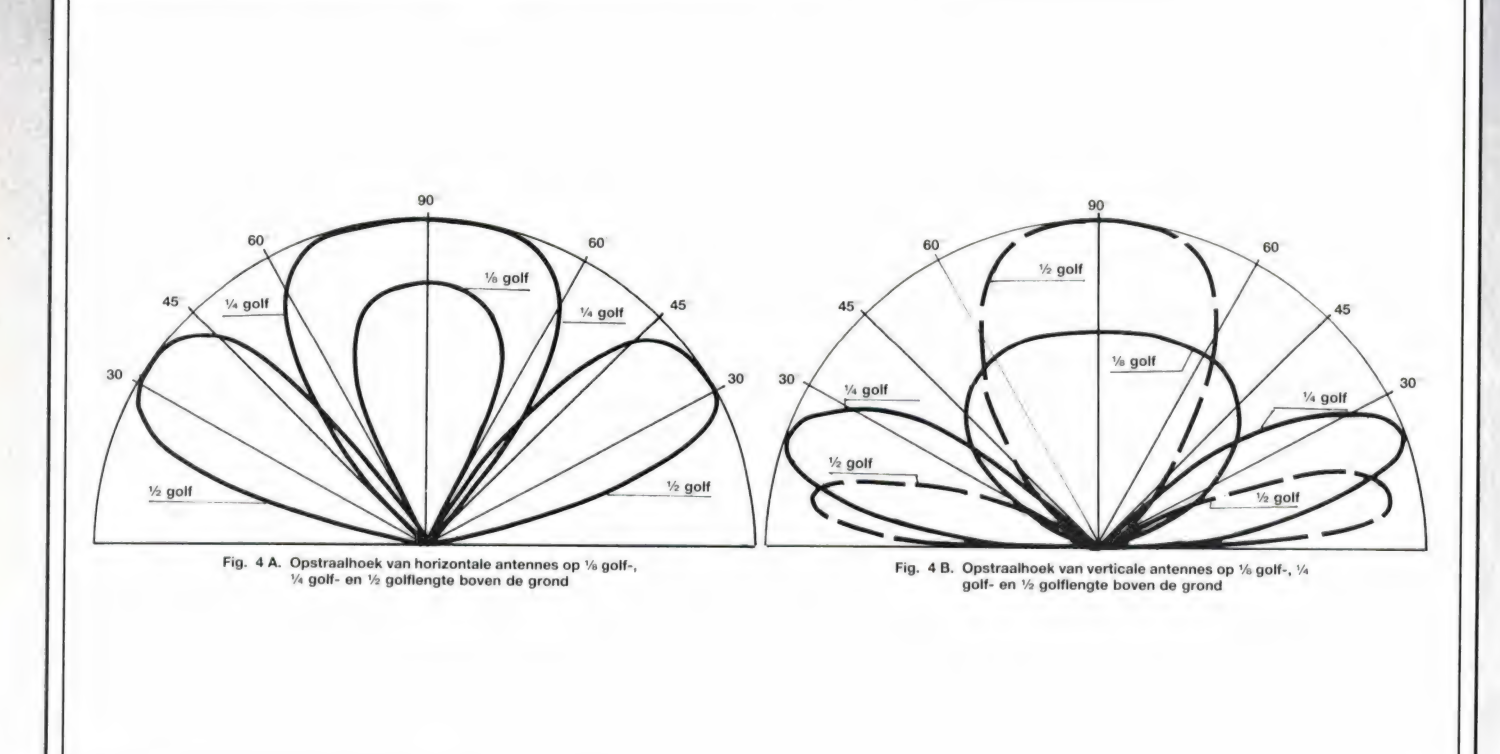

## LUISTEREN NAAR DE TREIN..

De Nederlandse Spoorwegen en de PTT zijn momenteel bezig een nieuw communicatie-systeem te plaatsen met de naam TELERAIL. Dit systeem biedt een machinist of conducteur de mogelijkheid contact op te nemen met de verkeersleiding. Momenteel moet dit nog gebeuren d.m.v. telefoons langs de baan. Daarvoor moet echter wel de trein tot stilstand worden gebracht. Andersom is nog wat anders. De verkeersleiding kan een trein helemaal niet bereiken.

Alleen door een sein niet veilig te zetten kan er een contact worden opgebouwd met een machinist omdat deze opdracht heeft te bellen bij een stoptonend sein. Al lang geleden werden er proeven gedaan voor draadloze communicatie tussen trein en vaste wal. Al in 1885 werden er proefnemingen gedaan door een gemoduleerde spanning vanuit de trein, via de assen en wielen over te brengen op de spoorstaaf. Dit werd echter geen succes. Later begon men met radiotelefonie. Specifieke problemen kwamen om de hoek kijken. De radio signalen werden door het krachtveld van de bovenleiding sterk afgezwakt. Maar nu is met behulp van de micro-electronica een gecomputeriseerd systeem mogelijk. De NS en PTT hebben het systeem ontworpen en de firma Pfitzner bouwt de mobilofoons. Er zijn in totaal 160 basisstations (relaisposten), 110 bakenzenders (voor automatische omschakeling naar het juiste werkkanaal), en 2140 treinsets gepland. De PTT is eigenaar van het systeem en de NS huurt het inclusief service voor ca.

9 miljoen per jaar. Het een en ander is ZO grootschalig dat men heeft besloten e.e.a. gefaseerd in te voeren. De verkeersleiding van NS is een gecompliceerde organisatie. Daarom zullen we hier kort uit de doeken doen hoe zij in elkaar zit, zodat u kunt begrijpen wat u straks ontvangt. Net als in de luchtverkeersleiding zijn er mensen belast met de veiligheid van het verkeer. Dit zijn de treindienstleiders. Zij zorgen er voor dat de wissels en seinen op het juiste moment bediend worden. Dat doet soms de treindienstleider

zelf, of hij heeft hiervoor een of meerdere assistenten. Ook geeft de treindienstleider leiding aan het omroep personeel. Zo'n treindienstleider zit in een seinhuis (post T). Bij sommige grotere stations wordt hij bijgestaan door een coördinator voor de sporenplanning. Hij is de leider van een groot — of meerdere kleine stations. Maar omdat een trein bestaat uit een treinstel, een machinist en een conducteur is er ook nog een instantie die hiervoor het een en ander regelt. De verkeersleider is hiervoor de aangewezen persoon. Hij neemt maatregelen als een trein defect staat, of als er een personeelslid te laat komt. Hij wordt vaak geassisteerd door een collega.

Voor het telerail net is een zeer ingenieus raster uitgedacht. Hierna vindt u een frequentie overzicht waarop u kunt vinden welke frequenties er bij u in de buurt gebruikt worden.

### HOOFDP. MOBIEL ZENDERPLAATS

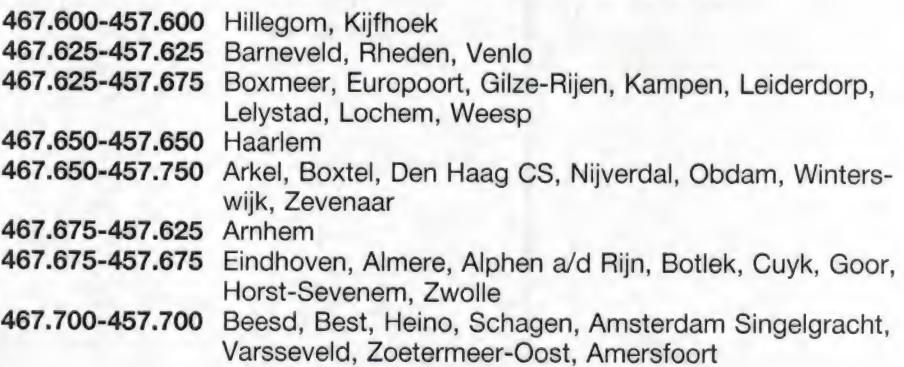

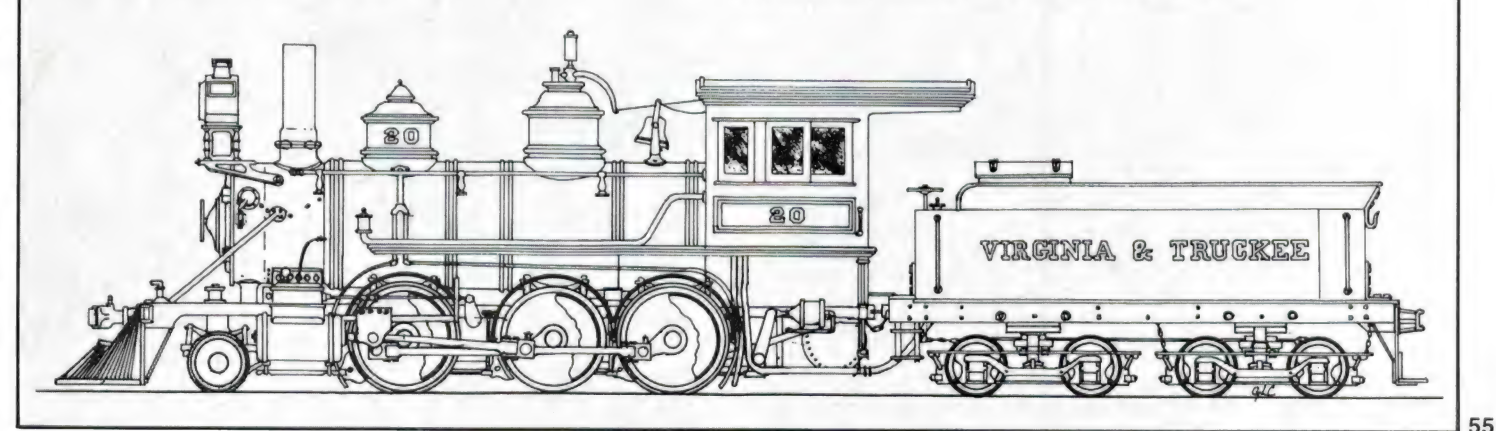

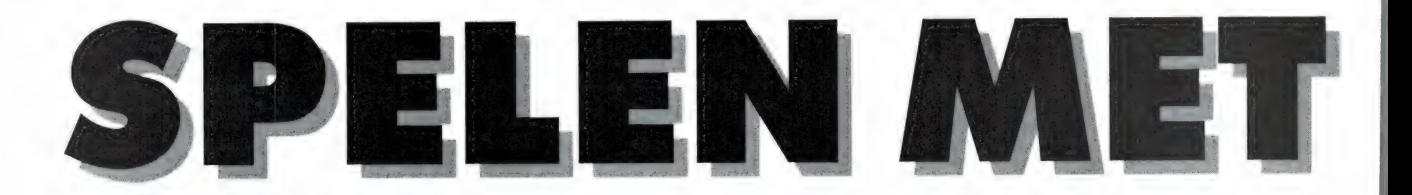

Je kunt tegenvvoordig geen disco meer binnenlopen of geen tv-show meer zien of er wordt wel een laser gebruikt, die fraaie lichteffecten opwekt. Daarnaast worden lasers voor allerlei andere toepassingen gebruikt: in de bouw voor uitlijnen, voor beveiligingsinstallaties en communicatie. Sinds een aantal maanden worden er — o.a. door Meek-IT — helium/neon lasers aangeboden voor slechts f 199,—. Daarmee is de laser binnen het bereik van de amateur gekomen. In het eerste deel, vorige maand (nabestellen 02507-19500) bespraken we het principe, de werking en reikwijdte van deze laser. In dit deel de voeding en toepassingen.

makkelijkst tot ontsteking te bren- wordt gebruikt. Zo'n cascade bevat gen lasers: er is slechts een hoge een spanningsvermenigvuldiger, is spanning nodig, die enkele milli-am- | helemaal ingegoten en geïsoleerd peres moet kunnen leveren. Die tot 25 kV. Bovendien zit de uitgang spanning moet een gelijkspanning | in een kunststofbus, waardoor het zijn met een waarde van zo'n 3000 | aanrakingsgevaar tot een minimum volt. Dat is een spanning waar men | beperkt is. De laser zelf is al uitgetoch heel voorzichtig mee moet zijn, | rust met een platte steker die in want hoewel de stroomsterkte ge- deze bus past. Zo'n hoogspanring is, kan men daarvan toch een | ningscascade dient een hoogfreflinke opdonder krijgen! Om deze quent wisselspanning toegevoerd te hoge spanning op te wekken wordt | krijgen. Dat wordt bereikt met een

De voeding gebruik gemaakt van een hoog-Een helium/neon laser is een van de | spanningscascade, zoals in tv's

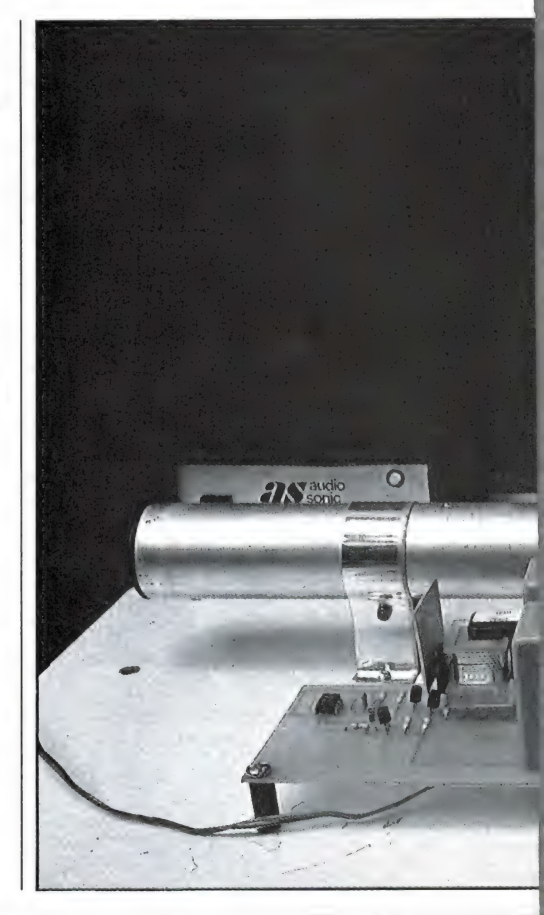

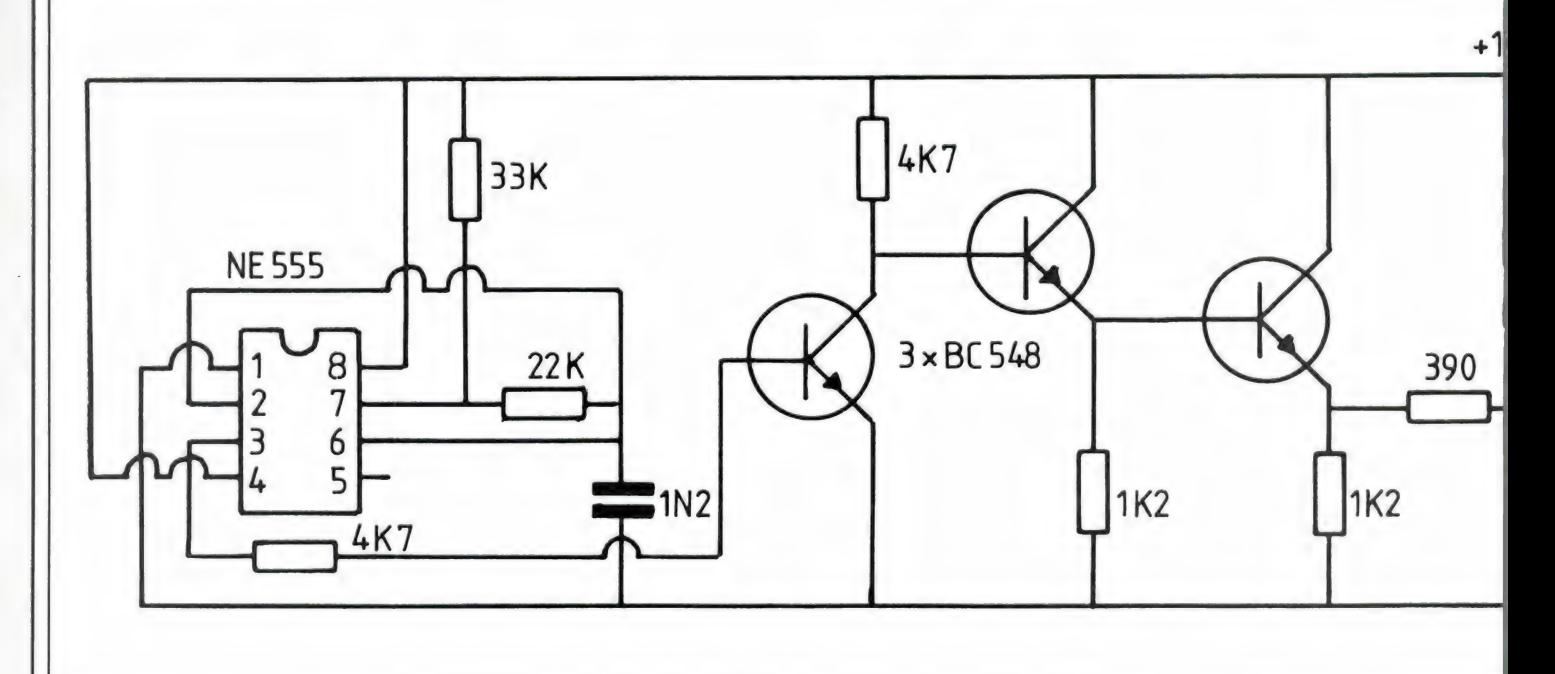

### EEN LASER DEEL<sub>2</sub> door W. Bos

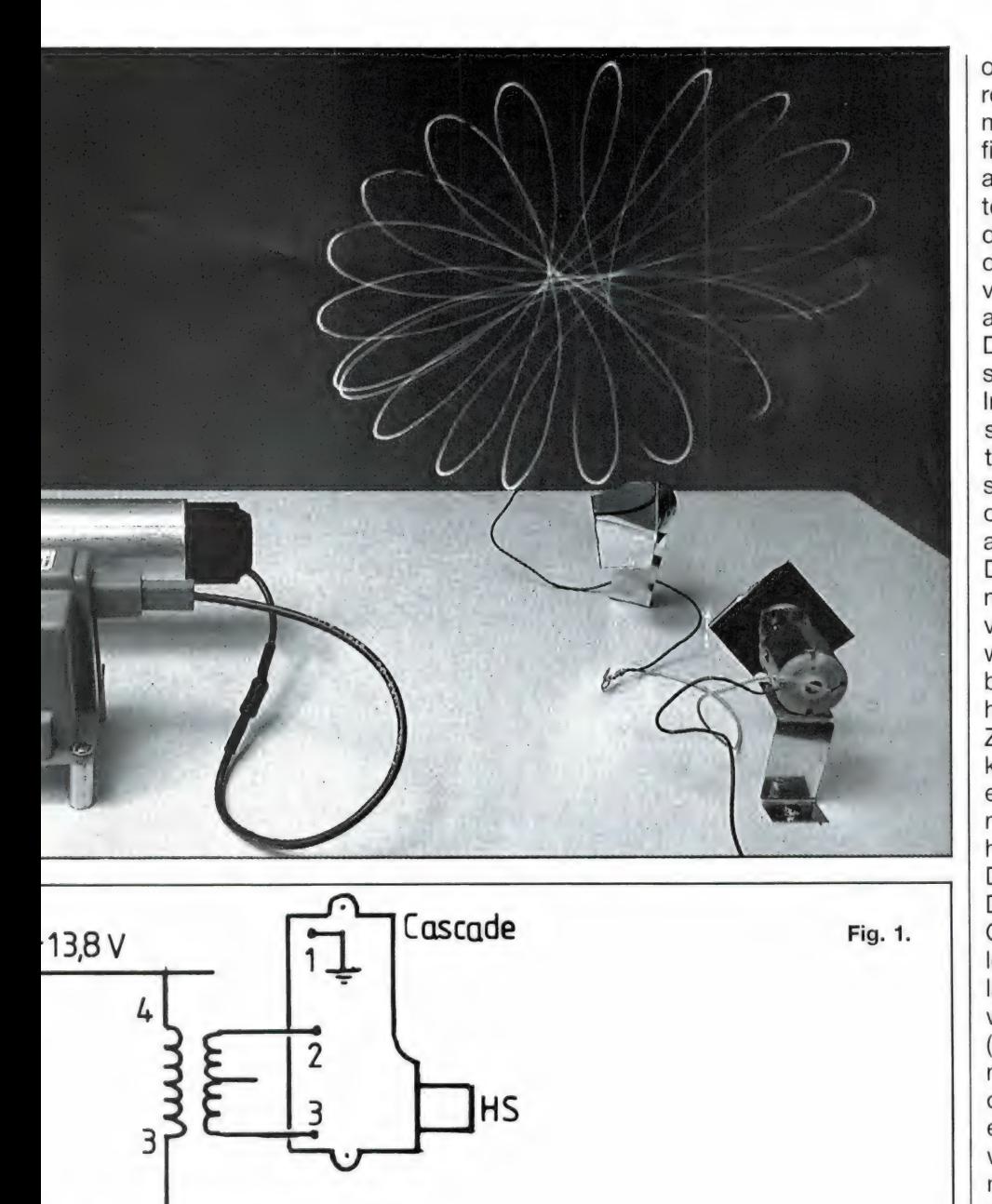

**BD 437** 

2 cascade  $\overline{1}$ .ı

trafo onderzijde

oscillator schakeling, opgebouvvd rond een NE 555 timer ic. Het schema van de voeding is afgebeeld in fig. 1. Het timer ic is geschakeld als zelf oscillerende blokgolf oscillator. De frequentie wordt bepaald door de 33 k vveerstand en de condensator van 1200 pf. De uitgang van het ic, pen 3, wordt toegevoerd aan een 4 traps schakel versterker. De laatste transistor, BD 437 trekt stroompulsen van zo'n 1 ampere. In de collectorleiding van die transistor is de primaire van een pulstransformator opgenomen. Op de secundaire van deze transformator ontstaan hoge spanningspieken, die aan de cascade worden toegevoerd. De cascade transformeert die spanningspulsen tot een gelijkspanning van ruwweg 3000 volt. De BD 437 wordt flink warm bij langdurig gebruik. Het is daardoor noodzakelijk hem te voorzien van een koelvin. Zoals u op de foto kunt zien gebruiken wij een plaatie aluminium, maar een kant-en-klaar koelblokje gaat natuurlijk ook. Voor het geheel hebben we een printje ontworpen. Dat we hebben afgebeeld in fig. 2. Dit printje wordt door Meek-it en Goris electronica, compleet met alle onderdelen meegeleverd bij de laser. Dank zij het feit, dat gebruik wordt gemaakt van deze schakeling (en niet van een 3000 volt transformator direct op het 220 volt net), is de schakeling veilig, mede omdat de echte hoogspanning in de cascade wordt opgewekt en via het trafo'tje nog eens galvanisch gescheiden is van de voeding. Zoals u in het schema kunt zien, werkt de schakeling op een gelijkspanning van 12-13,8 volt. Accuvoeding is dus heel goed mogelijk, maar denk er wel om dat de schakeling ruim 1 ampère trekt. Voor huisgebruik voldoet zo'n CB voeding 13,8 volt 3 Amp prima, zoals uit de foto blijkt.

### De discolaser

We beginnen nog maar eens met de

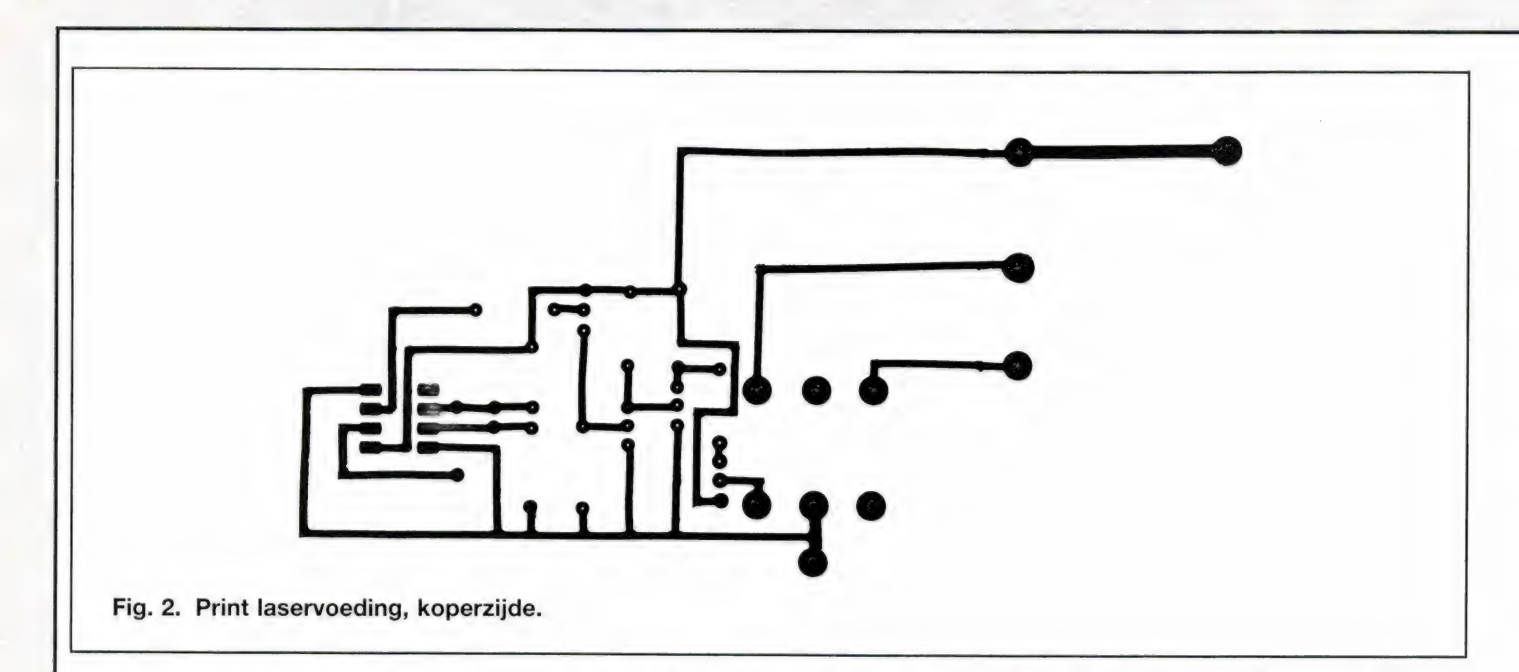

waarschuwing, dat u moet zorgen | spiegelbol in een disco te beschij- | laser zo op, dat de draaiende dat niemand ooit rechtstreeks in een moet daar ook op letten. Om-<br>het laserlicht kan kijken, ook niet via dat het lichtvlekje van de laser zo spiegelbol schuin van onder wordt<br>spiegels. Projecteer dus altijd op de klein is

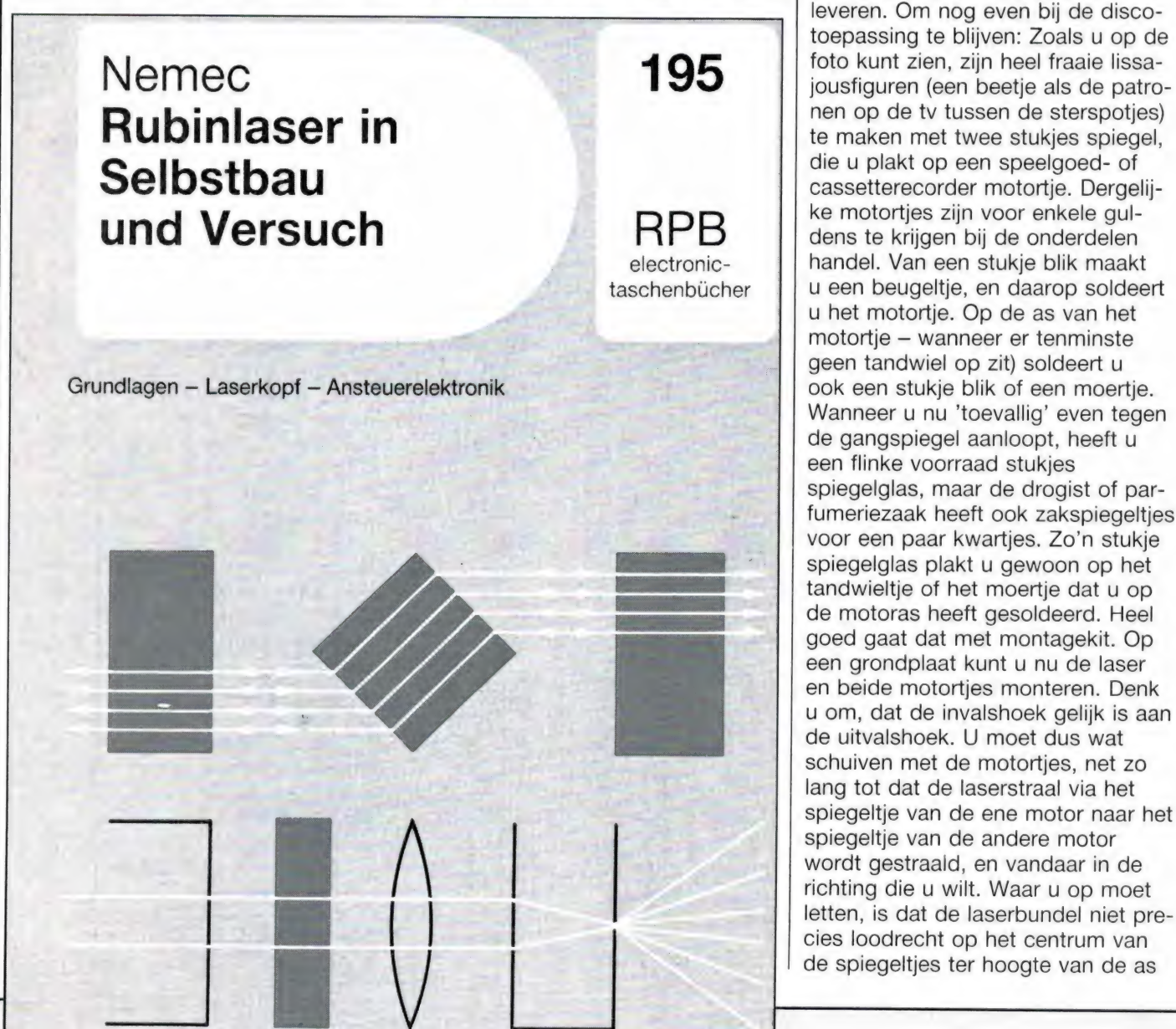

leveren. Om nog even bij de discotoepassing te blijven: Zoals u op de nen op de tv tussen de sterspoties) die u plakt op een speelgoed- of ke motortjes zijn voor enkele gulelectronic- handel. Van een stukje blik maakt  $t$ aschenbücher  $\|\cdot\|$ u een beugeltje, en daarop soldeert u het motortie. Op de as van het motortje — wanneer er tenminste geen tandwiel op zit) soldeert u de gangspiegel aanloopt, heeft u een flinke voorraad stukjes spiegelglas, maar de drogist of parfumeriezaak heeft ook zakspiegeltjes voor een paar kwartjes. Zo'n stukje spiegelglas plakt u gewoon op het tandwieltje of het moertje dat u op de motoras heeft gesoldeerd. Heel goed gaat dat met montagekit. Op een grondplaat kunt u nu de laser en beide motortjes monteren. Denk u om, dat de invalshoek gelijk is aan de uitvalshoek. U moet dus wat schuiven met de motortjes, net zo lang tot dat de laserstraal via het spiegeltje van de ene motor naar het spiegeltje van de andere motor wordt gestraald, en vandaar in de richting die u wilt. Waar u op moet letten, is dat de laserbundel niet precies loodrecht op het centrum van de spiegeltjes ter hoogte van de as

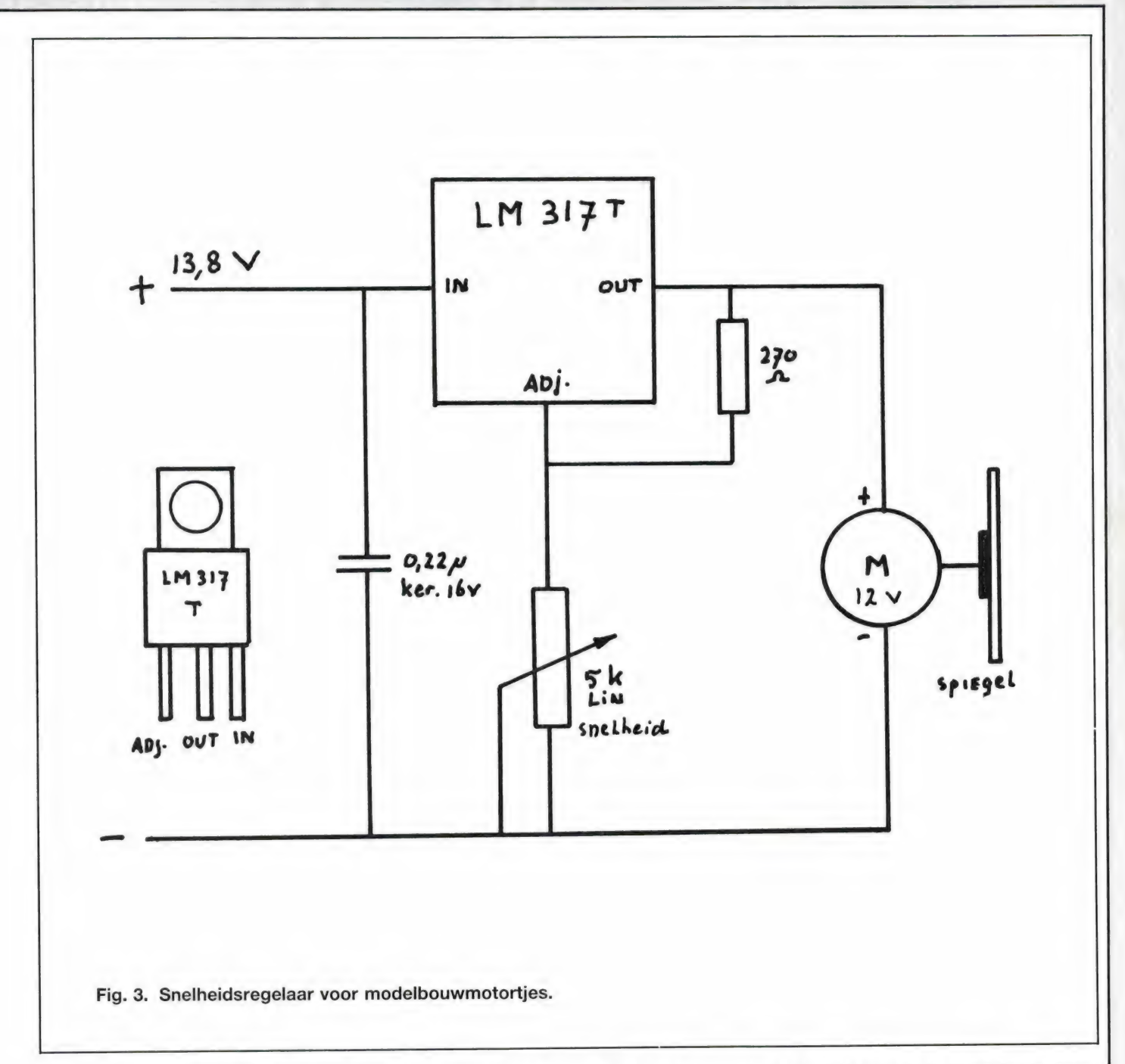

valt. Dan kan het spiegeltie draaien en nog eens draaien maar de laserstraal blijft een rechte lijn. U moet dus wat buigen aan de blikken steuntjes, totdat het spiegeltje wat scheef staat waardoor de straal een cirkel gaat beschrijven. Wanneer beide spiegeltjes nu draaien ontstaan de mooiste patronen. De fraaiste effecten zijn te verkrijgen wanneer de motortjes regelbaar in draaisnelheid zijn. In figuur 3 hebben we het schema van een spanningsregelaar getekend met de LM317T. Met behulp van de potmeter is de uitgangsspanning — en dus de draaisnelheid van de motortjes — te regelen. De 13,8 volt voeding kan dezelfde zijn als voor

de laservoeding wordt gebruikt. De spiegeltjes-methode is simpel en geeft heel fraaie resultaten. Behalve motortjes kunnen ook luidsprekers gebruikt worden. Op de conus van een oude luidspreker plakt u — weer met montagekit — een steuntje van stevig montagedraad. Bovenaan het stukje montagedraad buigt u een oogje en daarop plakt u — met montagekit — een spiegeltje. Door nu de luidspreker op een versterker aan te sluiten gaat het spiegeltje bewegen. Twee van die luidsprekers of een luidspreker en een draaiend spiegeltje geven de fraaiste effecten, vooral als er muziek met veel bassen worden weergegeven. Op deze manier valt

er eindeloos veel te experimenteren, door bijvoorbeeld in plaats van spiegeltjes een stuk (verkreukeld) aluminium folie te nemen. Veel succes met de bouw van de laser. De laser met voeding uit dit artikel is te koop à f 199,- bij Meek-IT electronica, Den Haag (070- 600357) en Goris Electronica, Delft (015-130489).

Wie geinteresseerd is in andere lasers dan helium-neon lasers, zoals bijvoorbeeld de robijnlaser (in W-Duitsland verkrijgbaar als bouwpakket) vindt informatie daarover in dit boekje, verkrijgbaar bij de Muiderkring.

# TWEE PROGRAMM **RAM GAAT INBREKEN**

Zoals u ongetwijfeld tot in-den-treure op televisie heeft gezien en in de kranten heeft gelezen, krijgen we binnenkort een derde programma, Nederland 3. Dat gaat niet zonder problemen - zoals gebruikelijk in omroepland —, want de omroepen willen zo snel mogelijk alle programma's met geringe kijkdichtheid kwijt, het ministerie vindt dat het geen geld mag kosten en de PTT zal de handen uit de mouwen moeten steken om op alle zendtorens nieuwe TV zenders te installeren. Voorlopig is het derde programma dan ook al weer uitgesteld, terwijl dat helemaal niet nodig was geweest! Ook het probleem van de kosten (die we straks vast als kijkgeld verhoging gepresenteerd krijgen) was veel kleiner geweest wanneer men eindelijk maar eens gebruik had willen maken van moderne technieken, zoals toegepast bij satelliet TV. En omdat men in Hilversum kennelijk niet bereid is te luisteren naar technici met nieuwe bijzondere ideeën, heeft RAM besloten voor één keer een piratenpet op te zetten en in te breken in het Nederlandse TV net om te demonstreren dat het heel goed mogelijk is twee programma's tegelijkertijd via 1 zender uit te zenden. Hieronder leest u hoe en wanneer u deze uitzending kunt zien.

### Satelliettechniek

Velen van u zullen ons artikel in RAM 68 over de Handic satellietschotel gelezen hebben. Daarin werd verteld, hoe en op welke frequenties de TV satellieten hun programma's uitzenden. Ook in andere tijdschriften heeft daar de laatste tijd veel over gestaan, maar voor wie het niet helemaal meer weet, even een korte herhaling. De satellieten die TV-programma's uitzenden, zoals bijvoorbeeld de ECS-1, zenden een aantal programma's tegelijkertijd uit, bijvoorbeeld Music Box, het inmiddels gecodeerde Filmnet, SAT-1, en het Zwitserse Teleclub, Sky channel, TV-5 enz. De satelliet is daar toe voorzien van transponders (zenders), die hun programma's ontvangen vanaf de studio's op aarde. De ECS-1 heeft zes van die zenders, maar er worden 12 programma's uitgezonden. Elke transponder zendt namelijk twee programma's tegelijkertijd en op dezelfde frequentie uit! Toch storen die programma's elkaar niet. De reden

is dat het ene programma vertikaal gepolariseerd is, en het andere horizontaal. De mensen die een TV schotel hebben weten dat ze de ontvangkop moeten draaien of de polarizer moeten gebruiken om van de groep verticaal gepolariseerde programma's (RAI, Skychannel, Worldnet) over te schakelen op de groep horizontaal gepolariseerde readers (Music Box, Filmnet, SAT 1, Teleclub). Die horizontale en verticale polarisatie zorgt dus voor een perfecte scheiding tussen twee programma's die via een zender op dezelfde frequentie worden uitgezonden. In fig. 2 hebben we dat proberen te tekenen: een horizontaal opgestelde ontvangantenne ontvangt alleen signaal van een horizontaal gepolariseerde zendantenne. Een verti-. caal opgestelde ontvangantenne ontvangt alleen signaal van een verticaal gepolariseerde zendantenne. Een verticaal gepolariseerd signaal opvangen met een horizontale antenne gaat niet, vandaar dat de TV satellieten gebruik maken van

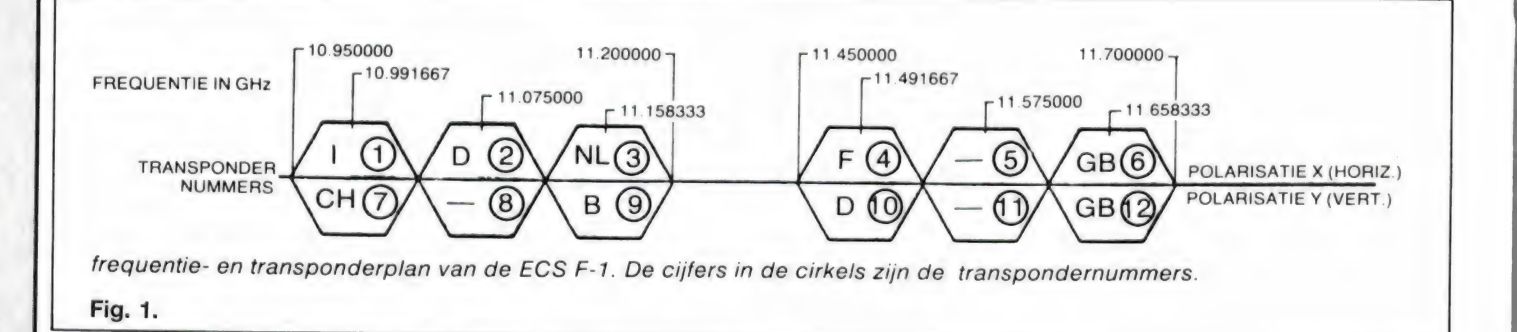

A'S OP I TV ZENDER **P NEDERLAND 1!** door W. Bos

deze slimme techniek om twee programma's via 1 zender uit te zenden. Zeker omdat het gevvicht en stroomverbruik daar een belangrijke rol speelt, is deze techniek in de satelliet-TVwereld standaard. Maar uit technisch oogpunt kunnen wij geen reden bedenken, waarom deze techniek ook niet gebruikt zou kunnen worden bij 'gewone' TV stations op aarde. Een televisie zender is nu eenmaal een televisie zender, op welke frequentie hij ook uitzendt...

### Horizontale of verticale polarisatie: een keuze

U behoeft maar naar daken

te kijken waarop TV en FM antennes staan om te zien wat voor polarisatie men in Nederland gebruikt: Horizontaal, want de antennes staan ook horizontaal. Dit in tegenstelling met bijvoorbeeld Frankrijk, waar men op de daken ook verticaal opgestelde TV antennes ziet staan. Ook CB'ers gebruiken verticale polarisatie, terwijl zendamateurs weer meestal horizontale polarisatie gebruiken. Die polarisatie is gewoon een keuze: verticaal naar verticaal werkt evengoed als horizontaal naar horizontaal. Alleen verticaal-horizontaal of horizontaal-verticaal werkt niet. De reden dat wij in de 50'er jaren voor horizontale polarisatie hebben gekozen is dat

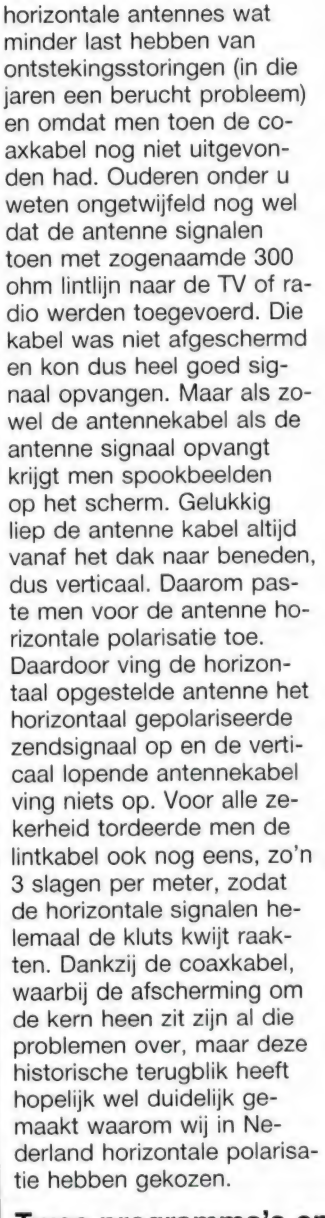

### Twee programma's op een zender

Het zal duidelijk zijn, dat net zoals dat bij de satellieten het geval is, ook op onze Nederlandse TV zenders

twee programma's kunnen worden uitgezonden. Het is dan noodzakelijk dat het tweede programma verticaal geprolariseerd is. Aangezien iedereen (ook de kabelsystemen) z'n TV antennes horizontaal heeft staan, zal dit tweede programma geen storing veroorzaken. Dat is immers bij de TV satellieten ook niet het geval. Wie dat 2e programma wil ontvangen, zal echter wel een vertikaal gepolariseerde antenne moeten gebruiken. Dat nu schijnt het grootste bezwaar te zijn van Hilversum: men laat liever peperdure derde net zenders installeren (die worden toch betaald door de NozemA) Dan dat men de kijkers er toe aanspoort een verticale antenne op het dak te zetten. (Voor Ned. 3 hoeft dat niet, die kan ontvangen worden op de Ned. 2 antenne . .) Volgens ons is men gevvoon bang, dat men kijkers verliest omdat niet iedereen direct zo"n antenne zal plaatsen. Terwijl men dan toch in een klap 4 Nederlandse programma"s kan krijgen, want zowel op Nederland 1 als 2 kan een dubbel programma worden uitgezonden! En welk argument we ook aanvoerden: men was zelfs niet eens bereid de proef te nemen om twee programma's tegelijkertijd uit te zenden om te zien of er daadwerkelijk geen onderlinge storing optreedt. (Een onzekere factor is nameliik de dichtheid van coaxkabels, maar daar komen we straks nog op.) U begrijpt, dat wij het met dit

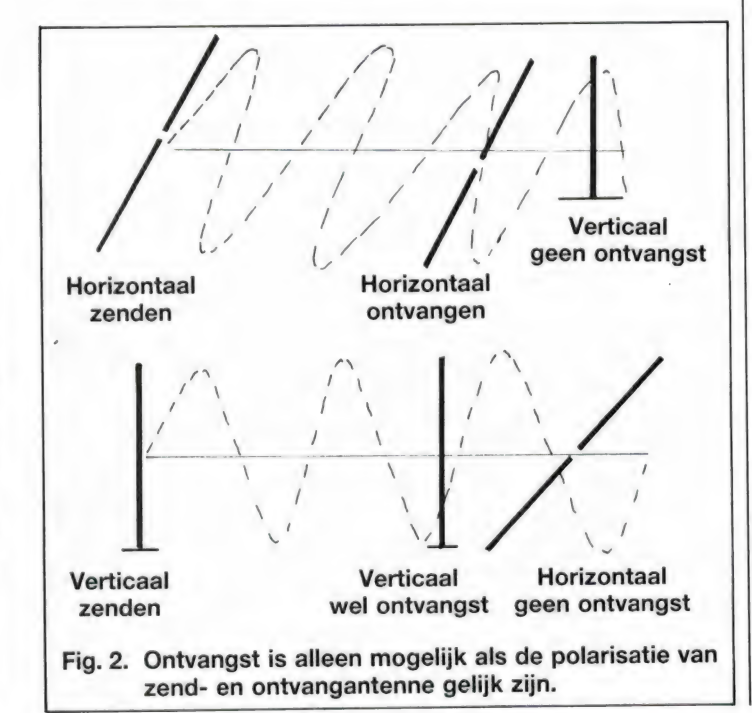

standpunt helemaal niet eens zijn. Daarom hebben we besloten dit systeem in de openbaarheid te brengen door zelf een tweede programma te gaan uitzenden!

### RAM gaat inbreken op Nederland 1

Nu is het probleem natuurlijk hoe je zelf zo'n testuitzending kan verzorgen. Onze proeven met amateur TV verliepen uitstekend, maar helaas kan de gewone kijker de 70 cm amateurband (435 MHz, ongeveer kanaal 17) niet ontvangen. En op medewerking vanuit Hilversum hoeven we niet te rekenen . . . Welnu, er is nog een mogeliikheid, nameliik inbreken op Nederland 11 Zoals u waarschijnlijk wel weet, worden de TV-programma"s per kabel naar het Audio-Video-Schakelcentrum (AVVC) getransporteerd. In dat AVVC worden de programma"s van Ned. 1 en Ned. 2 op straalverbindingen gezet, die het op een frequentie van 4 GHz stralen naar de grote TV-toren bij Lopik. In Lopik wordt het signaal gesplitst: Nederland 1 gaat naar de zender in die toren op kanaal 4, Nederland 2 gaat naar de zender voor kanaal 27, en tegelijkertijd wordt de straalverbinding doorgelust naar straalzenders die alle overige steunzenders zoals Markelo, Smilde, Goes, Wieringen, enz. van hun programma"s voorzien. Dat betekent dus, dat een signaal uit Hilversum te zien is door heel Nederland! Dankzij dit straalverbindings netwerk is het heel eenvoudig in te breken op de Nederlandse TV-zenders! Zoals u ongetwijfeld wel eens in de krant heeft gelezen, zijn er meer die dit hebben proberen uit te halen, maar ze werden altijd snel gepakt. Dat kwam omdat ze het hoofdprogramma wilden onderbreken en dát geeft problemen . . . Wat wij willen is een tweede programma toevoegen en daar is veel minder vermogen voor nodig! Bovendien zijn alle controle monitors op

het Zender Bewakings Centrum (ZBC) op de Lopiktoren aangesloten op horizontale antennes, dus zal men dit tweede programma niet opmerken! We hebben dus uit overtollige legervoorraden een 4 GHz zender op de kop getikt, die omgebouwd voor accu voeding en we hebben een verticale 4 GHz antenne geconstrueerd, die zoals u op de foto kunt zien de vorm heeft van een parabool. Alleen is de antenne niet cirkelvormig, maar bestaat als het ware uit een verticaal uitgesneden reep van een parabool. Dit zorgt ervoor, dat we beslist geen horizontaal gepolariseerde straling uitzenden (Dat zou immers storing geven). Als programmabron gebruiken we een draagbare videorecorder met een aantal rechtenvrije programma's, waarover straks meer. Het geheel is transportabel en kan dus in de auto vervoerd worden naar een geschikte plaats op de lijn Hilversum-Lopik, zodat we ons verticale programma kunnen toevoegen aan de straal met het normale Nederland 1 programma dat naar Lopik wordt gestraald.

### Hoe te ontvangen?

Het is duidelijk, dat wanneer u een normale, horizontaal geplaatste TV antenne bezit, of wanneer u aangesloten bent op een centraal antenne systeem, u niets van ons tweede programma kunt zien. Dat mag ook niet, want wanneer het systeem niet storingsvrij kan werken is het onzin het toe te passen. Wilt u het tweede programma zien, dan zult u eigenlijk een verticale antenne op het dak moeten zetten. Dan alleen werkt het systeem optimaal. Nu begrijpen we best dat u voor zo'n proef niet direct het dak op wilt klimmen om de bestaande antenne te kantelen. Bovendien is een groot deel van Nederland aangesloten op de kabel en daarbij bestaat de mogelijkheid tot het kantelen van de antenne in verticale positie helemaal niet. Toch is er wel een mo-

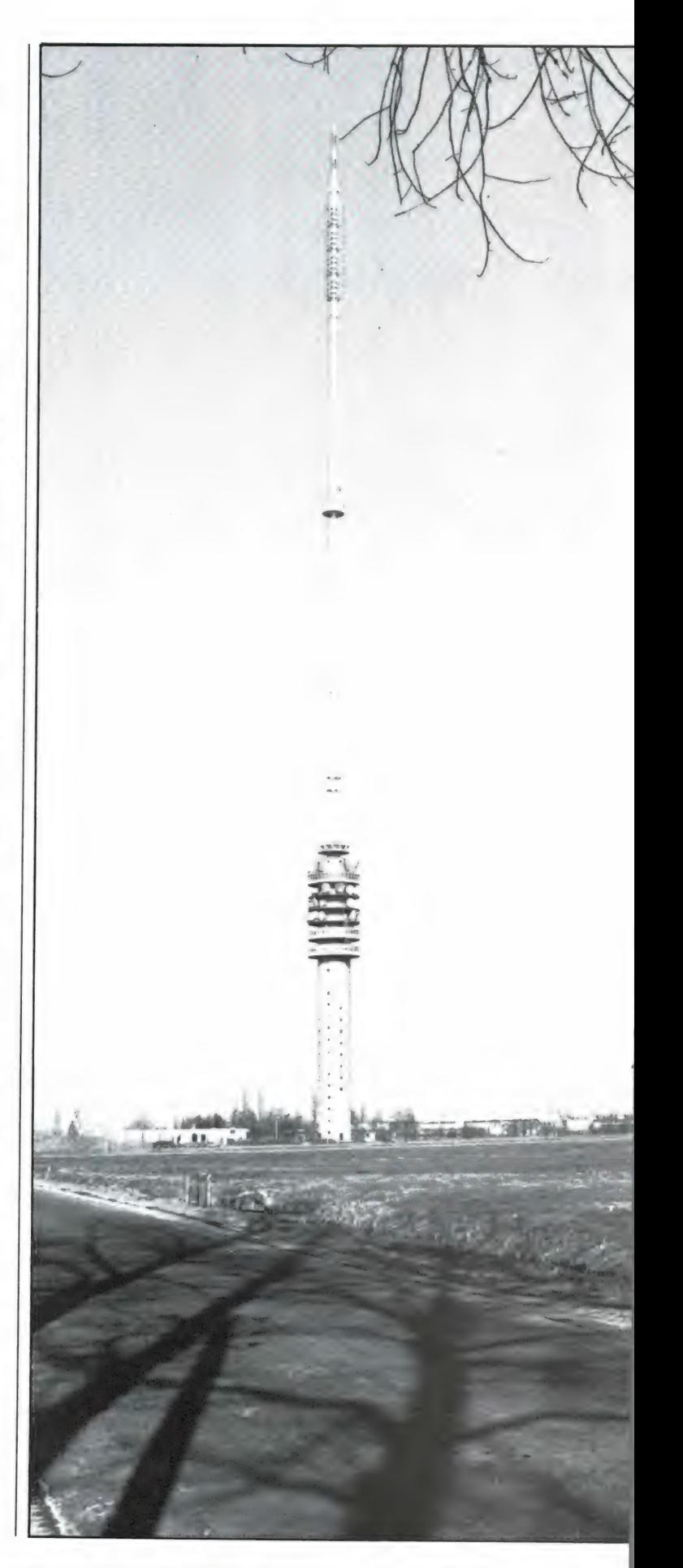

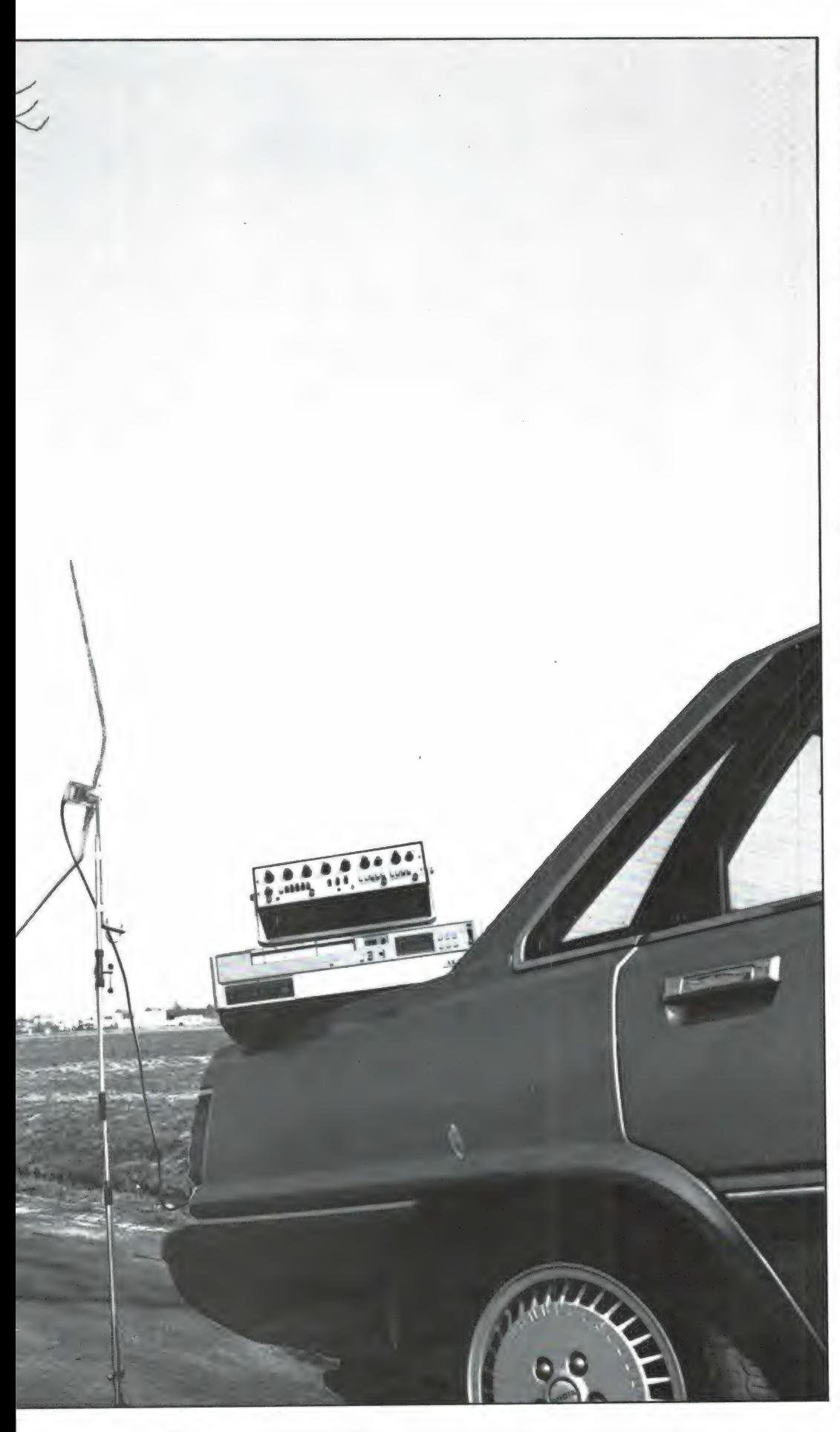

gelijkheid het verticaal gepolariseerde signaal te ontvangen, al — vve zeggen het eerliik — is het niet zo goed als een met echte verticale antenne.

Zoals we al zeiden, is een van de problemen van dit systeem dat de coaxkabel, waarmee uw TV is aangesloten op de antenne of het kabelnet, niet helemaal hoogfrequent dicht is. Afhankelijk van de kwaliteit lekt nog wel zo'n 30% signaal door de afscherming heen. Wanneer u nu de aansluitkabel tussen uw TV en de aansluitdoos van het centraal antenne systeem zoveel mogelijk verticaal laat lopen, kunt u zo'n 30% van het tweede programma oppikken! Praktijk proeven hebben aangetoond, dat dit niet voldoende is voor een ruisvrij plaatje. Een oplossing is dan ook gebruik te maken van ferrietstaven. U weet wel, die staven die als antenne fungeren in draagbare radio's. Die ferrietstaven veroorzaken een veldlijnen concentratie waardoor het signaal dat op de coaxkabel terecht komt, veel sterker wordt. Nu werken ferrietstaven maar tot frequenties van zo'n 70 MHz, en dat is de reden waarom we Nederland 1, die uitzendt op kanaal 4 (68 MHz) hebben gekozen voor onze proef en niet de UHF zender van Ned. 2 (kan. 27, 519 MHz). Om het verticale signaal sterker te krijgen heeft u dus 1 of meer ferrietstaven nodig (ze zijn te koop bij de onderdelenhandel of misschien heeft u nog een kapotte transistorradio liggen waar u hem uit kunt slopen). De ferriet staaf bevestigt u met plakband om de aansluitkabel tussen de contactdoos van het kabelsysteem en uw TV, en wel in het deel dat u verticaal kunt houden. Het slimste is overigens een spijkertje in de muur te slaan, waaraan u de kabel ophangt, zodat u op uw gemak kunt kijken. Wanneer u nu helemaal niet aan ferrietstaven kunt komen, zijn ook een paar potloden

bruikbaar. Een potlood bestaat namelijk uit geperst koolstofpoeder en dat werkt bijna even goed als een ferrietstaaf. Een potlood van het type HB is het best geschikt. In ieder geval gaat het erom dat u een verticaal gepolariseerd signaal kunt ontvangen. Wie niet te ver van een TV zender woont, kan overigens ook proberen een gewoon verticaal sprietje in de antenne ingang van de TV te steken, en wie een draagbare TV heeft met van die uitschuifbare sprietantennes is helemaal zo klaar: gewoon de sprieten helemaal uittrekken en zeer zuiver verticaal plaatsen.

Let er overigens op dat het zeer belangrijk is dat de aansluitkabel of sprietantennes zeer zuiver verticaal lopen! Een beetje scheef of een horizontaal stuk betekent dat de ontvangst van het verticale signaal snel slechter wordt. Verder zullen wij ons uiterste best doen precies op de frequentie van Nederland 1 te gaan zitten. Omdat de straalverbinding naar Lopik op 4 GHz werkt en onze zender uit de auto-accu gevoed wordt, valt dat niet mee. Uiteindelijk is het maar een proef, dus het is best mogelijk dat we niet helemaal exact op het kanaal zitten. Mocht u moeilijkheden hebben met de ontvangst van ons tweede programma, dan raden wij u aan tijdens de uitzending aan de fijnregelaar van uw kanalenkiezer van de TV te draaien, net zolang tot u het beste beeld heeft.

### Het programma en tijd

Om auteursrecht problemen te voorkomen hebben we een aantal rechtenvrije video tapes uit de USA laten komen, waaronder een zeer spannende western, een verborgen camera programma met veel lachwerk en mits we het zolang volhouden: een speciale film voor volwassenen . . . (Die we overigens pas Zullen uit-

zenden, wanneer alle kinderen al in bed liggen). Niet voor niets zeggen we: wanneer we het zolang volhouden, want het is natuurlijk duidelijk dat door dit artikel de opsporingsauto's van de RCD startklaar zullen staan wanneer we het tweede programma gaan uitzenden. En hoewel we een heel fraai plekje hebben gevonden, en de programma's in blokjes van een kwartier tot 20 minuten zullen uitzenden, zijn we er toch niet helemaal zeker van dat ze ons niet voor het einde van de uitzending zullen hebben uitgepeild. Daarom maken we wel de uitzenddag bekend, maar nog niet de precieze uitzendtijden. De uitzending zal zijn op de eerste woensdag in april. Op die dag kunt u ons bellen (02907-19500) om nadere bijzonderheden over deze uitzending te vernemen. We hebben alleen een uitdrukkelijk verzoek: we verwachten veel telefoonties en om ons kantoornummer niet de hele dag bezet te houden, hebben we een speciaal uur uitgetrokken voor mededelingen over de uitzending: van 12.00 tot 13.00 uur. Belt

u dus a.u.b. alléén in dat middagpauze uur! We hopen dat u dit gedurfde expe-

VEH A VERDIO ARATTERY AREITA

riment van RAM weet te waarderen en wensen u veel kijkplezier!

Verzamel-

mappen

 $R\mathcal{V}$   $\mathcal{V}$ 

voor

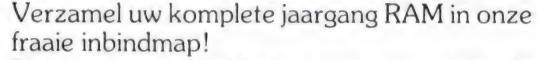

Het is een naald-inbindsysteem, waardoor de bladen gemakkelijk kunnen worden bevestigd in een zware kunststof omslag. Daardoor ontstaat een fraai boek, dat een sieraad is in elke boekenkast. Eén verzamelmap kost f  $12,50 + f$  6,- verzendkosten = f  $18,50 -$  twee mappen  $f(25, -16) = f(31, -16)$ en drie mappen f  $37,50 + f$  7,50 = 45,.. Wilt u de map(pen) bestellen: maak dan het verschuldigde bedrag over op postgiro 1598540 ten name van Radio Amateur Magazine B.V. te Zandvoort onder vermelding: "verzametmap(pen})". Zorg wel dat uw naam en adres duidelijk zijn vermeld.

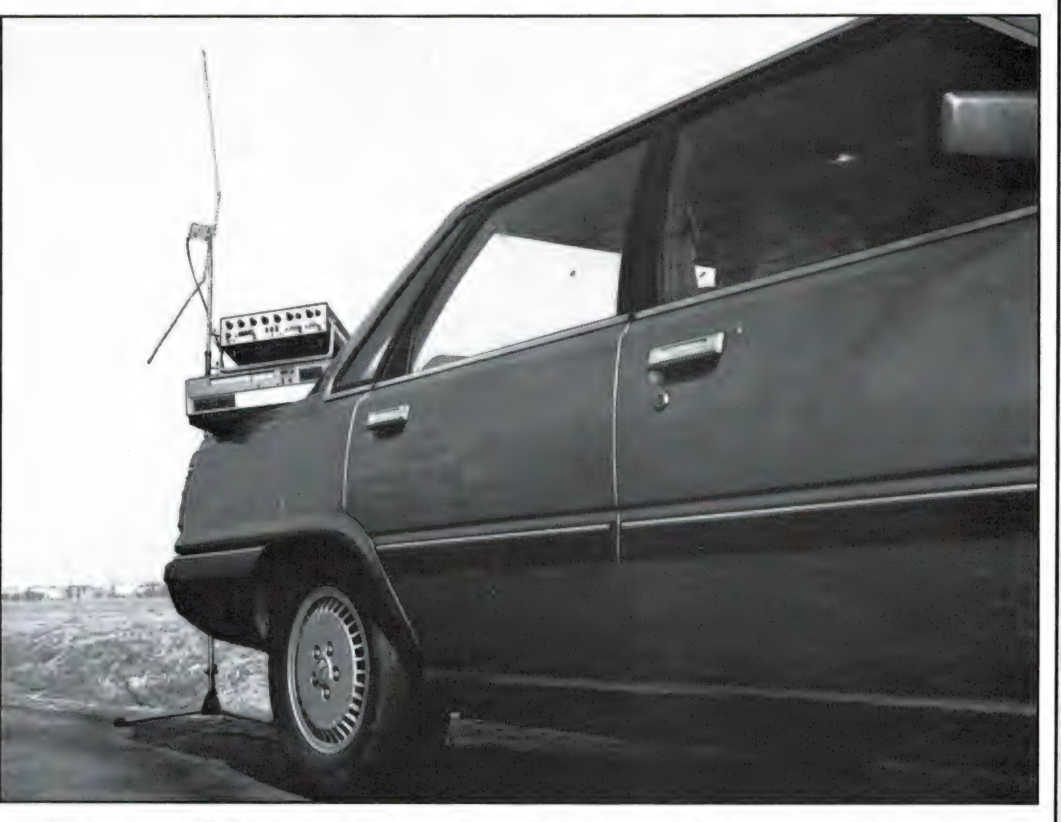

### Vervolg van pagina 3.

zo blijven. Maar de zomer-enquête vorig jaar gaf al aan, dat u niet zoveel interesse meer had in de computer zelf, maar meer in toepassingen en randapparatuur. Gesprekken met winkeliers en importeurs leerden ons dat dit beeld klopte: de tijd dat een beetie winkel zo'n 60 Commodore 64"s per vveek verkocht is definitief voorbij, maar printers, modem's en videomonitoren waren de afgelopen wintermaanden niet aan te slepen. İnmiddels lijkt ook deze periode over. Verschillende importeurs en winkeliers zijn definitief gestopt met de home-computer en zijn helemaal overgeschakeld op de Personal Computer. Een nieuwe rage? Een van de beurzen die altijd heel aardig aangeven wat er staat te gebeuren is de Westduitse Hobbytronic, die afgelopen maand werd gehouden. Toen wij nog in het bakkies tijdperk zaten, verkocht men daar al computers en toen wij met de computers zelf liepen te slepen was men daar al helemaal overgeschakeld op de randapparatuur. Omdat wij in Nederland nu in het randapparatuur tijdperk zitten, waren we benieuwd wat deze beurs nú te bieden had. Dat werd al snel duidelijk: de prijzen van randapparatuur waren minimaal: monochroom videomonitoren vanaf DM 98.-. Printers vanaf 200 Mark en kleuren monitoren voor zo'n 495 Mark. Toch werd er nauwelijks wat gekocht, volgens de handelaren een gevolg van het feit dat iedereen al een printer en monitor heeft. En voor de rest? Naast hier en daar een enkele Commodore 64 en Amiga en wat ATA-RI'S 1040 en 520, vrijwel uitsluitend IBM klonen, en compatibelen zoals de Schneider/Amstrad. Het stikte er van! Overigens tegen vrijwel dezelfde prijzen als in Nederland, dus erg grote prijsdalingen zijn niet meer te verwachten. En hoewel we ons nog maar steeds afvragen wat de gemiddelde home-computer hobbyist: de man, vrouw, jongen of meisje die graag eens een spelletje speelt en zelf wil programmeren nu toch met zo'n IBMkloon moet, zit het er toch wel in, dat ook Nederland in de loop van dit jaar in het IBM-kloon tijdperk zal belanden. Maar van een echt nieuwe rage — iets heel anders dan computers — is voorlopig nog geen sprake...

Willem Bos

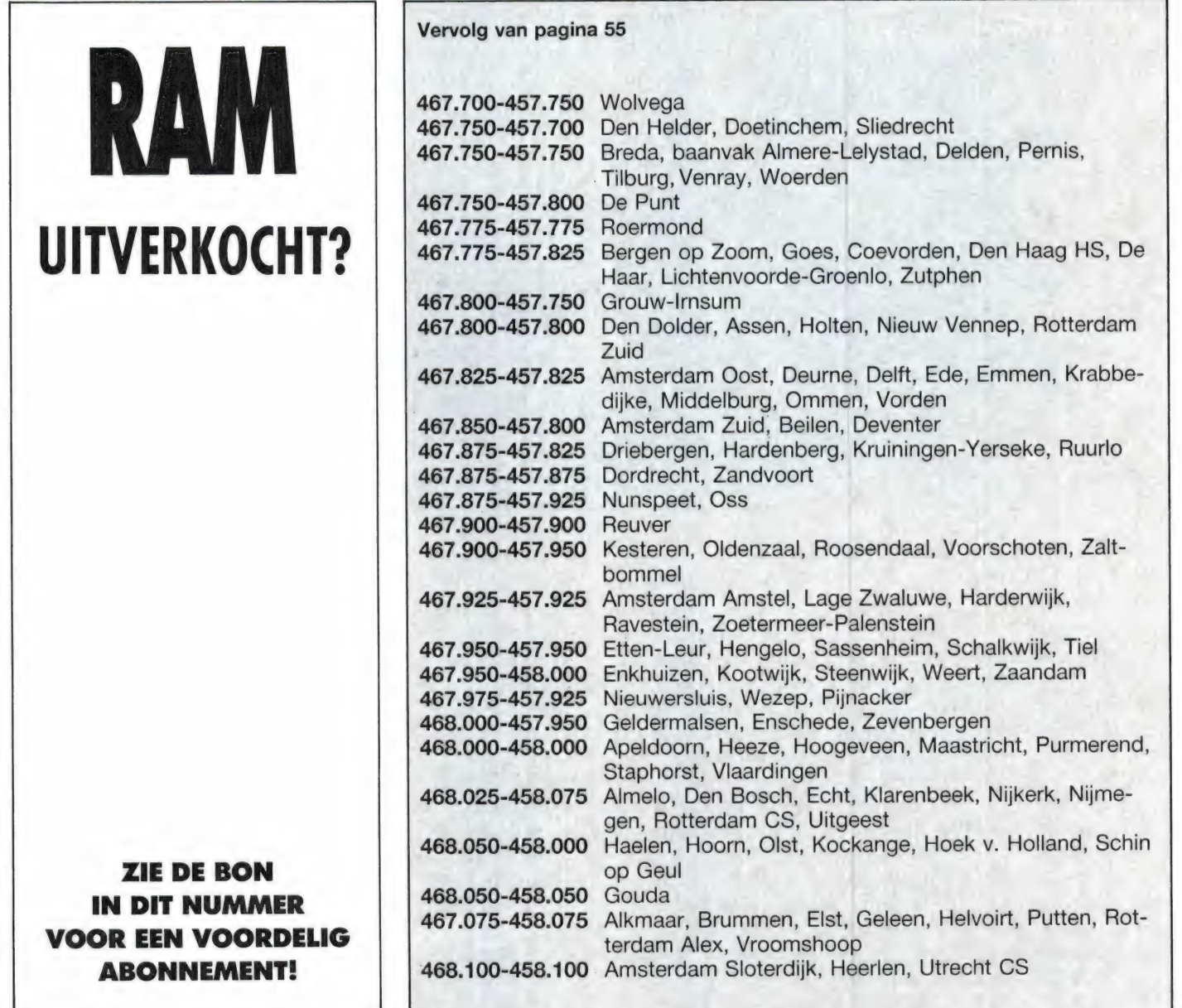

# FAX FREQUENTIES

Facsimile, het overbrengen van foto's, weerkaarten en handgeschreven brieven is een uitzendnorm, die lange tijd door veel amateurs is verwaarloosd. Logisch want waar het aan ontbrak was de apparatuur om de toontjes uit de een Rank Xerox faxmachine, die kortegolfontvanger om te zetten in een beeld. De laatste hij zelf heeft omgebouwd naar 60, tijd duiken er echter van deze faxmachines op in de dump. | 90 en 120 omw/min trommelom-We schreven daar uitgebreid over in RAM 69 en 70. wentelingen alsmede 'reverse schij-<br>Kostbare maar ook beel fraaje apparatuur, die de toopties van voor de persfoto's. Hij zond een Kostbare maar ook heel fraaie apparatuur, die de toontjes and ven voor de persfoto's. Hij zond et omzet in een TV beeld is er van het merk Wraase, dat Fax-stations. De onderstreepte geimporteerd wordt door de firma Doeven. En sinds kort stations zijn bijzondere stations. PE1 is er ook de FAX decoder van Telereader, die we eerdaags | DMS, heel hartelijk dank, met deze aan een test zullen onderwerpen. **lijst heb je veel luisteraars een ple-**

Nu de mogelijkheden er zijn om fax- | het natuurlijk verzoeken om de fre- Hekkema natuurlijk een aardige atbeelden zichtbaar te maken, regent quenties waarop fax-stations uit- tentie!

zenden. Dankzij W. Hekkema, PE1 DMS, kunnen we daaraan voldoen. VV. Hekkema is namelijk een enthousiast Fax luisteraar, die werkt zier gedaan. Van ons kreeg W.

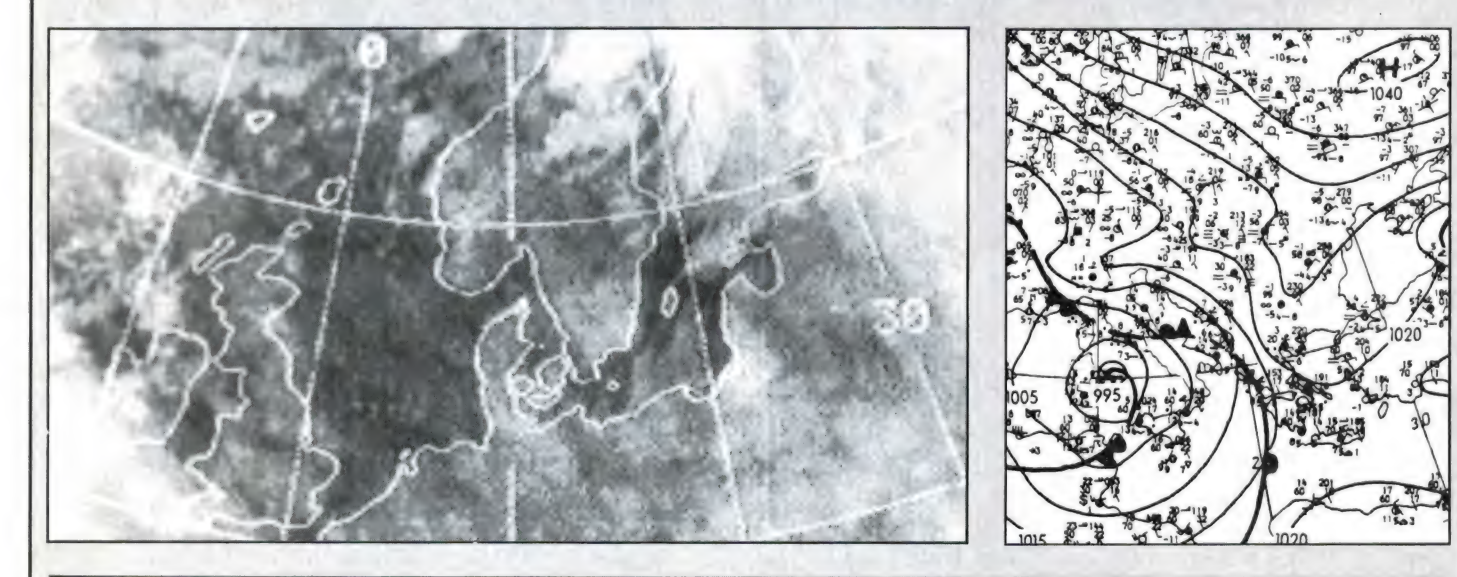

### FAX stations (freq in KHz)

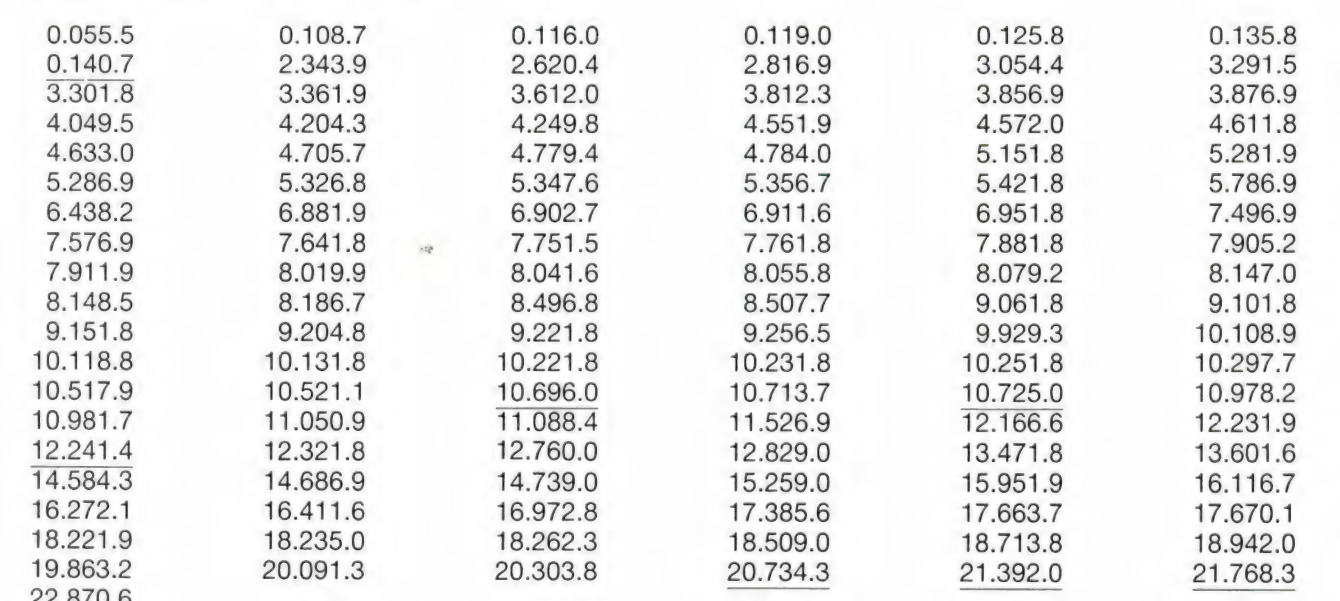

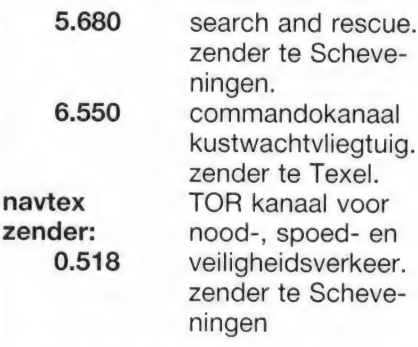

Voor de volledigheid moet opgemerkt worden dat de frequenties 3.488 en 6.550, beide commandokanalen voor het kustwachtvliegtuig, bij de International Telecommunication Union ter goedkeuring zijn voorgelegd. Het accoord van de I.T.U. is nog niet ontvangen, dus er bestaat een kleine kans dat deze frequenties gewijzigd worden. Men mag, indien nodig, uitkomen op alle politie- en marifoonkanalen die in Nederland gebruikt worden. Voor satelliet verbindingen met schepen gebruikt men zenders en ontvangers van de Engelse kustwacht organisatie via telefoonlijnen.

### Spoorweg- en Luchthavenpolitie

De spoorwegpolitie en de luchthavenpolitie zijn een vrij vreemd verschijnsel in Nederland. Deze bedrijfs-agenten zijn in dienst van een N.V. en hebben toch een officiële politiestatus. Geen bewakingsbedrijf dus, zoals velen denken. Als bijzonder-opsporingsambtenaar van de rijkspolitie mogen zij een vuurwapen dragen.

Deze korpsen werken naast de reguliere politie op het aan hen toegewezen grondgebied. Beide korpsen zijn in het bezit van een uitgebreid radionet.

De luchthavenpolitie op Schiphol werkt op 164.830 (kan. 5) en 164.910 (kan. 8). Op Rotterdam gebruikt men 169.750.

De spoorwegpolitie is een landelijk korps en heeft daarom een groter net. Vanuit de centrale meldkamer in Utrecht worden landelijk de patroulles gedirigeerd. Daarnaast zijn ook district en postbureaus in het net opgenomen. De spoorwegpolitie gebruikt roepnummers: SP1.0.1. tot SP7.0.99. Ook zijn er aanverwante diensten die van de kanalen gebruik maken. De controleploegen

(twee conducteurs voor verscherpte kaartcontrole) gebruiken NS8.0.10 tot NS8.0.59, de reddingsauto's NS8.0.71 tot NS8.0.79. Ook de hoogste chef van de dienst van exploitatie (de buitendienst incl. verkeersleiding) heeft NS7.0.50. De ongevalkraan uit Utrecht no. NS 8.0.91, en die uit Eindhoven NS8.0.92. De chefs-piket in ieder rayon hebben een NS 9.0.12 tot NS9.0.25 roepnaam.

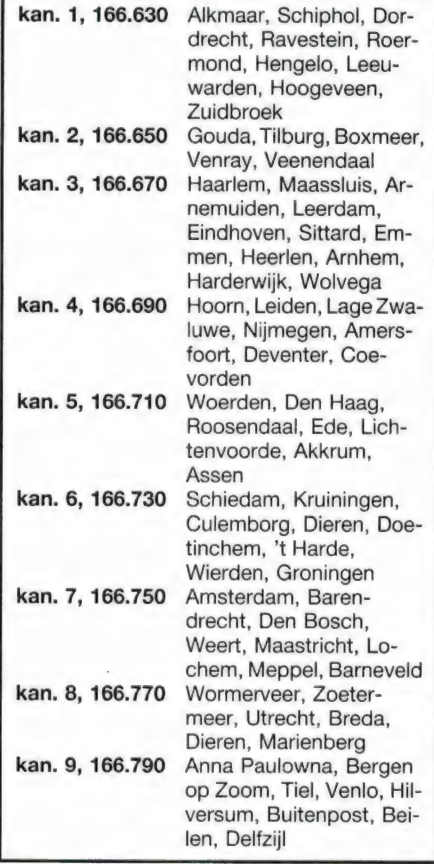

### Search And Rescue op de Noordzee

Omdat de Noordzee een zeer druk bevaren scheepvaart route is, en Amsterdam F.I.R. (het luchtruim boven Nederland en het Nederlands Continentaal Plat) zeer druk bevlogen is heeft de Nederlandse overheid een reddingsorganisatie gesticht voor drenkelingen in de Noordzee. Verschillende diensten werken hier in samen. De marine coördineert het geheel vanuit marinevliegkamp Valkenburg bij Leiden. Daar staat constant een vliegtuig, Orion P3C, gereed om op te stijgen bij de eerste alarmsignalen. In Den Helder staat een Lynx helikopter paraat en op Terschelling of Leeuwarden staat eveneens een helikopter. De laatste valt onder auspiciën van de Koninklijke luchtmacht. Alarmsignalen kunnen op verschillende manieren de wal bereiken. Rijkskustwachtstation Scheveningen Radio luistert constant uit op de internationale scheepvaart-nood frequenties (500 Khz. voor morse en 2.182 Mhz. en 156.800 Mhz voor radiotelefonie). Ook in Valkenburg worden deze kanalen regelmatig gemonitord. Voor de luchtvaart geldt dat Amsterdam Radar en iedere andere luchtverkeersleidingsdienst 121.500 Mhz uitluistert. Daarenboven worden op de militaire velden en bij de algemene militaire luchtverkeersleiding Dutch Mill ook 243.000 Mhz uitgeluisterd. Een schip of vliegtuig in nood zal trouwens eerst proberen om op de kanalen waar zij normaal op werkt een noodsein door te geven. Als een noodoproep is ontvangen, wordt dit gemeld aan Valkenburg Rescue, een coördinatiecentrum dat op bijna alle frequenties kan uitkomen. Zij regelt dan samen met Scheveningen Radio dat schepen in de buurt van de plaats des onheils de reikende hand gaan bieden. Bovengenoemde patrouille vliegtuigen worden op goeddunken van het coördinatiecentrum naar de noodlijdende gedirigeerd. Ook worden schepen van de twee grote reddingsmaatschappijen ingeseind.

### Noodfrequenties

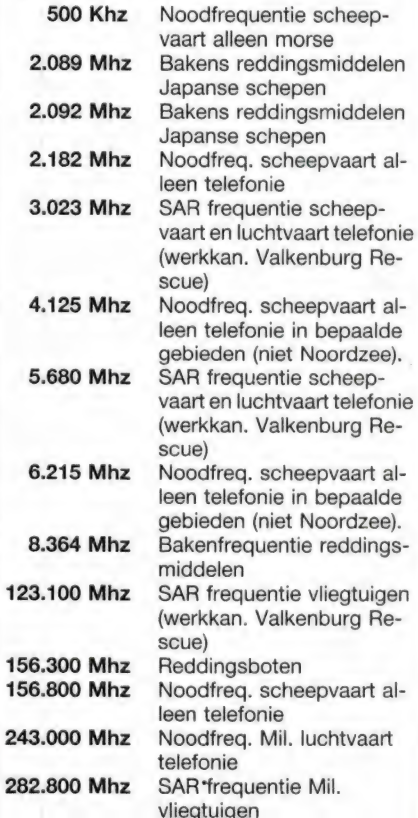

67

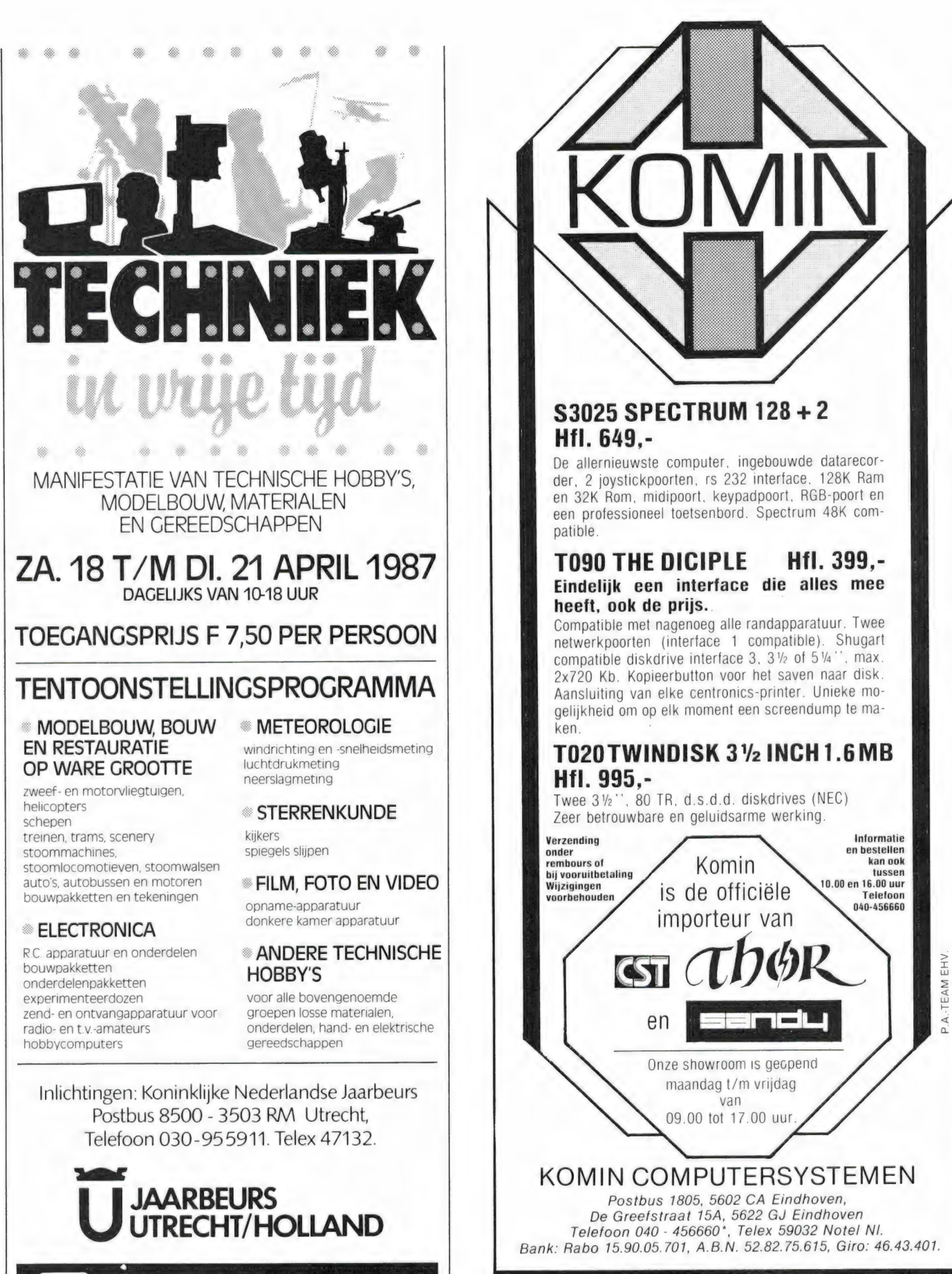

 $\frac{\partial \mathbf{p}}{\partial \mathbf{p}}$ 

46  $\frac{d\phi}{d\phi}$   $\frac{d\mathcal{U}_i}{d\mathcal{U}_i}$  $\frac{d\mathcal{L}}{d\mathcal{L}}$  S3025 SPECTRUM 128 + 2

Hfl. 649,- De allernieuwste computer, ingebouwde datarecorder, 2 ioystickpoorten, rs 232 interface, 128K Ram

### Eindelijk een interface die alles mee heeft, ook de prijs..

Compatible met nagenoeg alle randapparatuur. Twee netwerkpoorten (interface 1 compatible). Shugart compatible diskdrive interface  $3$ ,  $3\frac{1}{2}$  of  $5\frac{1}{4}$ ", max. 2x720 Kb. Kopieerbutton voor het saven naar disk. Aansluiting van elke centronics-printer. Unieke mo-

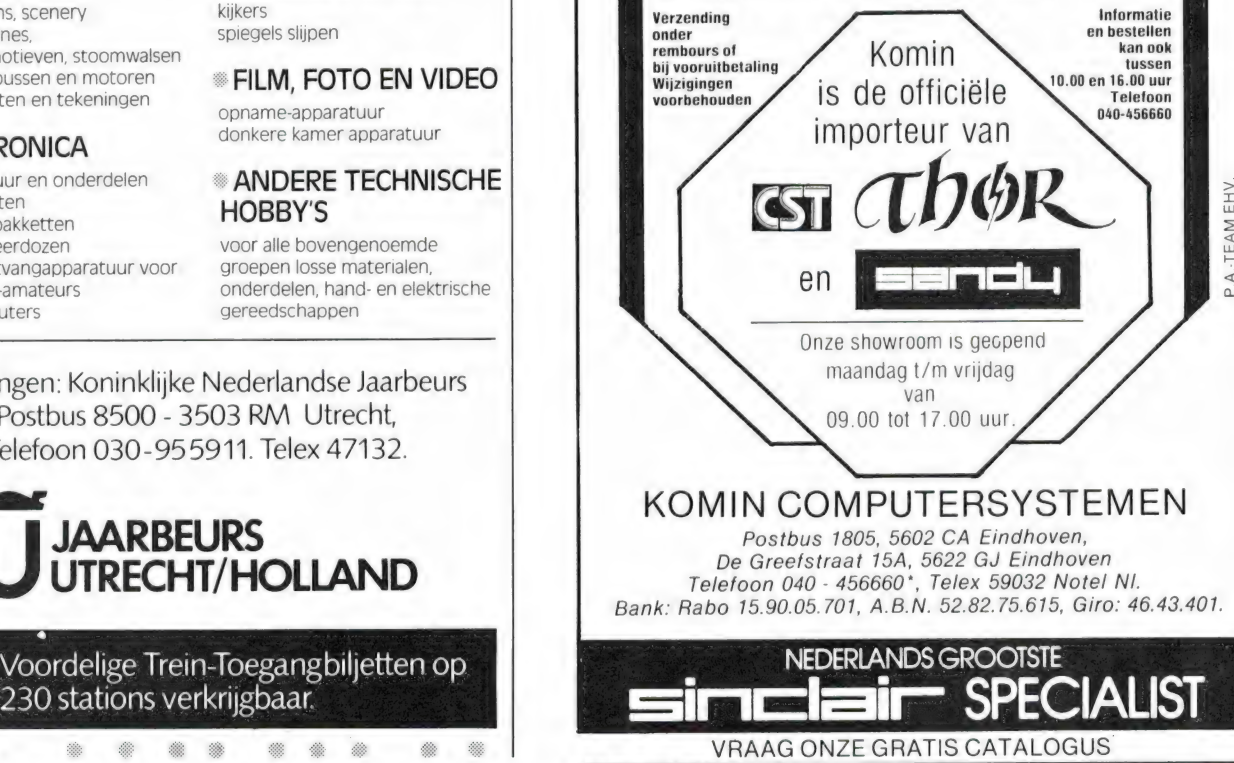

Alle prijzen zijn incl. B.T.W.

68

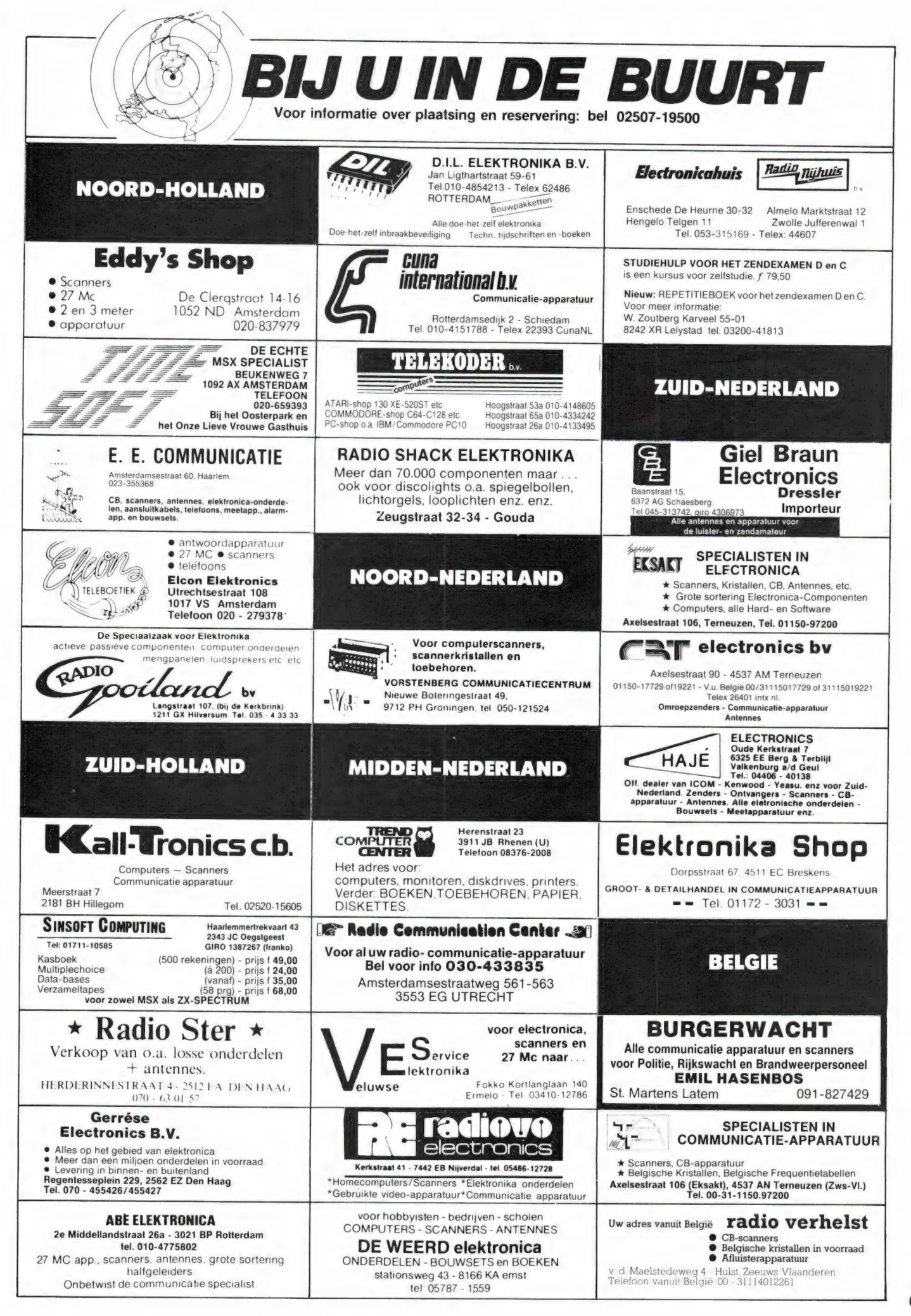

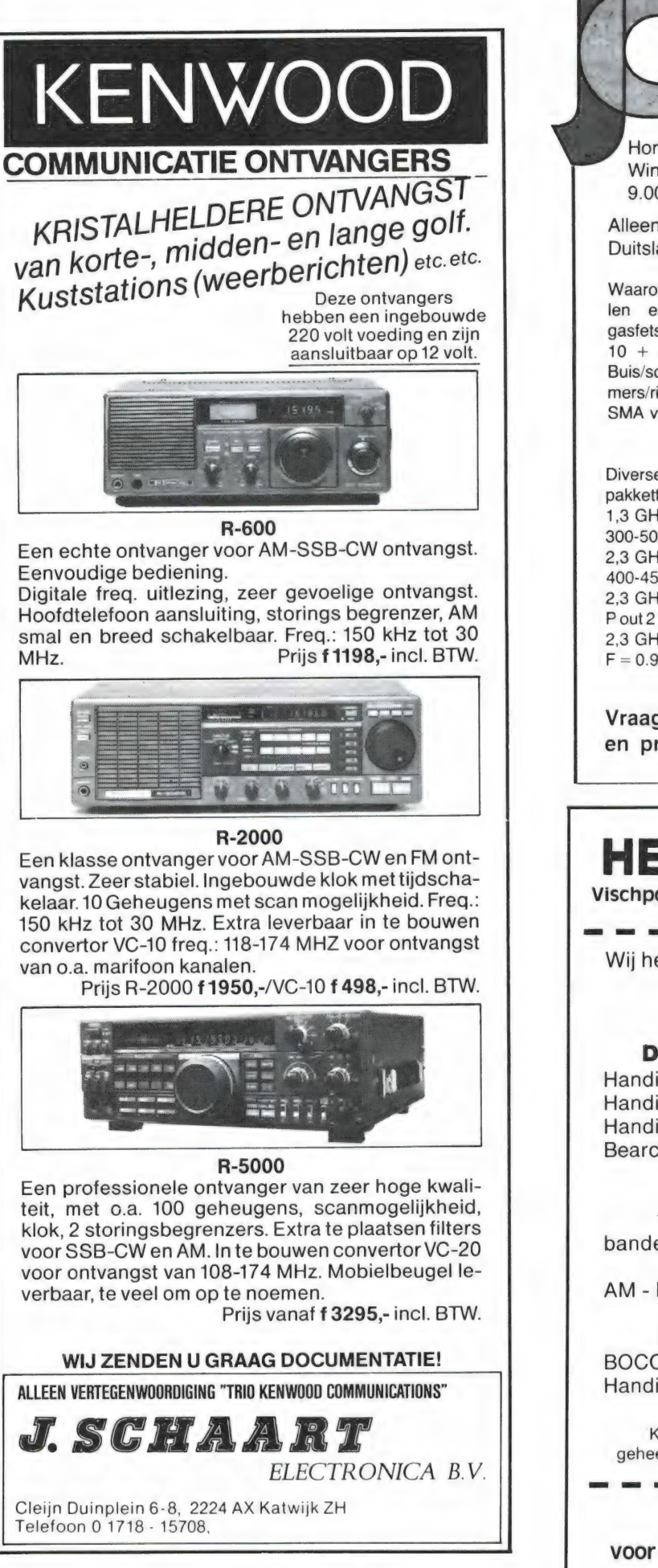

### ELEKTRONICA AALSMEER Hornweg 171<sup>b</sup>, 02977-29522, na 18.00 uur. Winkel open: Vrijdag 18.00-21.00 uur. Zaterdag 9.00-16.00 uur. Alleen-vertegenwoordiging van Giga Techniek Duitsland, de specialist van Giga-hertz materialen. Waaronder: sattelietmateria-Gebouwde modullen: len en paraboolantennes, 1.3 GHz  $F = 1.7$  dB P out gasfets/gundiodes/golfpijp  $=4.5W$  f 996,00 2,3 GHz  $F = 2.7$  dB P out 10 + 24 GHz/SMA/H/BNC.  $= 2W$  f 1015.00 Buis/schijf/foly/sky/luchttrim-2,3 GHz PA: P in 400 mW mers/richtkoppelers. N en SMA van 432-10 GHz.  $P \text{ out} = 6 \text{ W}$  f 550,00 3.4 GHz  $F = 3$  dB P out  $= 200 \text{ mW}$  f 1145,00 Diverse transverters Bouw-5,76 GHz  $F = 2,8$  dB pakketten: P out 200 mW f 1437,00 1,3 GHz  $F = 3,2$  dB P out 10 GHz F =  $2,8$  dB<br>P out 15 mW f 1295.00 P out 15 mW 300-500 mW f 355,00 2,3 GHz  $F = 3$  dB  $P$  out Weerfoto's op uw 400-450 mW f 445,00 Commodore of MSX 2,3 GHz PA: P in 250 mW Hard + software P out 2W f 225,00 '"Digisat" f 99,00 2,3 GHz V verst. Freq.teller tot  $F = 0.9$ dB  $f = 167,25$ 1350 MHz f 625,00 RS Vraag folder met meer mat. info en prijzen. **HEBO ELECTRONIC** Vischpoortstraat 17 - 8081 EP Elburg - 05250-3777 Wij hebben de grootste sortering van de Veluwe op het gebied van scanners en computerscanner<sup>e</sup> Dit zijn onze computerscanners: Handic 0050 f 1298,- Regency MS 4000 f 999,- Handic 0020 f 1149,- AR 2001 f 1595,- Handic 1600 f 1149,- AR 2002 f 1945,- Bearcat 201 f 899,- BOCO SMP 5786f 749,- BOCO BJ 200 16 kanalen computer pocketscanner banden: 26-30 MHz - 55-90 MHz - 115-178 MHz 220-290 MHz - 340-510 MHz AM - FM 1 1099,- ook voor de militaire luchtvaart Dit zijn onze kristalscanners: BOCO 2023 f 279.- BOCO 23108 f 399,- Handic 006 f 329. enz.

Kom vrijblijvend kijken. Wij verzenden ook door geheel Nederland onder rembours of bij vooruitbetaling.

HEBO ELECTRONICS voor scanners en communicatie apparatuur

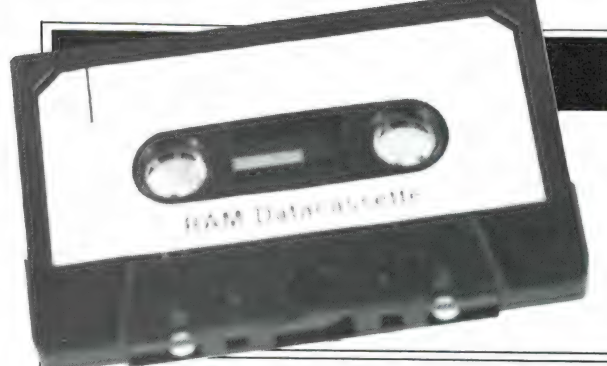

### Ram software service

## De computerprogramma's uit RAM<br>zijn ook verkrijgbaar op cassette!<br>Voor de ZX 81, ZX Spectrum, VIC 20, Commodore 64, MSX

zijn de programma's uit een aantal nummers van RAM tezamen<br>op band gezet. De programma's zijn niet beveiligd en derhalve<br>listbaar en veranderbaar. De prijs per cassette is f 12,50; dat is

slechts f 1,25 per programma.

### ZX 81

TAPE 1: (RAM no. 31 t/m 35) Knikkers, QTH locator, QTH berekening, Morse-tekst, Tekstmorse, dB berekening, Mondriaan, Renumber routine, Kalender, Berekening van electr. kringen.

TAPE 2: (RAM no. 36 t/m 39) Cassette index, Anti-rol, Ramtop-poken, Dec-Binair omzetten, Goud zoeken, Bol plotten, Laat je niet pakken, Jackpot, VVeerstand kleurcode, Een-armige bandiet.

TAPE 5: (RAM no. 40 t/m 41) Bio-rithme, Vallende sterren, Zeeslag, Hou ze gevangen, Decimaal /BIN AIR omz., Catapult, Morse-seinen, Hex dump, Kunst. Yahtzee, Vier op een rij.

TAPE 7: (RAM no. 42 t/m 44) Ruimtereis, Mistogram, Snelle Bol, Geld, Grote letters, Display, Duikbootjager, Poëzie, Galgje, Invader, Spiraal en een 1600 baud snellaad routine: "snel-lader".

TAPE 9: (RAM no. 44 t/m 47) Rente, Adresbestand, MC routine, Scoring en screen, QTH locator, Kleurcode, Frequentie memo, Telefoonbestand, Mini tekstverwerker, Scroll in 4 richtingen, Mastermind.

TAPE 14: Logboek voor zend- en luisteramateur (ZX). Dit programma vervangt het papieren logboek waarin verbindingen en gehoorde stations worden opgeschreven. Dankzij machinetaalroutine razendsnel terugzoeken. In 16k ZX 81 ruimte voor 11.000 karakters. Zie beschrijving in RAM no. 50 incl. uitv. Nederlandse handleiding Hfl. 25,-. Incl. verzendkosten.

TAPE 15: Frequentielijst voor scanner en kortegolfluisteraars (ZX 81). Frequentie opslagprogramma voor het aanleggen van frequentielijsten voor scanner en/of kortegolf-luisteraars. Dankzij machinetaalroutine razendsnelle op- en terugzoekmogelijkheid. Zie beschr. in RAM no. 50. In 16k ZX 81 ruimte voor 10.500 karakters. Incl. uitv. Nederlandse handleiding Hfl. 25,-. Incl. verzendkosten. TAPE 18: (RAM no. 48 t/m 53) Inhoud: Marslander, Bomber, Demo, Pocman, Etiket, 3x ZX speciaal, Morse, Plotter, Frogger, Watch Out, Tok. TAPE 24: (RAM no. 54 t/m 59) Inhoud: Singlebe-Stand, De laatste steen, Kassman, Weerstandswoorden, Explosie, Crypto, ICOM R70 besturing. TAPE 26: ZX 81 (16K) (RAM no. 59 t/m 65) Tekenprogramma, Red Baron spel, Russische roulette, Super Drawer tekenprogramma, Uitzettingscoefficienten, Casino, Reactie-test, Ruimteschip, Rangschikker, Fire-attack.

### MSX

TAPE 23: (RAM no. 54 t/m 57) Inhoud, Kaleidoscoop, Bol, Spiraal, Morseseinen, Input, Telefoonbel, Geluidseffekten, Blues datum programma. Super-tekenprogramma.

TAPE 25: (RAM no. 58 t/m 63) Fotobestand, Kanonnengevecht, Mousetrap, Staafdiagrammen, TV-testbeeld, Adressenbestand, Energie-verbruikdiagram, Tekenprogramma, Hi-res, Bol, Idioom vertaalprogramma.

TAPE 29: MSX (RAM no. 65 t/m 70) MSX Logo, Lissayous, Palet, QTH, Poker, Lijst, Mousetrap, Weercode, Kaleidoscoop, Play, Muziek van Toshiba Synthesizer.

SPECTRUM TAPE 4: (RAM no. 39 t/m 43) Plot 1 en 2:<br>Packman, Lissayous fig., Pak de wezens, Weer-<br>standsberek., Hoeveel geheugen gebr. een prog., Freq./golfl. omzetter, Worm, Metselaar, Lopende<br>man, Adventure game.

TAPE 8: (RAM no. 43 t/m 45) Alien, Mastermind, 64 kleuren Morse, Slang, Tekenen, Op jacht naar de schat, Muziek, Goal, Hond, Doolhof.

TAPE 1 1: (RAM no. 47 t/m 50) Renumber, Potje duizend, Snelle bol, Spectello, Puzzel, Bestanden, Educatief, Bytes naar data, Killer-comet, Laserblast, Scanner-frequentie-file.

TAPE 17: Weercode programma's voor 48 K Spectrum (RAM 51) Dit programma zet de 5 cijferige code die metrostations op de kortegolf uit..enden direct om in het weerrapport. Het programma herkent de codes uit vrijwel alle landen ter wereld. Het is alleen bruikbaar wanneer men beschikt over een 48 K Spectrum met het hulpprogramma Beta Basic, zie het artikel in RAM 51. Ook op deze cassette staat een adressenbestandsprogramma dat via Beta Basic werkt.

TAPE 21: (RAM no. 50 t/m 53) Inhoud, Duiveldoder, Yahtzee, Vader Jacob, Functie-toetsen, Mastermind, Vergroten, Pixel scroll, Boekenbestand, Wilhelmuslied, Eeuwig durende kalender, Beta Basic Biorithme.

TAPE 27: Spectrum (RAM no. 54 t/m 63). Kipspel, Machinetaal lezen, Run voor microdrive, Darten, Meteorenstorm, Deleten van regels, Renumber utine, Eeuwig durende kalender, Sterrenhemel, U.D.G. ontwerper.

### COMMODORE 64

TAPE 10: (RAM no. 44 t/m 47) Morse trainer, Maanlander, Karakterloep, Scratcher, Lissayous figuren, Frisse duik, Toets blieb, Routine, Kikkers, Morseseinen, Vrolijk deuntje, Decibel booreiland. TAPE 12: (RAM no. 47 t/m 51): Energieverbruik, Codec, Blokkentest, Dec/Hex-converter, Spriteeditor, Hypnotic, Spookrijder, Lichtkrant voor 50 regels, Galagen, Dubbele breedte op printer.

TAPE 16: Frequentielijst voor scanner en kortegolfluisteraars (Commodore 64) Frequentie opslagprogramma voor het aanleggen van frequentielijsten voor scanner en kortegolf-luisteraars. Razendsnelle terug- en opzoekmogeliikheden ook per rubriek. Zie beschr. in RAM no. 50 incl. uitvoerige Nederlandse handleiding Hfl. 25.-. Incl. verzendkosten.

TAPE 19: (RAM no. 51 t/m 53) Inhoud, Kleurcode berek., Reactie tester, Gluren in geheugen. Aan elkaar voegen van 2 Basic prog., Renew of Old commando, Lotto invullen, Tabulator, Tape index printer, Tekstbord/ Lichtkrant, Snellader.

TAPE 22: (RAM no. 54 t/m 57) Morseseinen, Harmonischen (simons basc.), Hubert, Sprite hulp, Inktvis 1, Inktvis 2, Inktvis 3, Scorebord - klok, peekshow, multidisk.

TAPE 28: Commodore 64 (RAM no. 59 t/m 65) Rekenen, Catchrunner, Adressenbestand. Cassette wikkel printen, Ere-divisie bijhouden, Superprog. Chickenfarm, Eliza, Verdwenen getal, Labyrinth, Art-galerie in Simons Basic.

VIC-20 TAPE 3: (RAM no. 36 t/m 40) QTH locator, Morse-seinen, Defender, Hypnotic, Tik-tak-tor, Tape vvorm, Zendamat. DX logboek, Posttarieven, Space-war, Blokkeer de bal.

TAPE 6: (RAM no. 40 t/m 44) Fruitmachine, Screenprint, Cylon Attack, Kleurenhulp, Ruimteaanval, King-Kong, Dubbele letterhoogte, Alarmklok, Vic-swing, Keyboard muz. progr.

TAPE 13: (RAM no. 44 t/m 49) Kleurcode omzetter, Galgie-raden en logic, Invictors, Happer, Yogo, Energieverbruik, Toetsblieb, Functietoetsen, vic grafiek, Reflector.

TAPE 20: (RAM no. 50 t/m 54) Inhoud: Space invasie, Reactietester, Tekstverwerker, Piramidepuzzel, Sioelen, Staafdiagrammen, Ascedant berekening, Antenne berekening, Graphic maker, Dec /Hex Dec converter, Renumber routine, Eliza.

### NIEUWE TAPES Commodore 64

TAPE 30: Morse, Kristal-omrekening, Priemgetal, Sneltypen, Graphic Tool, Life, Labels, Tape-O-Theek, Biorithme, Analoge klok.

### Spectrum

TAPE 31: Fire-Zone, Muizen, Plotter, Educatief, Boter-kaas-eieren, Digitaie klok, Slalom, U-boot,

### VIC-20

TAPE 32: Hungry snake, Tekst-display, EF TEE draw, Printer, Can-can-polka, When the saints, Catcher, Doolhof, Wereldtijd, Autorace, Functietoets, Wall-raider.

### ANTI-MAGNEETVELD STICKERS

De sorteermachines van de PTT gebruiken magneetvelden. Daardoor kan een diskette of cassette worden gewist, waardoor ze niet meer laden. De PTT stuurt enveloppen niet door het magneetveld, wanneer daar duidelijk op aangegeven is dat de inhoud daar niet tegen kan. RAM heeft daarvoor speciale felgekleurde stickers laten maken met de tekst: "CASSETTE - niet door magneetveld".

Inclusief verzendkosten kosten de stickers f 5. voor 30 stuks, f 7,50 voor 60 stuksenf 12,50 voor 100 stuks.

HOE TE BESTELLEN<br>De cassettes kosten f 12,50 per stuk afgehaald bij RAM, Passage 5 te Zandvoort. Tel.: 02507 - 19500. Per post bestellen is ook mogelijk Dan komen er per cassette 1 2,50 verzendkosten bij. Stuur in dat geval een enveloppe met giro- of betaalkaart of Eurocheque van 1 15.-per cassette aan: RAM, postbus 333, 2040 AH Zandvoort. Cassettes 14, 15 en 16 kosten 1 2

giro 1598540 t.a.v. Radio Amateur Magazine B.V. te Zandvoort. Vergeet bij postbestelling vooral niet duidelijk uw naam, adres en het/de<br>cassettenummer(s) te vermelden. België uitsluitend betalen per internationale postwiss

## VOGELZANG, SPECIALIST IN ELEKTRONIKA!

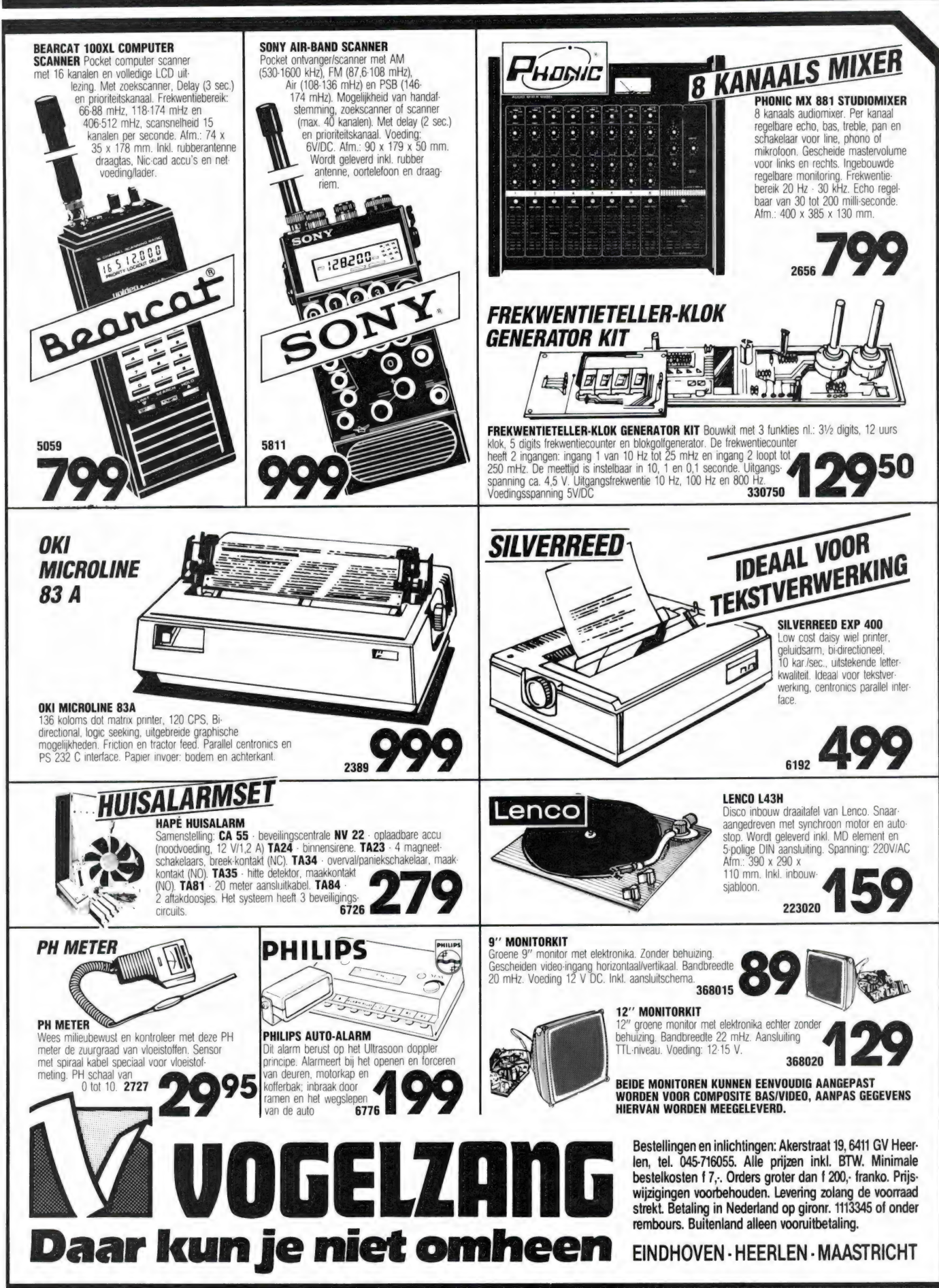
## Informatiegids Sovjet Unie voor amateur om-<br>Toep en utility. Maak f. 15,- over op postgiro<br>3760104 t.n.v. A. v. Haastrecht Hillegom o.v.v.<br>Sovjet Radio '87 BREAKERTJES

T.k. Uher SG 560 Royal vraagpriis f. 500,-. Te ه المسلم المسلم المسلم المسلم المسلم المسلم المسلم المسلم المسلم المسلم المسلم المسلم المسلم المسلم المسلم المسلم المسلم المسلم المسلم المسلم المسلم المسلم المسلم المسلم المسلم المسلم المسلم المسلم المسلم المسلم المسلم ال

T.k. Yaesu FRG 9600 communicatie-ontvanger<br>160-905 Mhz, FM, AM, SSB, 1,5 jaar oud<br>f. 1.000,-. Tel. 02208-18625

Te koop of te ruil aang. org. progr. voor IBM PC 0.a. DBase, Autocad. alle progr. met handl. Ik schrijf tevens progr. voor middenst. en vereni-ingen. Bel voor lijst of inofo 020-162521

Te koop: Viditel decoder voor tv f. 350,-. TRS80<br>LII-48k plus Tandy dr. exp. interface plus soft-<br>ware f. 1.100,-. Elektrische stencilmachine.<br>Tel. 020-5933119/364566

T.k. Arcade joystick f. 30,-, 1 microdriver f. 50,-<br>, 1 Spectrum u8k f. 30,-, 1 interface voor joyst.<br>f. 25,-, 1 printer f. 30,-, 4 spelletjes f. 20,-. H.<br>Voortman, tel. van 10.00-16.00 uur 05202-26893 Te koop: Realistic computerscanner 50 kana-len f. 500,- plus Kenwood 1000 kg ontv. actieve ant. f. 500,-. Tel. 010-4812196 R. Dam

Te koop Mioland 7001 dig, freq. uitl. 400 kan.<br>plus Bremi buizenlinear 120 w plus Tagna 4<br>elem. beam plus Rotor plus Ham TW2320X<br>tafelmike plus voeding 5A plus Zetagi SWR<br>power meter. Vraagprijs f. 1.250,-. Tel. 010-<br>41448

Gezocht: uit de reeks Prisma Technica Tran-sistors de delen Digitale schakelingen, Funda-mentele schakelingen, Versterkers. Tel. 010- 4650720. J. Kiersch

T.k. Handic 0050 AM/FM scanner als nieuw. Vaste prijs f. 800,-. Tel. 03410-23942

T.k. Ham Concorde 3 1000k FM/AM/SSB/CVV 20w 4SB linear CP-163 1000w Dc. Power 138v 12/A. Totaal nieuw van f. 2.300,- nu voor 12/A. Totaal nieuw van f. 2.300,- nu voor f. 1.500,-. Tel. 03410-23942

Te koop Yaesu FRG 7700 incl. memory unit, VHF converter model D en 25 M. draadantenne. Alles in staat van nieuw f. 1.200,- (wegens overcompleet). Tel. 020-923089 na 19.00 uur T.k. 2 koptelefoons, Ford autoradio nieuw, terminal met monitor, keyboard geheel metaal niet 100%, cas. rec. Ruilen voor scanner. Gevr.: handleiding Queen boekh. progr. 04132-64900

Gevr. voor IBM-PC handleiding van Lotus,<br>dBase 3 plus, Symphony, VISI03, PC-Text, Dr.<br>Halo, Framework, Freelance, Gem., PC-Text 3,<br>Popdos, Printmaster, Procomm. Supercom, Vi-<br>ditel, Windows, Clickart. Tel. 04132-64900

Gevr.: Nederl. gebruiksaanw. Tasword 2. Kosten worden vergoed. F. v.d. Gouw, Heemste- delaan 18, 3523 KE Utrecht. Tel. 030-883130

T.k. MTC 029 CW/RTTY/TOR decoder plus<br>TP1056 tv-printer interface 1.1075,-, Zenith<br>monitor f. 225,-. Tel. 070-277315<br>Sony semi-prof. videocamera HVC3000P, Sony<br>videorec. SLTE (vrijwel nieuw), Sony semi-prof.<br>draagb. videor

Te koop: MSX2-VG-8235 3 maanden oud. Tel. 05496-76246

Te koop MSX comp. Philips VG8020 plus data-<br>recorder plus diskdrive plus 350 programma's<br>op cass./disk. eventueel ruilen voor Atari 1040<br>ST. Tel. 01723-8750

Te koop: CO-60 kortegolf converter, maakt van<br>een FRG9600 een kortegolfontvanger. Ook<br>voor R7000-AR2001, 2 mnd. oud, vaste prijs<br>f. 250.-. Tel. 010-4182124

Te koop ZX Spectrum 48k plus cass. plus software en boeken f. 325,-, Multiface one f. 125,-, Betadisk. f. 350,-, ZX printer f. 125,- plus rollen papier ZX Spectrum 16k plus cass. plus software plus boeken en tijdschriften, f. 200,-. Tel. 05496-75230

Te koop ZX microdrive plus interfaces, 30 cartr.<br>met div. serieuze softw., RS232 printerkabel,<br>Viditel kabel plus programma, alles samen voor<br>f. 300.-. Tel. 03499-85184

Te koop Yaesu FRG 7700 plus FRT 7700 plus 12 kan. mem. unit plus 2M conv. SSBen te koop FRG 9600 com. rec., alle app. in doos plus documentatie, enz. Te bevr. H. Knol, Echten Dr.). Tel. 05288-1238 na 18.00 uur

Gevr.: IR afst. bed. V1F-K2 Grundig video 2000-<br>2x4. Gevr.: HF-transc. FT757GX ruilen mogelijk<br>voor FT707 plus R600 plus FRT7700 (R600 incl.<br>FM-Demod.) ook afzonderlijk te koop, prijs<br>n.o.t.k. A. Boone, tel. 033-729311

Einde hobby: prof. comm. ontv. Philips (bzn)<br>BX925 motordrive 0,2-32 mHz, div. extra's<br>f. 550,-, 10 kan. pocketscan VHF H-L met<br>nicads lader etc. f. 275,-, tel. 085-816821

Te koop aangeboden z.g.a.n. Yaesu FRG8800 kortegolf-ontvanger en Telereader CD660, prijs n.o.t.k. K. Vincenten, Hooydonksevveg 8, 4823 ZD Breda, tel. 076-412398

Te koop Turn M plus 24 F65 Hygain Beam plus<br>rotor plus stuurklok samen f. 125,-, Speedy lin<br>plus nieuwe buis f. 175,-, Speechprocessor<br>Kutsumi f. 175,-, 3 SWR/P meters plus ontv.,<br>verst., enz. Alles in nieuwe staat en 100%

Firenze II blue 5/8 ant. plus reserve onderdelen<br>f. 115, K40 mobiel ant.f. 70,-, FM 22 kan. f. 35,-<br>, kan bezorgd worden. Gevr. Ram jaar 1982,<br>antenne matcher voor 11 tr. (de beste) f. 70,-.<br>Tel. 079-166541 na 8 maart.

İnformatiegids Soviet Unie voor amateur om-roep en utility. Maak f. 15,- over op postgiro 3760104 t.n.v. A. v. Haastrecht Hillegom o.v.v. Te koop Receiver Icom 1C-R70 f. 1.595 - To-

no-550 f. 795,-, div. 27MC mobilb., PH-tape-deck STER4500 f. 300,-, Siem-Fax foto plus w.kaart sch. KF108 plus sing. kast plus conv. no-550 f. 795,-, div. 27MC mobilb, PH-tape-<br>deck STER4500 f. 300,-, Siem-Fax foto plus<br>w.kaart sch. KF108 plus sing. kast plus conv.<br>f. 495,-. Tel. 075-283430<br>Te koop 2 U14 balken 6 mtr. lang plus div.

buizen voor het maken van een kantelmast ca.<br>18 m, 2 draadl. telef. (nieuw) bereik ca. 250 m.<br>f. 250,- per stuk, antenne Rotor (stolle. plus<br>klok) f. 100,-. Tel. 05223-1832 na 19.00 uur<br>(Henk)

Te koop NRD515 NVA515 100 Khz tot 30 Mhz<br>ca. 1 jaar, Annur13A 200 Mhz 400 Mhz. Tel.<br>05961-6138

Te koop ICF2001 KG ontv. 0,15-30 Mhz plus<br>SSB incl. netv. prijs f. 350,-, oude radio 1947<br>f. 400,-,oude tv 1955 f. 300,-. Tel.010-4746701 Te koop Grundig Stallit 1000 caravan, antenne met versterker, 5 liter boiler. Bellen na 18.00 uur t.  $250$ , per stuk, antenne Rotor (stolle, plus<br>
klok) t. 100,-. Tel. 05223-1832 na 19.00 uur<br>
(Henk)<br>
Te koop NRD515 NVA515 100 Khz tot 30 Mhz<br>
ca. 1 jaar, Annur13A 200 Mhz 400 Mhz. Tel.<br>
05961-6138<br>
Te koop ICF2001 KG o

Te koop Tono 550 f. 600,-. Tel. 02522-10148<br>T.k. Marconi Scope TF2200 1 kan. 40 Mhz plus<br>doc. f. 250,-. Tel. 02153-11204 na 18.00 uur

Te koop CBM-64 met poveer cartridge en data-recorder en 200 speelprogramma s. Tel. 414724 Te koop Tranceiver Icom 1C-211E plus 1C-RM3 vvegens beéindiging hobby. Bel na 18.30 et word and the method of Technical CI (The Nop Grundig Stallit 1000 caravan, antennet<br>the technical Stallit 1000 caravan, antennet<br>tel: 03440-11448<br>Te koop Tono 550 f. 600,-. Tel: 02522-10148<br>Te koop Tono 550 f. 600,-. T

Noodkreet: wie kan mij helpen (tegen vergoe-ding) aan een schema van de scanner merk Jomaco type 318? Tel. 080-561948

Te koop gevraagd: motorola alarm ontvanger<br>(pieper) voor de banden 164-168 Mhz. Tel.<br>01718-31326 na 18.00 uur

Te koop CBM-128 plus driver 1571 plus monitor<br>tor 1901 plus printer GP-100VC plus boeken<br>plus 30 floppy's plus power cartridge plus<br>Simon basic plus joystick plus cassetterecor-<br>der voor f. 2700,-- Vraag naar Jan Jonkers,<br>

Sony ICF 2001D wereldontvanger gevraagd. Reacties bij voorkeur aan postbus 84, 2000 AB Haarlem of bel ev. na 19.00 uur: 023-325172 Te koop: LO-Profile toetsenbord plus ZX-Spec-trum (defect) plus 32K Ram uitbr. plus ZX-printer incl. 4 rol papier f. 125,-. Tel. 070- 868544 tussen 19.00 en 20.00 uur

TRX Multi 3000 plus MUV 430A all mode 2m plus 70cm band en lollypop plus swr-meters plus 19 el tonna plus uitgebr. doc. Alles compl. tegen amateurprijs ad f. 1.300,- Inruil 2m porto mogelijk. Tel. 03465-64880 Te koop: LO-Profile toetsenbord plus ZX-Spec-<br>trum (defect) plus 32K Ram uitbr. plus ZX-<br>printer incl. 4 rol papier f. 125,-. Tel. 070-<br>868544 tussen 19.00 en 20.00 uur<br>TRX Multi 3000 plus MUV 430A all mode 2m<br>plus 70cm ba

Schema SX200 scanner gevraagd, ziter erg om verlegen. Kosten worden graag vergoed. Ad Collee, Toutenburg 26, Zevenbergen, tel. 01680-

Te koop mini luchtvaart ontvanger R5375 VFO plus kristallen plus Squelch in metalen behui-zing, zeer gevoelig, prijs f. 150,-. H.R.Siegers, Omstraat 35, 6121 LM Born, tel.04498-55965

Te koop HX2000 port. scanner 3 mnd. oud plus<br>accu's plus lader freq.: 118-174 Mhz/406-512<br>Mhz/800-950 Mhz nieuwprijs f. 999,- voor<br>f. 600,-. H. Siegers, Omstraat 35, 6121 LM<br>Born, tel. 04498-55965

Te koop: compyter scanner merk Realistic, 3<br>banden in originele verpakking, i.z.g.s. vraag-<br>prijs f. 525,-, evt. ruilen voor oscilloscoop. Tel.<br>01670-65557

Aangeboden div. MSX-games voor de helft van de prijs of div. games voor een 64kram uit- breiding. Tel. 010-4135723

Te koop Sony ICF 2001 incl. netvoeding f. 390,- . tel. 02503-32706

Te koop gevr. 1 Motorola portofoon het liefst met ontvangst kristal BR Den Haag. Type van de portofoon maakt niets uit. Inl.: 070-908331 Geigerteller te koop DX-1 made in USA, zak-formaat, 0-10mR/hr. als nieuw f. 175,-. Tel. 08373-15239

Te koop of te ruil computer scanner PRO-30 16 kanaals 1 jaar oud plus wereldontvanger Pa-nasonic 3100L 32 banden nog nieuw in de doos f. 575,-. Gevraagd wordt een computer scan- ner. Tel. 05913-14766

Te koop CBM 64 f. 300,-, Sanyo GR wit mon. 195 L&S Super modem f. 300,-, zie adv. Dil Electronica, Userpoort uitbreiding 16 in- en 16 uitgangen f. 95,-. Huysman, tel. 020-137641 Te koop kantelmast, zware uitvoering, lengte ca. 15 meter, voetplaat 60x60 cm., 4 roest-

vrijstalen draadeinden voor bevestiging, prijs f. 950,-. Tel. 01876-312

Te koop Sharp PC MZ 821 plus diskdrive plus datarecorder plus div. disks en cassettes, sa-men f. 450,-, Tono 550 communicatie terminal f. 650,-, alles z.g.a.n. Tel. 04902-42921 na 17.00 uur

Speech-proces Kutsumi 7021. 175, -, SWR/Po-<br>wer meter 1. 30, -, en 1. 70, -, antennematcher<br>f. 60, -, ontvangstversterker 1. 65, -, mobielan-<br>tenne k40 1. 70, -, scanner mobielant 1. 15, -,<br>turner M plus 24 1. 60, -, alles

İk kan bijna ieder pgm. t.b.v. Spectrum 48k voor u op micro-drive zetten. Het enige dat ik daar-voor vraag is het desbetreffende pgm. op cas-sette. İnlichtingen: 01154-1591 "x

Einde hobby: Advance-A 128k 16 bits 7.5 Mhz<br>ando bass.rec. contr. plus Amber monitor Taxan<br>plus Centronics printer plus Data rec. manual<br>alle kabels 1. 600, - compl. Ericson RGB moni-<br>tor 80 kol. 0.8 mm Pixel, pract. nieuw

Gevraagd: oude radiotoestellen of onderdelen van voor 1940. Tel. 03450-14379

Apple 2E plus ext. drive plus monitor plus appleworks f. 500,-, Mackintosh XL 1MB plus harddisk 10MB plus software f. 3.900,-, 512KB<br>plus ext. drive plus software f. 3.600,-, Tel.<br>03438-18157 na 18.00 uur

T.k. morse/telex computer MTCO26 test in Ram 47, goede filters ingeb. display uitbreiding Tor mogelijk, 100% o.k., op elke radio werkend. Nieuw f. 900,-, nu voor f. 325,-. Tel. 01718- 29924 Katwijk aan Zee

Te koop: OVDE tijdschrift en: RAM 34-74 t 75,- Sincla İR gebruiker nov'84-dec'85 f 50,- YOVR computer jul'84-okt'85 f 50,-, KIJK dec 80- Sept Bi f 75,- tevens spectrum en ZX-82 te koop. Tel. 02526-75810

Te koop: Siemens legerontvanger 1,5-30 MC/S f. 450,-. Na 19.00 uur tel. 03473-76676

T.k. comm. ontv. Yaesu FRG 8800 incl. VHF-band plus FRA 7700 plus ARA30 plus discone tevens 2-delige schuifmast compl. met lier en toplager 12 mtr. alles 1 jr. oud, zeer gunstige prijs. Tel. 04257-8236 na 19.00 uur

T.k.a. Grundig kleurenmonitor f. 595,-, MSX<br>muziek keyboard f. 525,-, Tandy printer f. 795,-<br>, koelkast ontdooiautomaat f. 75,-, hobby loep-<br>lamp op voet f. 60,-. Tel. 085-646279 AVD

Te koop FRG 8800 comm. ontv. 150 kHz-30<br>Mhz AM-SSB-CW-FM incl. VHF-UHF conver-<br>ter 118-174 Mhz en FRT 7700 ant. tuner FRA<br>7700 aktieve antenne, alles in nwe. staat, vaste<br>prijs f. 1.400,-. Tel. 023-257992

Partij nieuwe 27 MC plus telefoons aangebo-den en ook enkele scanners, dit alles tegen lage prijzen. Bel voor meer informatie tussen 19.00 en 21.00 uur Schoonvelde, Postbus 426, Meppel. Tel. 05224-2930

Te koop IRC/NRD-515 150 Khz-30 Mhz kortegolf ontvanger, 2 jaar oud met NVA-88, prijs f. 2.400,-. Tel. 02550-33623 na 19.00 uur

Te koop: President Washington AM/SSB 80 kanalen inclusief SWR-meter + turner + 3B f 225,- 2 meter ontvanger scooper MR-1200 + antenne f 130,-. Tel. 030-940927

Tka Space commander, 12 banden wereldont-vanger f 475,- tevens COM-IN 64. Telex/CW/<br>Mailbox/SSTV/ Tel. moder-converter voor comm<br>64 comp. f 400,- 05990-12613 na 17.00 uur.

Tka: Bearcat portable computerscanner f 775, -<br>Canan tafel-rekenmachine f 75,-. Scramble-<br>decoder f 100, -. Philips monitorkabel f 40,-.<br>Stereo autospeakers f 100, -. Tel. 085-64.62.79<br>AVD

Te koop Philips D2999 vvereldontvanger f. 995,- (vaste prijs), 1 jaar oud, nieuw f. 1.600.-. Tel. 03450-20386

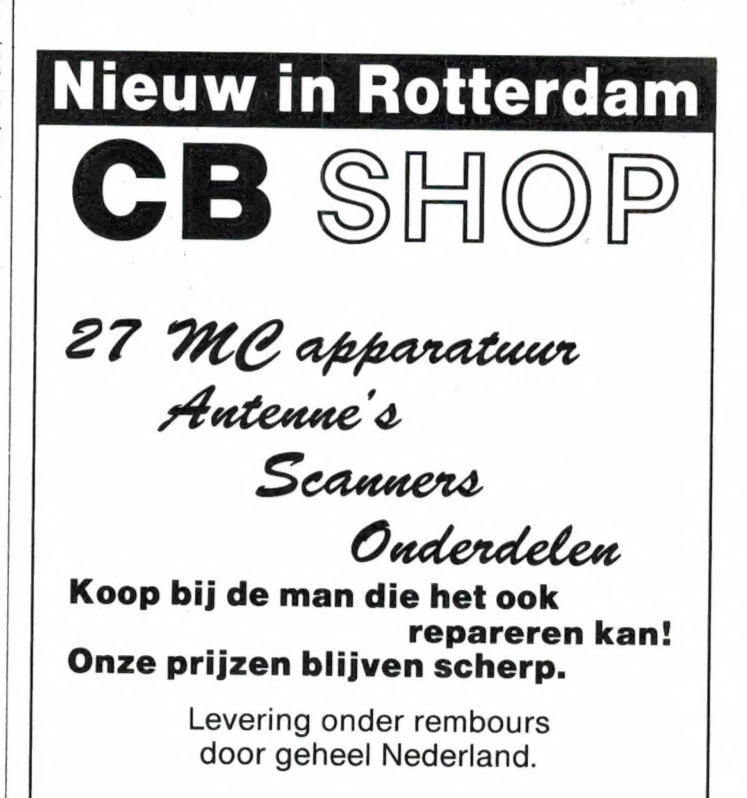

Geopend Maandag t/m Zaterdag Zaterdag tot 17 uur Vrijdag koopavond.

Burgemeester Bosplein 5 - Rotterdam (Overschie) Telefoon 010-4374803

### V/EERSATELLIETEN EN PERSFOTO"S DEKODEREN **MET: DIGISAT MSX**

256 of 512 beeldpunten per lijn, 16 of 32 kleuren/grijswaarden, bewegende satellietbeelden, automatisch starten /stoppen bi) METEOSAT, timerfunktie met diskbesturing tijdens afwezigheid, ingebouwd uitzendschema METEOSAT, baanberekeningsprogramma met printroutine en grafische weergave, etc., etc.

Bel of schrijf voor info of stuur een lege diskette met retourporto voor gratis demo (\*)!

### Prijs DIGISAT-MSX: FI. 249,- inkl. software en handleiding.

### DIGISAT-MSX is ook te koop bij:

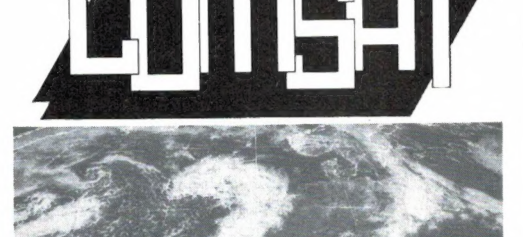

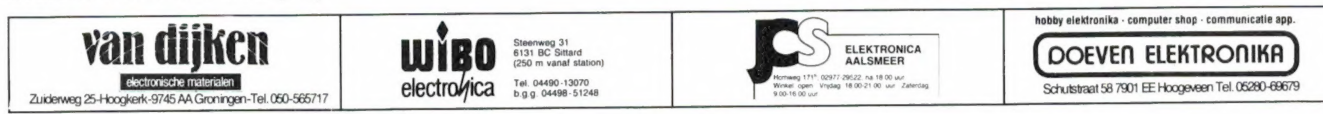

(\*) Genoemde mogelijkheden gelden voor MSX-2 komputers met diskdrive. Voor MSX-1 geldt: lagere resolutie en minder mogelijkheden.

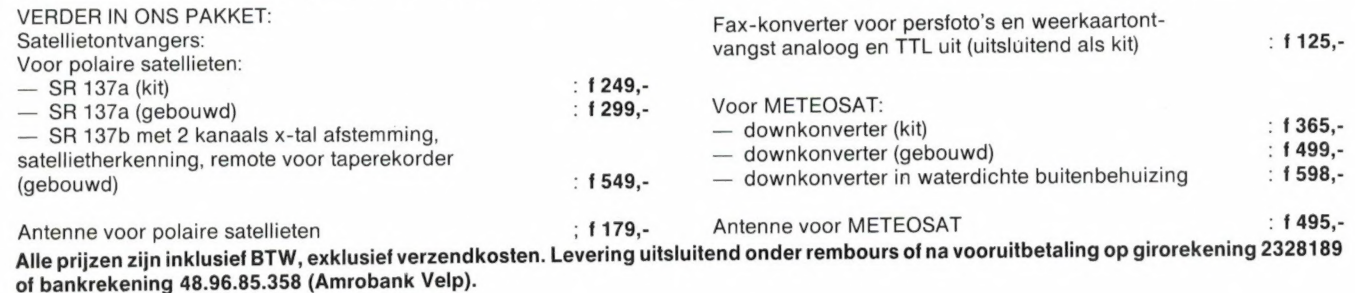

COMSAT ELEKTRONIKA, POSTBUS 36, 6880 AA VELP. TEL.NR. 085-649925.

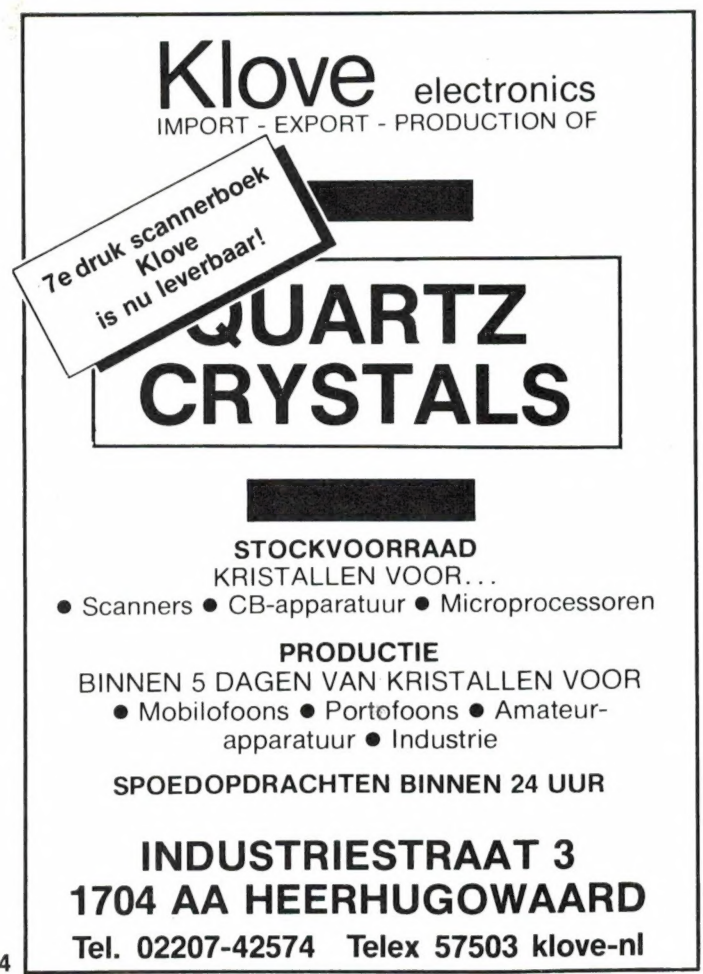

## HARRY LAMMERTINK

1e Esweg 45a - 7642 BH WIERDEN - Tel. 05496-71966

### SERVICE DIENST

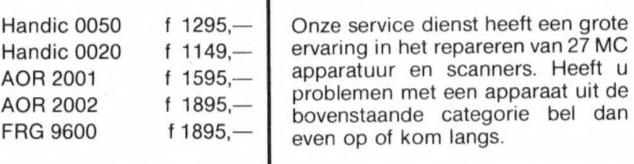

**Scanners** 

### Nog steeds leverbaar Vegas 740 40ch. 2Watt f 399,—

### LUISTERAARS OPGELET

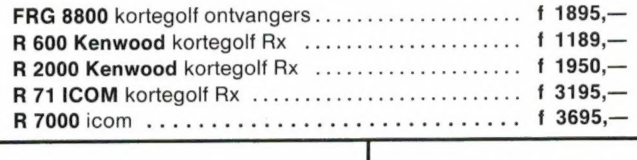

Tevens hebben wij een groot assortiment onderdelen zoals HF, VHF en UHF transistoren ook voor 2 mtr. en K.G. bouwpakketten bent u bij ons aan het goede adres.

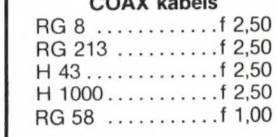

### Tussentijdse prijswijzigingen voorbehouden.

Levering uitsluitend onder rembours. Voor bestellingen tot f 250,— berekenen wij f 7,50 administratiekosten.

Dinsdags gesloten.

### **PHILIPS**

U wilt wel meer doen met uw video-apparatuur dan opnemen en afspelen. Beelden mengen en monteren. Beelden naast elkaar, onder elkaar en over elkaar zetten. Muziek mengen met gesproken woord en computersignalen. Titels en ondertitels invoeren. Deze mogelijkheden krijgt u als u uw videoapparatuur laat samenwerken met de nieuwste MSX van Philips de NMS 8280 homecomputer. En nog veel meer: beelden digitaliseren en printen om een interessante mogelijkheid te noemen.

E

Verder is de NMS 8280 zowel zakelijk als privé nuttig bruikbaar. De administratie doen, gegevensbestanden beheren, een overzichtelijke agenda bijhouden, teksten verwerken. Want behalve software voor videotoepassingen krijgt u er het MSX DOS programma bij en het complete pakket Home Office II dat bestaat uit Tekstverwerker, Database, Spreadsheet, Planner, Agenda en Business Graphics. De NMS 8280 heeft 'n werkgeheugen van 128 Kb RAM, 128 Kb videogeheugen, interne 48 Kb ROM basic. De twee ingebouwde high-speed dubbelzijdige 3,5" diskettestations hebben elk een opslagcapaciteit van 720 Kb. Met de bijbehorende muis brengt u aktie op het scherm en in uw programma's.

Voor meer informatie, vraag de MSX brochure aan bij: Philips Nederland afd: Consumentenbelangen, Antwoordnummer 500, 5600 VB Eindhoven.

Philips heeft een compleet pakket randapparatuur om de mogelijkheden van MSX verder uit te breiden: o.a. monitoren, printer, datacom-module, muis, graphic-tablet, muziekmodule.

# **DE NMS 8280 COMPUTER** SX MAAKT U CREATIEVER

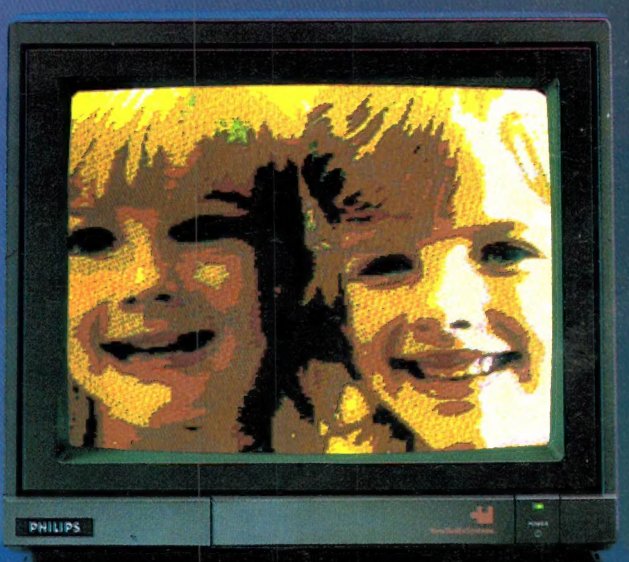

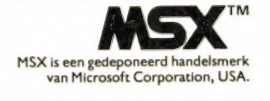

## **PHILIPS MSX** DE MAKKELIJKSTE HOMECOMPUTER.

PHILIPS

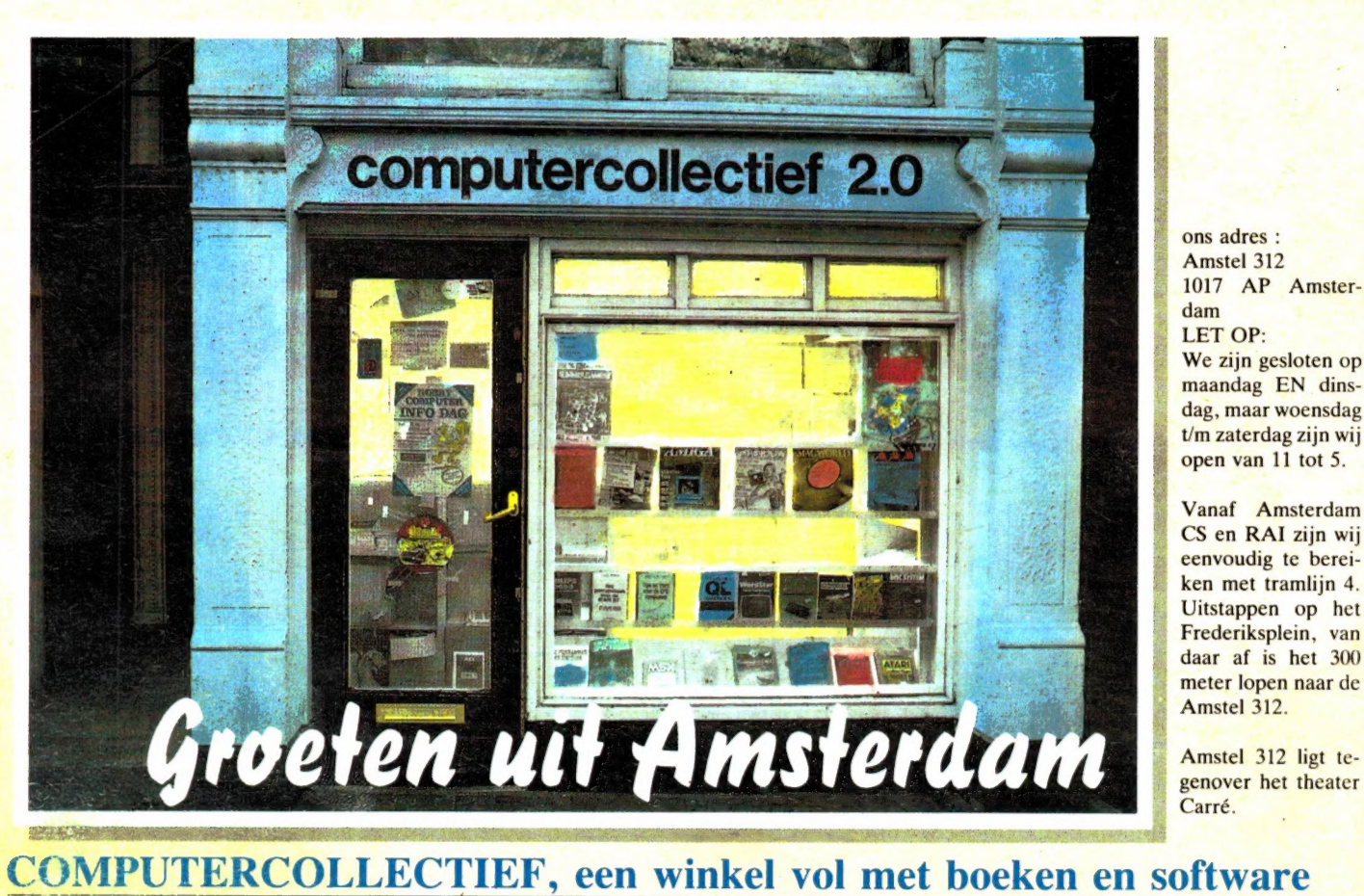

ons adres: Amstel 312 1017 AP Amsterdam LET OP: We zijn gesloten op maandag EN dinsdag, maar woensdag | t/m zaterdag zijn wij open van 11 tot 5.

Vanaf Amsterdam CS en RAI zijn wij eenvoudig te bereiken met tramlijn 4. Uitstappen op het Frederiksplein, van daar af is het 300 meter lopen naar de Amstel 312.

 $Carr<sub>6</sub>$ 

## Computercollectief in Arasterdam verkoopt alleen maar boeken en software.

Wij verkopen GEEN computers! Al onze winkelruimte wordt in beslag genomen door boeken en | software.

### Ook voor beginners

Misschien begint u net met computers. Wij hebben honderden Nederland se titels voor alle populaire microcomputers zoals de Apple, Atari, Atari ST, BBC, Electron, Commodore 64, C16, Commodore 128, IBM, Schneider/Amstrad, ZX Spectrum en OL, MSX en MSX-2. Daarnaast hebben wij natuurlijk veel Nederlandstalige introductieboeken over operating systemen als CP/M en MS-DOS en over alle populaire computertalen als Ada, BASIC, C, COBOL Forth, FORTRAN, Lisp, LO-GO, Modula II en Pascal.

### Veel voor de zakelijke gebruiker

Wij hebben veel boeken ter ondersteuning van de meest gebruikte zakelijke programmapakketten. Nederlandse boeken over Lotus 1-2-3, Lotus, Symphony, Visicalc, Multiplan, Wordstar, Wordperfect, dBase II en III. Natuurlijk ook beginnersboeken over werken met het MS-DOS en PC-DOS operating systeem.

Daarnaast veel Engelse titels over o.a. Dataflex, Paradox, R:Base, Reflex, dBase III (PLUS), Framework, Enable, Smart, Javelin, 1-2-3, Supercalc, Symphony, Displaywrite, Multimate, MS-Word, wordperfect en Wordstar 2000.

### Eldorado voor de programmeur

Al onze Amerikaanse boeken laten we overvliegen. Daarom hebben wij de nieuwste boeken vaak eerder dan elders. Bijv. boeken over onderwerpen als: 8086/8088, 80186, 286, 386, 68000, MSDOS, Pick, UNIX, XENIX, Topview, GEM en Windows. Programmeertalen (bijv. 30 titels over C), Turbo Pascal, Prolog. Over alle populaire micro"s boeken voor gevorderden zoals IBM PC, PC-AT, Amiga, Atari ST, Commodore etc. (Als voorbeeld: alleen al voor de Commodore 64 voeren wij 150 titels).

### Actuele zaken

Desktop publishing, CD ROM, MS-DOS 3, dBase III PLUS, Postscript, 65816, MSX-BIOS, AmigaDOS, LANs, 80286, Framework II, Wordperfect 4.1? Wij hebben er boeken over. Ook diverse Amerikaanse tijdschriften zoals BYTE, Dr Dobbs, PC Tech Journal vaak een maand eerder dan elders.

### Grote collectie software

In onze catalogus staan zo'n 600 software titels. Praktisch alles is in voorraad. Omdat wij bijna alles zelf importeren krijgen wij elke week de nieuwste titels binnen. Op het moment hebben wij alweer 300 nieuwe titels die niet in onze laatste catalogus staan.

Wij importeren niet zomaar alles. Meestal wachten wij eerst totdat een bepaald spel of programma een goede bespreking heeft gehad in een van de buitenlandse tijdschriften.

Wij voeren software voor de volgende computers: Apple, Atari ST, Atari, Amiga, Schneider, C16, Commodore 128, PC, BBC, Electron, QL, Spectrum en MSX computers. En niet alleen spelletjes, ook veel talen, utilities en nuttige zaken.

### Kom eens langs

Maar denk erom, maandag en dinsdag zijn wij gesloten. Kan je niet komen, stuur dan onderstaande bon in en wij sturen GRATIS onze prijslijst toe.

#### **BON**

Uitknippen, op briefkaart plakken en opsturen, een briefkaart mag ook. Graag ontvang ik jullie gratis 64 pagina catalogus, vol met boeken en software

Draag ontvang in je<br>Naam:

Adres:

Postcode

Opsturen aan:

Computercollectief - Amstel 312 - 1017 AP Amsterdam.

Plaats